## x oo Fluf on  $+$ \$  $9(- $ (-#h/ $ - # - 3 # $ + " . , , 4 - 43h 4! 4 - 34 + (-47$ &

Qxp äur 473 0Gäf hp euh 534;

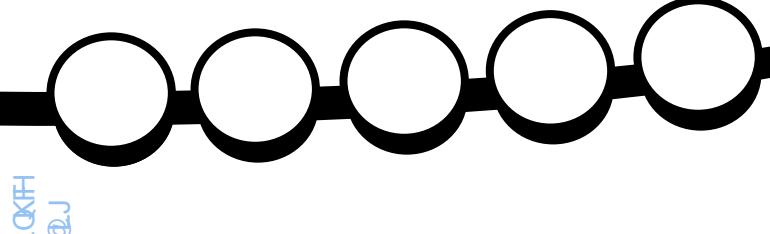

### E R & G 1  $(*^*831$  $\overline{y}$ 2\$ 2. 45\$- (1 #4 3\$, / 2 #\$ % 2331 " \* \$1 \$3 / 1. 31  $" * $1$

<span id="page-1-0"></span>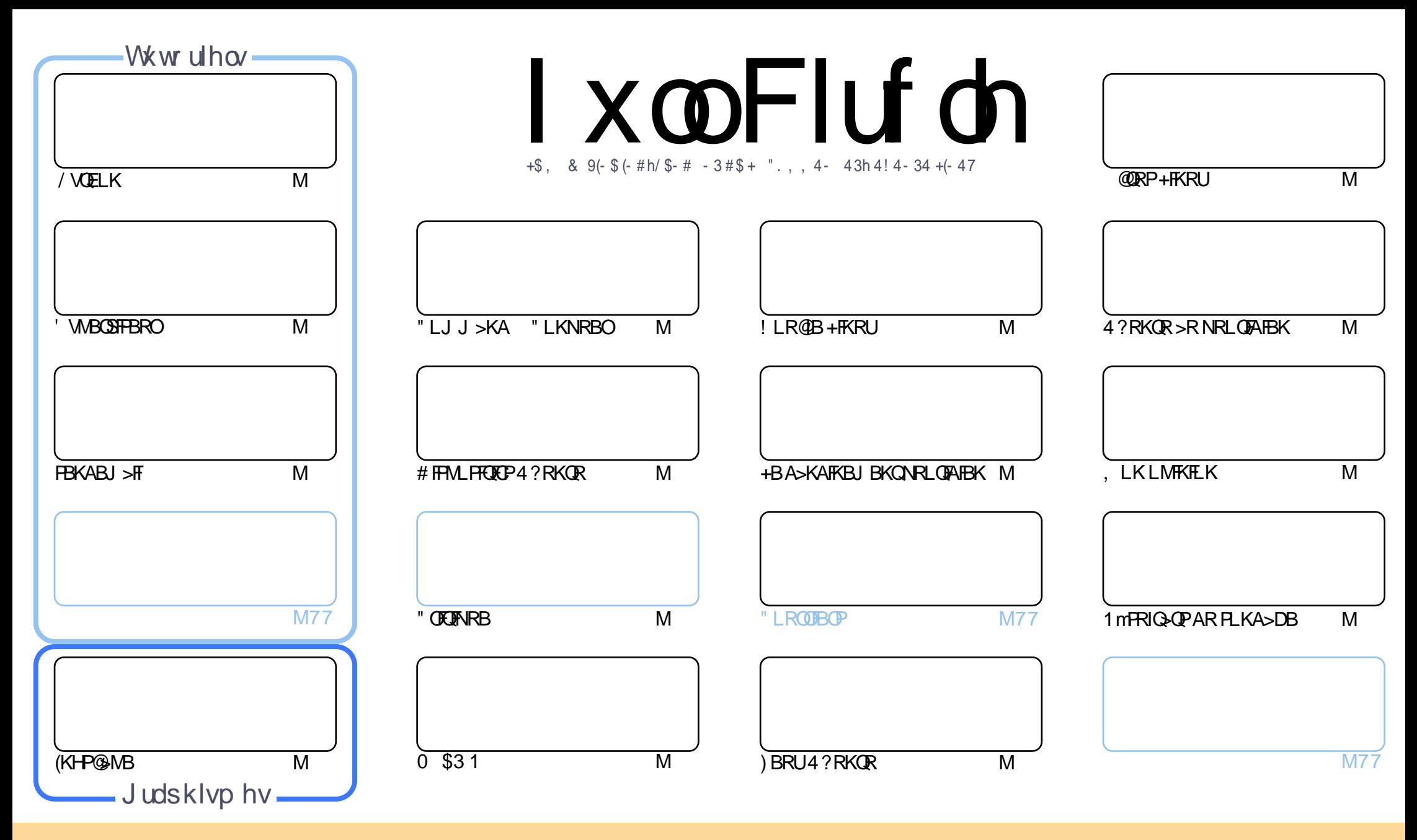

+BP>OQF@IBP@LKQBKRPA>KP@BJ >D>WFKBPLKQMR?IFmPPLRPI> IF@BK@B" OB>QFSB" LJ J LKP QQOF?RQFLK2E>OB IFHB 4KMLOQBAIF@BKPB " BI>PFDKFCFBNRBSLRP MLRSBW>A>MDBO@LMFBOAFFQDFRBOBQQOXFUBQQOB IBP>QQqQBPJ>FPRKFNRBJBKQFLRPIBP@LKAFQILKPFRFS>KQBP SLRPABSBW@FDOIBKLJABI>ROBROARKB @BOQ>FKB J >KFl OB >R J LFKP RK KLJ RKB >AOBPPB BJ >FI LR RKB 41+ BQ IB KLJ AR J >D>WFKB c %RII " FO@IB , >D>WFKB e >FKPF NRB I41+ TTT CRII@FO@IBJ >D>WFKBLOD P>KPMLRO>RQ>KQPRDDmOBONRFIP>MMOLRSBKQSLQOB RQFIFP>QFLK AB Ia RSOB 2FSLRPJ LAFCFBWQO>KPCLOJ BWLR >A>MQBW@BQQB @Om>QFLK SLRPABSBW AFPQOF?RBOI>@Om>QFLKNRFBKOmPRIQBPLRPI>J nJ BIF@BK@BLRRKBPFJ FI>FOB

l xoo Flufoh P dj d}lqh hvwhqwlãuhp hqwlqgäshqgdqwgh Fdqrqlfdo/ oh vsrqvru ghv surmhww Xexqwx1Yrxv qh ghyh}hq dxfxq fdv suävxp hu t xh ohv dylv hwohv r slqlrqv<br>h{sida äviti ravytåv othsavraddira ab Edaralfdol h{ sulp äv lfl r qwuhâx o\*dssur edwlr q gh Fdqr qlfdo1

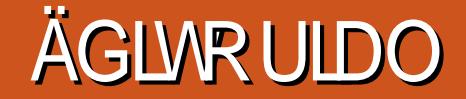

### ELHQYHQXH GDQV FH GHUQLHU QXP ÄUR GX P DJ DI LQH I XOO FLUFOH-

I BPQ>SB@RKBDO-KABQOFOBFFBNRBGBSLRPIFSOBIBABOKRJ mOL AR%", - LRP@IQROLKP>SB@IBPCFAIBP<br>VOELK BQ(KHF@INBBQKLRPOBJMEFFLKPIBPOOLRPABG-KLKEKQODSFF>KOB>SB@RKBMOMFBKQ+OLKAB+7# / VOELK BQ (KHP@ANB BQKLRPOBJ MIFFLKPIBPO DLRPAB G-kLK FKQmOBFF>KOB >SB@RKB MOmPBKQ+OLK AB +7# ' VMBOSFPLOBQRKQRQLOFBIPRO@LJ J BKQBKSLVBOABPJ >FIPi M>OQFOARKQBOJ FK>I >SB@PBKABJ >FI

/ >O>FIIBROP G>FBKCFK@LJ MFImIBPOmPRIQ>QPARPLKA>DBAB NRBSLRPMLROOBWIFOBF@F(I KV>S>FQM>P ?B>R@LRMABOMMLKABROP RK MBRMRPAB FROBKSFOLK FFUJLFP ) BK BFMmO+FPA>S>KQ>DB 3>KQMFP J>FP KBJ Mn@EBNRB@BI>KLRPALKKBRKBFAmBAB@BNRFPBM>PPBA>KPI BPMOFQAB@BPIB@QBROPIi

\$OF@H3EB4KOB>AVQO>S>FIIB RK J >UPROI m@OFQROB ARK >OQF@IB >MOl PI >RQOB - LK PBRIBJ BKQFI > @LKQOF?Rm >RU ABPPFKP @LJ FNRBP AB @B KRJ mOL BQGBK >FABP ALRW>FKBP BQABP ALRW>FKBP BK OmPBOSB J >FP FI > mD>IBJ BKQm@TQI>QT@BI' WABQSTFLOI>QT@TB1&/# 0 \$31 RKB@FCTARBABILDF@FBI BQRKB@TCTARBAB@R \$PPBKQFBIIBJ BKQ BK C>FQ FI > m@OFQI> J LFQFmAB I> OBSRB AB @B J LFP@F (I SLFPC>FQELKQB SLRPIBPDBKPNRF Km@GBBWOBK \$KSLVBWSLP>ODF@IBPi OLKKFB CRII@FO@BJ [>D>WFKBLOD](mailto:ronnie@fullcirclemagazine.org)

&O @B>RU OMPRIQ+OPAR PLKA>DB (GB-PFJ>FKOBK>KQNRBQO PMBRABKQOBSLRPLKQ>@EBQmABPAFPMLPFOEP 4?RKQR3LR@E J>FPMLRO@BRUNRFILKQGFQBQMLRO@BRUNRFLKQQL>FEm4!MLOQP3LR@E I.3 >>QQBOOF@B J LFP@F (I @LKQFBKQABP>GRPQBJ BKQPAB K>SFD>QBRO>FKPFNRB ABP>J mIFLO>QFLKPPLRPIB @>MLQ ) >FJ BO>FP PBRIBJ BKQMLRSLFO>OOFSBOi C>FOBCLK@QFLKKBOJ LK>A>MQ>QBROA>CCF@E>DBP>KPCFI >SB@3LR@E 4KGLROMBRQ  $nQ$  $B$ 

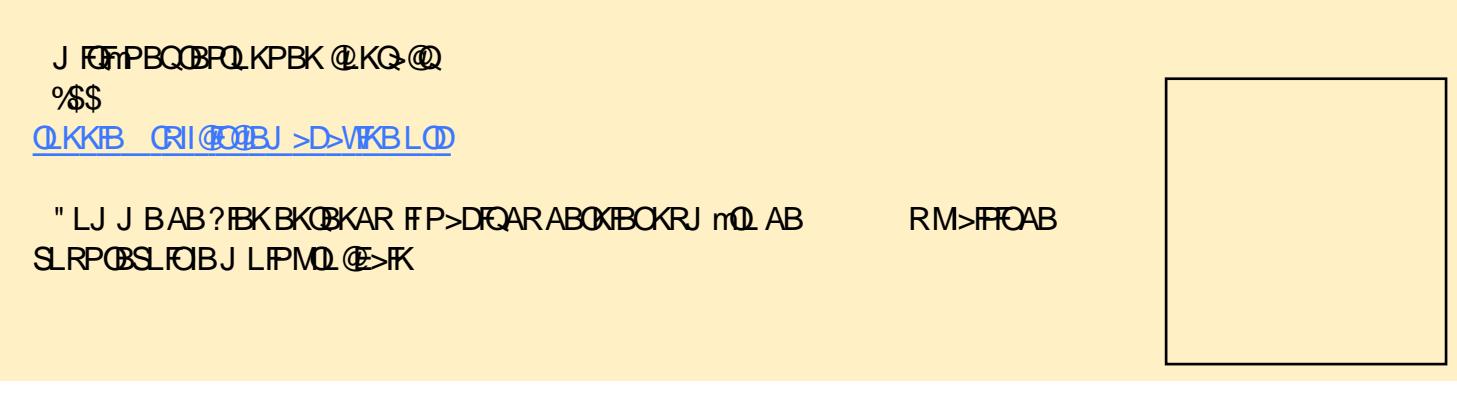

 $Fh p d i d$ lgh d äwä f uää dyhf =

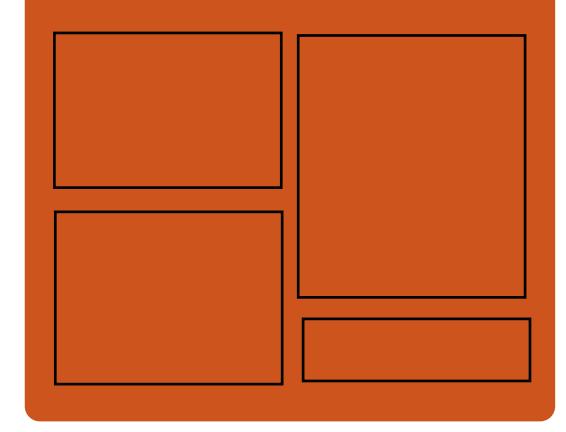

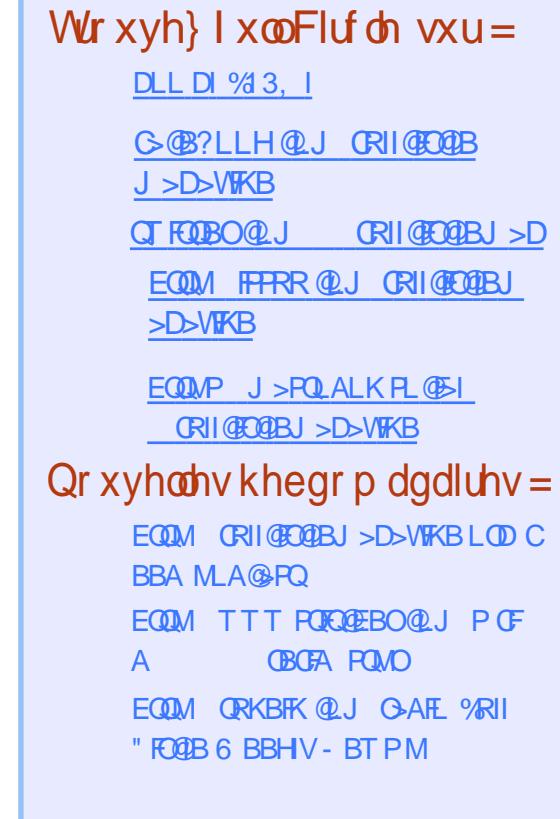

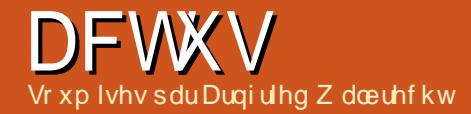

2LRO@B

EQQMP ?BQAKBTP@LJ ALO> IFKRU BLI

ECOFNDUFK O.QXI

?BBK RMA>QBA QL SBOPFLK

QL >OLRKA

EXWI XOORI QHZ WRROV

3 EB DOLT FKDIV MLMRISO O O E+FKRU<br>3 ?SFBA ! IS @H @E +FKRU ESP @RC ?>PBA ! I>@H O@E +FKRU E>P GRPQ

? > PBA LK  $QEB$  A  $\triangleright QB$  >  $\preccurlyeq$  KA  $EQ$  ?  $QKDP$  > TELIB PIBT LCKBT QLLIP\_ QL ?B BUS@ 4 PBOP THI OFKA OESQ OEFP ? OFKDP ! I>@H O@E+FKRU[PQLQ>I >J LRKQLCQLLIP

! I>@H O@E +FKRU FP > MBKQBPQFKD CL@RPBA . 2 J R@E PFJ FI>O QL \* >IF - BOERKOBO 3E>Q IP TEV FOLP @ IIBA

(K QEFP I>QBPQ OBIB>PB QEB +FKRU HBOKBI E>P ?BBK RMDO>ABA QL HBOKBI SBOPFLK >PTBII >PRMA>QBPQL

! I>@H O@E CLO! I>@H' >QP OFDEQ

## <span id="page-3-0"></span>UHVWLQ SHDFH/ I HGRUD QQXI<sub>5</sub>:

**O** GEALG J >V ?B QEB ?BFQ LSBOSII<br> **ABBHQLM +FKRU LMBO-QFKD PVPCBJ** ?RQFQQO>FIP4?RKQRFKLKBJ >GLO>OB> PRMMLOQ 8LR PBB " >KLKF@>I P AFPQOF?RQFLK E>P +LKD 3BOJ 2RMMLOQ SBOPFLKP PLJ B LCTEF@E KLT E>SB >K FKP>KB VB>OPLCPRMMLOQ %BALO> ?V @LJ M>OFPLK LKIV LCCBOP PRMMLOQ CLO LKB J LKQE CLIILTFKD QTL PR?PBNRBKQ XSGDWHG LV RYHU 43J E/ J > GOOBIB>FBP 3EFP @K S>OV? >FBALK ABI>VP?RQFQTFIIMQ?>?IV>SBO>DB>?FQ J LOBQE>K>VB>O

%LO FKPONGE %BALO T>P OBIB>PBA - LSBJ ?BO >KA %BALO> T>P OBIB>PBA LK . @QL?BO 3EFP J B>KP >P LC QLA>V - LSBJ ?BO %BALO> E>POB>@EBA BKA LCIFOB J BOB T BBHP > COBO FOP LKB VB>O>KKFSBOP>OV

(CVLR >OB ORKKFKD SBOPFLK LC %BALO> ALKQTLOOV VLRO@LJ MRQBO TLK[Q PQLM CRK@QFLKFKD ' LTBSBO TFOELRO ?RD OFLBP >KA PB@ROFOV M>QQEBP FQTLRIA ?B CLLIFFE KLQQL RMDO>AB QL QEB I>QBPQ>KA DOB>QBPQ 6 EFFB VLR GBGEKFG9IIV GAK RIVDO-AB QL QEB PQFII PRMMLOQBA %BALO> VLR

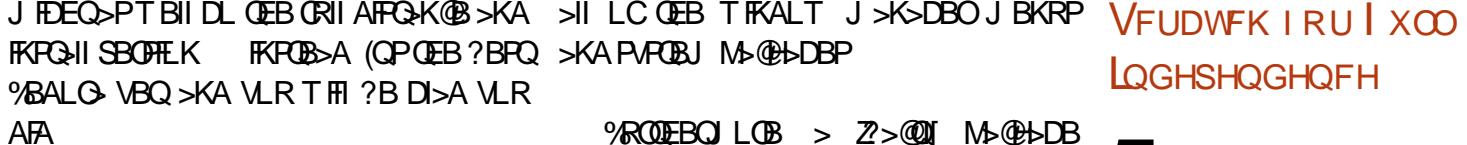

%ROQEBOJ LOB > Z?>@QI[ M>@H>DB T>P >AABA TEF@E FP > P@OFMQ QE>Q >IILTP QEB RPBO QL @LKCFDROB QEBFO **B** I I>@H O O E BKSFOLKJ BKQ 3EB TF@A PBOSF@B E>P?BBK BK>?IBA ?V ABG-RIQ TEFFB ATJ > KA TJFF TFKALT J >K>DBOPTBOBOBJ LSBA

> 8LR @>K SFBT QEB CRII @E>KDBILD CLOQEFP! I>@H O@E +FKRURMA>QB LSBO LK **CEB AFCOL [P?ILD >PT BII >PFBB CEB** BKOFOB IFFOLLCOLLIP FOP FRMBOILKD FK@IRABAFKQEB. 2 LKQEBQLLIPM>DB

VBP QEBV >OB KRJ ?BOFKD OBIB>PBP PJ >II BKLRDE QL ?B MI>@BA LK > 42! QLSBO &! FKPFWB QEB. 2 FPPQFI J BAF>LO5FOQR>I! LU ' LTBSBOQEB. 2 >IPL LCCBOP> PJ >IIBO\KBQFKPQ] FJ >DB CLOKBOTLOHIKPONI>CLIKP

### $2I$  ROOB

EQQUP >MMR>IP@LJ ?I>@BO@EIFKRU RMA>GBAFPLSBO D? ?RQCRILCKBT QLLIP

YRLG OLQXI = EXLOWI URP

## [LQGHSHQGHQFH](https://appuals.com/blackarch-linux-updated-is-over-10gb-but-full-of-new-tools/)

5 LFA +FKRU FP > ?FQ LRQ LC QEB LOAFK>OV (Q LCCBOP >K RKRPR>IIV FKQBOBPQFKD >IQBOK>QFSB QL J >KV LCQEB QO>AFQFLK>I +FKRU AFPQOLP>CCFIF>QBA TFQE > I>ODBO+FKRUGJ FIV FROE >P#B?F>K LO 4?RKQRLO O@E

5LFA +FKRU FP >K FKABMBKABKQIV ABSBILMBA OLIIFKDOBIB>PB DBKBO>I MROMLPB LMBO-OFKD PUPOBJ 3E>Q J B>KP QE>Q FQP PLCQT>OB FP BFQEBO ELJ BDOLT KLOM>FKS>KFFI>@LJ MFFBA

2LJ B LC 5LFA +FKRUP RKABOQEB ELLA PMB@FCF@P FK@IRAB FQP LTK M>@H>DB J >K>DBJ BKQ PVPQBJ AR??BA 7! / 2 CLO7 ?FK>OV/ >@H>DB 2VPOBJ > KFKFO=IFV>VOFLKPVPOBJ @ IIBA ORKFQ >KA FKOBDO+OEK LC +F?OB22+ FKPOBSA LC. MBK22+ CLO 3OSKFMLOQ +>VBO2B@ROFQV 3+2 MOLQL@LI

(K C>@Q5LFA +FKRUT>P>J LKDQEB CFOPQ AFPQOF?RQFLKP QL PTFQ@E QL +F?OB22+ ?V ABC>RIQ OBMI>@FKD . MBK22+ TEBK ABSBILMBOP CLOHBA COLJ . MBK22+FK 3EBFODL>I T>P Q J LABOKFWB OF B @LAB?>PB FJ MOLSB

PB@ROFQV >KA >MMIV ?BPQ MO>@QF@B ABSBILMJ BKQMOL@BPPBP [XEXQWX/](https://www.linuxinsider.com/story/Void-Linux-Built-From-Scratch-for-Full-Independence-85703.html) **QQXI** P LQWDQG

3EB I>QBPQ OBIB>PB SBOPFLK @LJ BPTFQE >K FKQBOBPQFKD PBIB@QFLK LC ABPHQLM BKSFOLKJ BKQP ! >PB PVPQBJ \$KIFDEQBKJ BKQ " FKK>J LK , 3\$ 7C@B +7#\$ >KA +70 Q

' LTBSBO 5LFA +FKRU FP KLQ > @LJ MRQFKD MI>QCLOJ CLOBSBOVLKB (Q FPKLO > CMF@I AFFOOL (CTLOHPLROLC QEB?LUTFQE ?>OB?LKBP?>PF@PVPQBJ QLLIP >KA > CBT PLCQT>OB M>@H>DBP PR@E >P 6 B? ?OLTPBO CFIB J >K>DBO  $>KA$ **CBLO BAFD** O

KVQEFKD BIPB VLR J RPQ>AA COLJ  $>$  IFJ FOBA 5LFA +FKRUOBMLFFOLOV, LOB PLCQT>OB FP >S>FI>?IB COLJ ?FK>OV M>@H>DBP QE>Q VLR J RPQ @LJ MFIB ?BCLOBRPB

#### 2LRO@B

EQQMP TTT IFKRUFKFFABO@LJ POLOV 5LFA+FKRU! RFIQ%OLJ 2@O>Q@ECLO %RII (KABMBKABK@B EQJ I

 $Qxww = J XLQHWZ$  RUN P ROIVRUIQJ DOG LOI RUP DWRO WAROL RU

## HOHP HQWDU\ RV

- ROQV FP > DONEFOSI KBOTLOH FKCLOJ >QFLK >KA J LKFQLOFKD QLLI 3EB > MMF@ OFLK @K AFFMI>V KBQTLOH @>OA FKCLOJ >QFLK KBQTLOH >KA A>Q> RP>DB QBPQ RMIL>A >KA ALTKIL>A PMBBA MOLSFAB FKCLOJ >QFLK LK >@QFSB MLOQP>KAJ LOB

6 EFIB - RQQV FP J >AB CLO BIBJ BKQ>OV . 2 FQ >IPL TLOHP LK >PMB@Q LC QEB TBBHBKAP OBIB>PB 4?RKQR LO+FKRU, FKQ M>@H>DBP>IPL BUFPQCLOLMBK242\$ >KA O@E +FKRU 3EB FKCLOJ >QFLK FQ AFPMI>VP @LJ BP J FQFD>QFLK QE>Q PQLMP J >IT>OB COLJ S>OFLRPQLIP M>@H>DBPIFFBKBQ BUMLFOFKD > 2MB@QOB PB@ROFQV QLLIP KJ >M QO>@BOLRQB SKPQ>Q SRIKBO>?FIFQV S>OF>KQ FK (KQBI KBQELDP TFOBIBPPQLLIP FMOLRQB >KA M@FRQFIP MOL@BPPLOP

@LABA @LJ J >KAP CLO4?RKQR?>PBA +FKRU AFPQOF?RQFLKP >KA >P > OBPRIQ 5>OF>KQ >QQ>@HP @>RPBA KFDEQJ >OB PLJ BLCFQPCB>QROBPJ >VKLQTLOHLK PILTALTKP FK PLJ B @>PBP 3EB LQEBO +FKRU AFPQOF?RQFLKP ' LTBSBO QEBOBP TLOH QL BUQBOK>IFWB >II @LJ J >KAPCOLJ QEB @LAB FK LOABOQL >H> (KQBI P ' VMBO 3EOB>AFKD >KA J >HB FQ B>PFBOQL TLOH TFQE LQEBO PLCQT>OB TLRIA Q>HB RMQL > MBO +FKRUAFPQOF?RQFLKP

2LRO@B

EQQMP TTT IFKRURMOFFFKD @U KROQVDRFKBQTLOHJLKFQLOFKD >KAEQJ I

## **OLQXV I ORDWY OLQXI NHUQHO** WKDW<sup>\*</sup>I LI HV<sup>\*</sup>LQWHOFSXV<sup>\*</sup> VSHFWUH VORZ GRZ Q

HERP 3LOSSIAP E>P POR@HOL EFP \KL PTB>OFKD] OBPLIRQFLK TFQE EFP OBDRI>O 2RKA>V KFDEQ +FKRU HBOKBI [OBIB>PB@>KAFA>QB>KKLRK@BJ](https://www.linuxuprising.com/2018/12/nutty-gui-network-monitoring-and.html) BKQ

/ OL?>?IV QEB J LPQ FJ MLOQ>KQ @>KAFA>QBFPQE>QFQFK>T>V FJ MOLSBP QEB MBOCLOJ >K@B LC23(! / TEF@E FP>

3EB >MMIF@>QFLK E>P PLJ B E>OA 23(! / 2FKDIB 3EOB>A (KAFOB@Q! O>K@E (K - LSBJ ?BO FQ BJ BODBA QE>Q / OBAF@QLOP TEF@E @LRKQBOP 2MB@QOB J FQFD>QFLK AFAKQ MI>V TBII TFQE PFJ RIQ>KBLRP J RIQFQEOB>AFKD 2, 3 @BKQ MBOCLOJ >K@B EFQ TEBK QEB PB@ROFQVJ B>PROBT>PBK>?IBA

> +FKRU O@ BJ FQQBALK2RKA>V >AAOBPPBP QEFP MBOCLOJ >K@B FPPRB ?V J >HFKDQEBPB@ROFQVABCBKPBLMQFLK>I

MOL@BFFBP @KAB@FAB OL RFB FQSF> > PVPQBJ @>II >KA >II 2\$" " . , / MOL@BPPBP DBQ FQ 3ERP FC >K >MMIF@>QFLK KBBAP QEB PFAB@E>KKBI J FQFD>QFLK >KA ALBPKQ PRCCBO > **PILTALTKEFQFQ@KBK>?IB23(!/** 

 $(KL$ QEBOTLOAP >MMP@ $K$ AB@FABQL Q>HB QEBFO@E>K@BP>KA KLQ>MMIVQEB 23(! / ABCBKFBPCLO2MB@QOB 3EBOB FP QL LROHKLTIBADB KL HKLTKJ >IT>OB FK QEB TFIA >@QFSBIV IBSBO>DFKD QEB 2MB@QOB" / 4 ELIBPQL MLOBKO5IIV POBSI PB@OBQP >KA LQEBOFKCLOJ >QFLK COLJ ORKKFKDMOL@BPPBP

 $2$ LRO $\overline{AB}$ EQQMP TTT **CEBOBDFFCBO@RH** IFKRU=HBOKBI=PMB@QOB=J FQFD>QFL

## GUDJROLO EVG 817 UHOHDVHG

K

) RPQRKABOBFDEQJ LKCEP >CCBO SBOFFLK E>PKLT?BBK OBIB>FBA ?V#O>DLK%IV! 2# (KSBOPFLK LCQEB COBB LOFDFK>IIVCOLJ %OBB! 2# ABOFSBA LMBO>QFKD PVPQBJ KRJ BOLRP FJ MOLSBJ BKQP >KA BUQBKPFLKP TBOB J > AB . KB LCQEBJ FP QEB FJ MOLSBA PRMMLOQ CLO >PVJ J BQOF@ - 4, PVPOBJ P 3 EFP @LK@BOKPPVPOBJ P T EBOB [QEBMOL@BPPLOP@>KKLQ>@@BPP>II](https://www.theregister.co.uk/2018/12/04/linux_kernel_spectre_mitigation/) LCQEB

CRII GEOGEN >D>VFKBKd 8 PLJ J >FOB

J BJ LOV AFOB@QIV TEF@E FP >MM>OBKQIV / BHFKD 4KFSBOPFQV E>SB ABSBILMBA > @LJ M>OBA QL LQEBO @>MQ@E> >QQ>@H ?BCLOB, >DBF> FPOB>AV >?FD0 Q>KA FJ MBJ BKOBA FK OEB, #3EOB>AOFMABO KBT >OQEFOSIFKOBIIFDBK@B?>FBA>OQ>@H PVPOBJP

6 7  $(K # \text{QDL}$ K% $V \mid 2#$ P@EBARIBO E>P ?BBK >A>MQBA QL MBCBOBKO EN IV M>@B MOL@BFFBPLK "/4P QE>QE>SBAFOB@Q>@@BPPQL J BJ LOV >KA J BJ LOV J >K>DBJ BKQKLOJ >IFWBP QEB J BJ LOV NRBRBP CLO " / 4 KLABP TFQELRQAFOB@QIV>QQ>@EBAJ BJ LOV

3EB PMBBA LCQEB HBOKBI E>P?BBK LMQFJ FWBA ?V QOVFKD QL OBAR@B IL@H @LKCIF@QP>KA J >HB ?BQQBORPB LCQEB @>@EB 3EB ' >J J BO CFIB PVPQBJ E>P ?BBK AB?RDDBA >KA FPOB@LJ J BKABA >P QEB OLLQ CFIB PVPQBJ BU@BMQ FK @IRPQBO J LAB TEF@E FP KLQ VBQ FKQBIIFDBK@B J >HBP QEB KBT @>MQ@E>  $PRMLQ$  $BA$   $# QDLK$ % $V$  !  $2#$  KLT  $>$ IPL E>P SFOQFL AOFSBOP QL ORK FK SFOQR>I J >@EFKBP TFQE PFDKFCF@>KQIV ?BQQBO SF>?IB PLIRQFLK BSBK CLO @LKPRJ BO MBOCLOJ >K@B

2LRO@B EQQMP TTT MOL IFKRUAB KBTP AGDLKOV ?PA **COBFDBDB?BKEQJ** 

## DLOEDVHG DOJ RUIWKP GHY HOR SHG E\ UHVHDUFKHUV FRXOG P DNH WH WFDSWFKDV REVROHWH

! OFQFPE >KA " EFKBPB OBPB>O@EBOP  $CDJ$  4\* P  $\rightarrow$  K@ PORO 4 KFSPORFOV >KA " EFK>P - LOQETBPQ4KFSBOPFQV >KA

>D>FKPQQBUQ@>MQ@E>PTEF@E@LRIAJ >HB QEBJ L?PLIBQB

> @@LOAFKD QL QEB OBPB>O@E QB>J ?BEFKA QEB 8BQ KLQEBO 3BUQ " >MQ@E> 2LISBO [&BKBO>QFS](https://www.pro-linux.de/news/1/26565/dragonfly-bsd-54-freigegeben.html)B ASBOP>OF>I - BQTLOH ! >PBA MMOL>@E M>MBO QEBFOKBT @>MQ@E> PLISBOALBPKLQKBBAEFDESLIRJ BPLC OB>I @>MQ@E>P >P > QO>FKFKD DOLRKA PFK@B FQFP KLQ?>PBA LK > J >@EFKB IB>OKFKD>MMOL>@E

, LOBLSBO QEB RPB LC >OQFCF@F>I PLISBO> ILQIBPPQFJ B @LKPRJ FKD >KA I>?LO FKQBKPFSB TEF@E J >HBP FQ > DOAB@LJMROFKDPVPOBJP

&BKBO>QFSB ASBOP>OF>I - BQTLOH & - QB@EKFNRB TEF@E DBKBO>QBP S>PQ KRJ?BOP LC OD+FKFFO @ANQ@E>P >IJ LPQFABKQF@IQL QEB>RQEBKQF@LKBP RFBOP (CQBO>II>PQEBP>VFKDDLBP FCFQ T FOE OEBEBIMLC>DBKBO-QLOMOLDO-J

(K QROK QEB DBKBO>QBA @>MQ@E>P THE ?B RPBA QL QONK QEB PLISBO >IDLOFQEJ I>QBO QBPQBA >KA OBCFKBA >D>FKPQ OB>I @>MQ@E>P COLJ MLMRI>O TB?PFQBP PR@E >P , F@OLPLCQ 6 FHFMBAF> B! >V >KA&LLDIBQL L?Q>FK KLQ>?IV EFDEBO >@DRQ>@V TEBK

2LRO@B EQQMP KBTPPLCQMBAF>@LJ KBTP>F >IDLOFQEJ ABSBILMBA?VOBPB>O@EBOP @RIAJ>HBQBUQ@MQ@E>PL?PLIBQB PEQJ I

## P DJ HID: EHWD 4 O.QXI **GLVWULEXWLRQ QRZ**

DYDLODEOH I RU GRZ QORDG

3EB PLISBO >IDLOFQEJ RPBP > BQBOKFQV CLO+FKRU RPBOP TEBK PLJ B  $($ QP ?BBK >IJ LPQ > VB>O >KA > E>IC<br>FIFK@B QEB I>PQ J >GO QBIB>PB LC PFK@B QEB I>PQ J >GLO OBIB>PB LC , >DBF> SBOPFLK 6 FQE QE>Q P>FA ,>DB15 T>POBIB>PBAFK.QQ2?BOLC<sub>>DB1</sub>5 ?BQ>IFKRUALTKIL>A QEIPVB>OELTBSBO3EIP@KGBBI IFFB>K AFPQOF?RQFLKPPBBJ >GLORMA>QBPLK@BLO QTF@B > VB>O . C @LROPB QEFP FPKQ KB@BPP>OFIV > ?>A QEFKD AB>O, >DBF> >FKQ?OLHB ALKQCFU FQ , >DBF> FP DOB>Q

> (CVLR>OB@ELJ [MFKD>QQEB?FQCLO>](https://news.softpedia.com/news/ai-algorithm-developed-by-researchers-could-make-text-captchas-obsolete-524130.shtml) KBT J>GLO, >DBF> OBIB>FB (E>SB DLLA KBTPCLOVLR CEB CEPO?BQ> LC , >DBF> FPCFK>IIVEBOB

> > 3EBOB FPPOFI > ILQLCTLOHOL @LJB

 $/$  I>PJ > RMA> $\overline{AB}$  (FLBP  $\overline{A}$ C), 3\$ >KA J LOB @EB@HP LK ?FQE>OAT>OB >P TBII >PQEB>OQTLOHCLO, >DBF> 6 B >OB >II ILLHFKD CLOT>OA QL FJ MIBJ BKQFKD QEBPB @E>KDBP >KA DBQQFKD >II LC QEB OLRDE BADBP M IFFEBALROT FOE >II LCOEBEBIMCOLJ QEB @LJ J RKFQV 3EFPOBIB>PB TFII PBB QEB OBQROK LCQEB" I>PPF@>I (KPQ>IIBO>P TBII >P QEB +FSB (J >DBP TFQE QEB POSKA>CA IFKBRMLC>COEFEB@DROBP>KA #BPHQLM \$KSFOLKJ BKQP >KA  $?$ FQ"  $\rightarrow$ F $+$ F $\rightarrow$ IIBOP  $?$ FQ/ $\rightarrow$ PJ  $>$ &- . , \$ >KA7C@B+FSB#5#[P>KA> ?FQ 7C@B +FSB #5# P>VP #LK>IA  $2$ **CBT** $>$ **CQ**,  $>$ **DBF** $>$ 

2LRO@B EQQMP ?BGAKBTP@LJ

I UHH VRI WZ DUH I RXQGDWLRQ UHFHLYHG 4 P LOORQ XVG I URP **KDQGVKDNH** 

3 EB %DB 2LCT > OB %LRKA>OEK GRO<br>3 OB@BBA > FBOBP LC B>OJ > OBA **DEB %BB 2LCQT > B % RKA>QEK GRQ** @E>OFQ>?IB ALK>QFLKP COLJ ' >KAPE>HB 3EB ALK>QFLKP>J LRKQQL > QLQ>I LC J FIIFLK 42# 3EB %2% E>P >IOB>AV OB@BFSBA > J FIIFLK ! FQ@LFK ALK>QFLK

CRII GEOGBJ >D>VFKBKd 9 PLJ J >FOB

COLJ QEB / FKB>MMIB %RKA B>OIFBOQEFP QL QEB KBUQ IBSBI LC COBB PLCQT>OB VB>O6 FOE >II QEFP CRKAFKD QEB %2%THI > @DFSFPI ?B FK > DLLA MLPFQFLK QL ABSBILM @LJ J RKFQV] KB@BPP>OV RMDO>ABP CLO QEB &- 4 / OLGB@Q>J LKDLQEBOQEFKDP ABSBILMJ BKQ PLCQT>OB MLOQCLIFLP " >KLKF@>I SBOV ABIF?BO>QB >KA BUQOBJ BIV ELTBSBO E>P ?BBK ABMILVFKD \* [R?BOKBQBP>IJ](https://appuals.com/free-software-foundation-received-1-million-usd-from-handshake/) LPQPFK@B &LLDIB CFOPQ PFJ FI>OFQFBPLCQEB&- . , \$ 2EBII TFQE OLIIBA \* R?BOKBQBP LRQ QEB ALLO FK QEBSFPR>I CFKBPPBLCQEB. 2 7 AL@H CRK@QFLK>I (Q @LJ ?FKBP PLJ B

2LRO@B

COLJ E>KAPE>HB

3EB %OBB 2LCQT>OB %LRKA>QFLK FP LC QLROPB > @ KLKMOLOR <u>(LRKA>OFLKOB@ASBA JFINFLK RPA</u> LOD>KFYXOFLK CLRKABA ?V 1 FOE>OA 2Q>IIJ >K LC &- 4 / OLGB@Q C>J B 1F@E>OA 2Q>IIJ >K [CLRKABA](https://betanews.com/2018/12/08/mageia-7-beta-linux-download/) QEB %2%FK

FK LOABO QL PRMMLOQ COBB PLCQT>OB ABSBILMJ BKQ ' B E>A >IOB>AV CLRKABA QEB %OBB . MBK 2LRO@B 2LCQT>OB , LSBJ BKQFK 3EBOBCLOB QEB %2% FP ?>PF@>IIV QEB LCCFOF3I CRKAFKD PLROOBLOOEB% 22.

3FB BLB@RQFSBAFOB@QLOLCQFB%DBB 2LCQT>OB %LRKA>QFLK )LEK 2RIIFS>K  $E>A$  GEB CLIILT FKD QL PSV  $\times$ CGBO $\%$ % OB@BFSBA QEB ALK>QFLKP COLJ ' >KAPE>HB

\! RFIAFKDLK QEB J FIIFLK ! FQ@LFK DFCQCOLJ QEB / FKB>MMB %RKA B>QHBO QEFPVB>O>KALROOB@LOAEFDEKRJ ?BO LCFKAFSFAR>I > FRL@F>QB J BJ ? BOP FQFP @IB>OQE>QPLCQT>OB COBBALJ FPJ LOB FJ MLOQ>KQQE>KBSBOQL QEBTLOIA 6 B >OB KLT >Q> MFSLQ>I J LJ BKQFK LRO EFPQLOV LK QEB @RPM LCJ >HFKD COBB PLCQT>OB QEB ZHFQ@EBK Q>?IB FPPRB[ FQ J RPQ?B 3E>KHP QL ' >KAPE>HB >KA LRO J BJ ?BOP QEB %OBB 2LCQT>OB %LRKA>OFLK ILLHP OLOT>OA QL P@IFKD

FDQRQLFDOP DNHV NXEHUQHWHV P RYHV

EQQMP >MMR>IP@LJ QCBBPLCCT>OB

6 EBK I>PQ ( PMLHB QL , >OH 2ERQQIBTLOQE " >KLKF@>I P CLRKABO FK ! BOIFK EB QLIA J B QE>Q \BKQBOMOFPB \* R?BOKBQBP ORKP LK 4?RKQR \* R?BOKBQBP QEBJ LPQMLMRI>O @ILRA @LKQ>FKBOLO@EBPQO>QFLK MOLDO>J J >HBPIFCBB>PFBOCLOMBLMIBTEL T>KQ MLOQ>?FIFQV >@OLPP MR?IF@@ILRAP 6 FQE J RIQFMIB \* R?BOKBQBP@IRPQBOPVLR E>SB LKB @LJ J LK T>VQL ORK TLOHIL>APLK +FKRU LSBO ?LQE MOFS>QB >KA MR?IF@ @ILRAP

. C@LROPB QEBPB A>VP FQPE>OA QL CFKA >K BKQBOMOFPB QB@EKLILDV @LJ M>KV QE>Q FPKQ MRPEFKD FQP \* R?BOKBOBP @DBABKO5IP ! BFFABP  $(!)$ , 1BA  $'$  > Q QEB > QARFFFQEK J > AB ?B@>RPB LC \* R?BOKBQBP " FP@L ' / \$ , F@OLPLCQ>KA. O>@IB QL K>J B> CBT >OB >II >AAFKD \* R?BOKBQBP QL QEBFO

%LO BKQBOMOFPB RPBOP " >KLKF@>I >KKLRK@BA @LJ J BO@F>I PRMMLOQ 4?RKQR AS>KQ>DB CLO \* R?BOKBQBP @IRPQBOP ABMILVBA RPFKD HR?B>AJ \* R?B>AJ @>K ?B RPBA QL ABMILV >MMB>O>K@B >P QEB 4?RKQR M>@H>DB MOLAR@QFLK \* R?BOKBQBPTFQE #BS. MP J >K>DBO FP [M>OQLCQEB](https://www.zdnet.com/article/canonical-makes-kubernetes-moves/) @LJ J RKFQVP MOLSFFFLKFKDPVPOBJPFROE.>PKPF?IBTBIIJ>FKQ≽FKBAPLCQT>OBAFFQOF?ROEK 6 E>Q VLR PBB >KA RPB LK QEB ILLH >KA CBBI \$SBK QEB PLCQT>OB  $P$  $R$  $R$  $R$ 

2LRO@B

LO3BO**O**COLOJ

EQQMP TTT WAKBQQLJ > QDFQIB @BKLK F@>I J >HBPHR?BOKBQBPJ LSBP

### SDQWKHRQ GHVNWRS P DNHV OLQXI HOHP HOWDU\

 $\begin{array}{ll}\n\bigoplus\nolimits_{\text{LB}}\text{IBU BKQ*O\text{ }R\text{ }P\text{ }>\text{ }K\text{ }B\text{-}P\text{-}V@RPB} \\
\bigoplus\nolimits_{\text{L}\text{MBO}}\text{QK}D\text{ }P\text{-}P@D\text{ }Q\text{ }L@BQ\text{ }>\text{ }S\text{-}V@D\text{ }Q\not\end{array}$  $\bigcap$  IBJ BKQ  $\bigcirc$  . 2  $\mathbb P$  > K B > PV  $\mathbb Q$  RPB COBPE>MMOL>@EQL ORKKFKD+FKRU

#BSBILMBOP LC 4 2 ?>PBA  $$IBJ$  BKQ OV . 2 (B)@BKQIV (BHB>FBA QEB @LJ J RKFQVP >KKR>I J >GLO RMA>QB )RKL 6 E>QJ >HBP QEFP AFPQOL PL KLKODAFOEKSI FP FOP LTK ABFHOLM FKQBOC>@B @>IIBA / >KQEBLK

3EB / >KQEBLK ABPHQLMPABPFDK FP

P**@DBBKDFSBP\$IBJBKG>OV. 2 > AFFOFK@D @BKOBO>MM TEF@E FK QMF@H 4?RKOR** ?>PBA AFFOOLP E>P OEB P>JB

 $MM'$  BKOBO  $F$  > ? RFTO  $K'$  > MM FOLOB CLOALT KIL>AFKD ? I OF COBB > KA MAFA >MMPOE>Q>OB FMB@FF@HIVABFFDKBACLO \$IBJ BKQ>OV . 2 (K C>@Q QEB ABSBILMBOP PBBJ QL PQOBQ@E QEB @LK@BMQ LC LCCBOFKD COBB LMBK PLROOB>MMF@ADEKP

%LOFKPO=K@B > TB?PFEPB PO=CPBJ BKQ J >FKQ>FKP QE>Q BSBOV PFKDIB >MM FK MM BKOBO FP LMBK PLROOB ?B@BRPB TB OFCJIV ?BIFBSB FK OFEB TLODA @E>KDFKD MLTBO LC COBBIVIF@BKPBA @LAB>KA LMBK PLRO@BPLCCT>OB 3EB ABSBILMBOP >IPL E>SB >MMP LCCBOBA TFQE>MOF@B

 $6$  E>QP (LEB @>QQLE 4IQEI >CHBIV QEBOB FPKL @>Q@E 8LR @>K M>V TE>Q VLR T>KQ FC VLR T>KQ QL M>V [>KVQEFKD>Q>II](https://news.softpedia.com/news/canonical-adds-spectre-v4-spectrersb-fixes-to-new-ubuntu-18-04-lts-azure-kernel-523533.shtml)

### 2LRO@B

EQQMP TTT GB@EKBTPTLONA @LJ POL OV/ >KQEBLK#BPHQLM, >HBP+FKRU \$IBJ BKQ>OV EQJ I

P RILOOD | LUHI RI 97 LV QRZ DYDLODEOH I RU DOO VXSSRUWHG XEXQWX OQXI UHOHDVHV

, LWFII> **%FOBOLU** @LKOFKRBPOEB 0 R>KQRJ PBOFBP TFQE KBT CB>QROBP >KA FJ MOLSBJ BKQP FK@IRAFKD ?BQQBOOB@LJ J BKA>QFLKP CLO42 RPBOP ?VPELTFKDPRDDBPQFLKP>?LRQKBT >KA OBIBS>KQ%FOBCLUCB>QROBP PBOSF@BP >KA BUDBKFFLKP ?>FBA LK CEBFO ?OLTFFKD E>?FQP>KA BKE>K@BA Q>? J >K>DBJ BKQ ?V >IILTFKD VLR QL J LOB B>PFIV >KA NRF@HIV @ILPB J LSB MFK LO?LLHJ >OH  $Q<sub>3</sub>P$ 

3EFPOBIB>PB>IPL J >HBPFQB>PFBOQL J >K>DB MBOCLOJ >K@BSF> > KBT 3>PH , >K>DBO >@@BPPF?IB COLJ QEB >?LRQMBOCLOJ >K@B M>DB >IILTFKD RPBOP QL SFBT TEF@E Q>?P @LKPRJ B J LOB" / 4 OF BPL VLR @K QLPB OEBJ QL @LKPBOSB MLTBO >AAP IFKH QEIB  $LM$  $E$   $FW$  $E$ <sub>K</sub>K  $"$   $\Rightarrow$   $K$  $D$   $+3$ .  $CLO$   $+K$  $R$  $U$  $>KA$ ,  $>$  @ RFBOP  $>$ P T BII  $>$ P  $>$  KBT QLLI?>O @LKQBUQ J BKR LMQFLK QL OBJ LSB>AALKP

. QEBO KLQBTLOQEV @E>KDBP FK@IRABA FK QEB % FOBCLU CBIB>FB >OB > OBABPFDKBA [>?LRQ@O>PEBPM>DB](https://www.technewsworld.com/story/Pantheon-Desktop-Makes-Linux-Elementary-85733.html) QL J >HB FQJ LOB @IB>OTEBK ?OLTPBO @O>PEBP>OB PR?J FQQBA QL , LWFII> >KA QE>QIL@>IIV OBJ LSBA @O>PEBP >OBKQ OBJ LSBA COLJ @O>PE PQ>QPJ LWFII>@LJ J >HBP IFSB ?LLHJ > OHP > KA 122 CBBA MOBSTBT >S>FI>?IB LKIV SF> >AALKP >KA ABMOB@<BP FRMMLOQ CLO 3+2 @BOQFCF@>QBPFPPRBA?V2VJ >KQB@

#### 2LRO@B

EQQMP KBTPPLCQMBAF>@LJ KBTPJ L VEI> CEBOLU FPKLT >S>FF>?IBCLO >II FRIVAL **QDBA R? RKQRQBIB>FBP** PEQJ I

## I UHHEVG 4513 UHOHDVHG

CQBO OBIB>PFKD QEB CFOPQ ?BQ> SBOFFLK LC%DBB! 2# PBSBO-I J LOB ?BQ> SBOPFLKP >KA OBIB>PB @>KAFA>QBP TBOB @OB>QBA FK NRF@H PR@@BPPFLK P>IT>VP ABSBILMBOPE>SB QEB ORIB QE>Q %OBB! 2# TFII KLQ ?B OBIB>PBA TEFIB QEBOB >OB MOL?IBJ P - LT **OE>QOEBV > OB OFLBA %DBB! 2#** E>P?BBKOBIB>PBA %OBB! 2# TFII ?B OBIB>PBA QTL VB>OP >KA QTL J LKQEP >CQBOQEBI>PQ?FDKBT SBOPFLK 3EFP E>PPFK@B ?BBK RMA>QBA QTF@B PL QE>Q QEB AFCCBOBK@BP COLJ %OBB! 2# QL

 $\%$ BB $\approx$  2#  $\Rightarrow$  BBPLJBQFJBPPJ $>$ II

" R?FB?L>OA " R?FB?L>OA " R?LU ' RJ J FKD?L>OA &BKBOF@ 2VPQBJ P

%OBB! 2# RMA>QBP >J LKD 1>PM?BOOV/ F! 1>PM?BOOV/ F >KA LQEBOP. MBK22' QL SBOPFLK M >KA / >KA> ! L>OA >KA 6 >II?L>OA %LO  $"$  I>KD  $@.$  - RJ BOLRP LOEBO >>OFE MOLDO>J P OB@BFSBA BUQBKPFLKP LO RMA>QBP 3EB PQAKA>QA IF?O>QV DLQ J>QEFKBFJ>DBPFK QEB0".6 5'# DBQO>KALJ >KA DBQBKQOLMVCRK@QFLKP 5, #\* >KA 1>T CLOJ >QP (J >DBPCLO @LJ M>QF?IBTFQE +FKRU>KA LQEBO! 2# QEB \$" @ILRA COLJ J >WLK >KA QEB P**JP**<sub>R</sub><sub>R</sub> >>O@E >J A >KAF QEBMOLGB@Q >IPL LCCBOP MOBFKPQ>IIBA SFOQR>I  $\&$  LJ MROB  $\&$  DFKB  $\&$ B  $\&$  PL  $>S$ <sub>b</sub> $F>?IB$ 

3EB HBOKBI KLT RPBPQEB 5(, &\$ LMQFLK ?V ABC>RIQ 3EB BUQ CFIB PVPOBJ FPKLT ORIIV FRIVMLOOBA 2LJ B AOFSBOP E>SB >IPL ?BBK RMA>QBA LO COBFDBDB?BKEQJ I >AABA PLJ B L?PLIBQB LKBP E>SB ?BBK OBJ LSBA 3EB #1, AOFSBOP CLO J LABOK @EFMP E>SB ?BBK OBJ LSBA COLJ QEB HBOKBI QEBV >OB KLT [FKPQ>II>?IB](https://news.softpedia.com/news/mozilla-firefox-64-is-now-available-for-all-supported-ubuntu-releases-524257.shtml) QEOLRDE QEB MLOQP @LIIB@QFLK 3EB HBOKBI E>P QEB LIABO >KAPFJ MIBOAOFSBOP

3EBOB TBOB >IPL J >KV RMA>QBPFK QEB / LOQP @LIIB@QFLK J LKD LQEBO PQLMMFKD . MBO>[P @OVMQL CB>QROBP `  $QEKDP * #$ / ! > PJ > FKLT > SAF > ?B K$ SBOPFLK 3EBOBIB>PBKLQBPDFSB OLIIFKDLRQQL >II RPBOPLCFQP@LOBJ L?FIB J LOBABQ>FIP

%OBB! 2# PRMMLOQP J >KV CI>DB>OIVLK >O@EFQB@QROBP (KPQ>II>QFLK FJ >DBP>OB KLQ > S>FF>?IB CLOBSBOULKB ?RQ > Q IB>PQCLOU >KA ?FQ / LTBO/ " >KA ?FQ 2M>O@ ?FQ 1, ?FQ 1, S >KA 1, S ?FQ TFQE S> **CEKOP CLO!** > K>K> / F! B>DIB? LKB

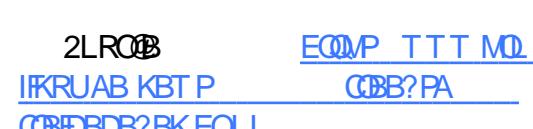

RSHUD EULQJ V D I OXUU\ RI FU\ SWR I HDWXUHV WR LWV DOGURLG P RELOH EURZ VHU

II OMAQL J>OHBQP J>V ?B ALTK<br>ALTK ALTK ?RQ QE>Q FFK[O ALTK ALTK ?RQ QE>Q FPK[Q CFOPQOBIB>PBA FK ?BQ> FK )RIV ` COLJ ?OLTPBOQLA>V>PQEB @LJ M>KV?FAPQL @>MQROB QEB \AB@BKQO>IFWBA FKQBOKBQ]

. MBOS ` QEB TLOIA[P CIFCOE JLPQ RPBA ?OLTPBO >@@LOAFKD QL 2Q>Q@LRKQBO ` OBIB>PBA QEB KBT . MBO> ! OLTPBO CLO KAOLFA QE>Q FK@IRABP > ?RFFQFK @DMQL T >IIBQ CLO

LQEBOQLHBKP TEFIB FQ>IPL >IILTPCLO RMA>QB FK 2BMQBJ ?BO >KA > PRMMLOQBA 2L LK B@LJ J BO@B PFQBP Q>?IBQP>KA LQEBOQLR@EP@OBBK ABSF@BP QE>Q >@@BMQ M>VJ BKQ SF> " LFK?>PB " EOLJ B. 2 FPOLIIFKDLRQ ?FDCL@RP " LJ J BO@B LO LQEBO M>VJ BKQ LC QEFP RMA>QB FP FJ MOLSFKD QEB MOLSFABOP. MBO-RFBOP@K?RVRFFKD BUMBOFBK@BLCLTKFKD>"EOLJB?LLH >M>PPTLOALOBSBKQEBFOCFKDBOMOFKQ

3ELPB >OB QEB EB>AIFKB CB>QROBP >KA KLT ?RQ. MBO> FP>IPL Q>IHFKDRM FQPPRMMLOQCLO\6 B? ] ` QEB PL **@IIBA AB@BK@DIFWBA FKOBOKBOLCOEB** CROROB ?>FBA LK QB@EKLILDV

\$QEBOBRJ TB? / (TEFOE TFII > IILT RPBOP LC QEB ?OLTPBO QL >@@BPP QEB&LLDIB @@LRKQRPBALK?LQEQEB [AB@BKQO>IFWBA](https://www.pro-linux.de/news/1/26595/freebsd-120-freigegeben.html) >MMP #>MMP ?>PBA LK \$QEBOBRJ

#### 2LRO@B

EQQMP QB@E@ORK@E@LJ ME>KQLJ T>OBLCQEB LMBO> DR@@LRKQBO

## $FKURPHRV: 4 URCOOJ$ RXWZ 2<sup>E</sup>HWWHU WRJHWKHU• DQGURLG LQWHJ UDWLRQ **OLQXI XSGDWHV/ P RUH**

OB@BBFKD >KA PBKAFKD ! FQQLFK >KA ON LIILTFKD > &LLDIB, >OBOFJ 3EBJ BFRMLOQ AL@RJBKQ KLOBP OE>QABSBILMBOPE>SB >IPL @E>KDBA QTL<br>LOEBOQLHBKP TEFFBRO,>IPL >ILTPOLO / QBAA>OB FK 2BMOBJ?BO >KA > KAQLPA HLIIFMLM FPOBNRFOBALK JF @OMQL?>PBA @LJJBO@B TEBOB @LJMBOBI>RK@EBO@ABFFDK>FJBA>Q VLRO MELKB 0LO !BODBO 3LDBOEBO >KRMA>OBRPBOP JRPQ@LKOFOJ QEB >KA>K KAOLFAABSF@B

QE>Q[II DBQQEB J LPQRPB FK QEB EBOB . 2 ABSF@BP >KA KAOLFA MELKBP FP LSBOQFJ B %LOQE>Q. MBO>E>PFKQBDO>QBAQEB 2BQQFKDPLMBKP> MOLJ MQKLQFKDTE>Q 3EFPFKQBDO>QFLK ?BQTBBK " EOLJ B >MQIVK>J BA\! BQQBO3LDBQEBO] 4MLK  $RNAS@KD$   $Q$   $"EQJB$   $2$   $>$ KLOFF@<OFLK KLOBPELT \8LROABSF@BP ?IL @H@SHK TLOHBSBK ?BQDBOQLDBQEBO] 3>MMFKD QEB >IBOQ LO EB>AFKD QL QEB KBT \" LKKB@QBA ABSF@BP] PB@QFLK FK QEFPBKQ>FIP 2BQRMFKSLISBP@LKCFOJ FKD I>MQLM>KAMELKB

> SOFF>?IB CRK@DEK>IFQV SOGBP ?V  $?LCE$  MELKB > KA " EQU B $?LCH$  . K > / FUBI MELKB ! BQQBO3LDBQEBO?OFKDP QLDBOEBO OEB BUFPOFKD (KFQ–KQ TFOELRQ ORJ?BOPLJB QLKOEDRO-OEK 3BQEBOFKD CB>QROB QL PE>OB FKQBOKBQ COLJ KAOLFA QL > " EOLJ B. 2 ABSF@B 3EBOBFP>IPL 2J >OQ4KIL@HQE>Q>IILTP > KB>O?V MELKB QL LMBK > M>FOBA " EOLJ B?LLH

II ABSF@BP PELRIA ?BKBCFQ COLJ QEB , BPP>DBP CLO TB? FKQBDO>QFLK [QE>QRPBPQEB](https://techcrunch.com/2018/12/13/phantomware-of-the-opera/?guccounter=1) P>J B TB? >MMTFQE 0 1 @LAB M>FOFKD MOL@BAROB " EOLJ B

FKQBDO>QFLKPQL TLOH %LO OEB JLPQ M>OQ ! BOOBO SFODR>I

BUFPQFKDCB>QROBPQE>QTBOBMOBSFLRPIV ELPQPVPQBJ J >VKLQ?BQORPQBA FKAFCCBOBKQJ BKRP &LLDIBALBPKLQB QE>Q J LOB FKQBDO>QFLKP >OB @LJ FKD

 $2I$  ROOB

EQQMP QL DLLDIB@LJ

DLLDIB@EOLJ BLP PQ>?IB

WOLOV 6144 I LI HV VHFXULW KROHV DQG RI I HUV VP DOO LP SURYHP HQWV

 $\bf{C}$ FQE QEB 3>FIP AFPQOF?RQFLK RPBOP @>K PROC QEB (KQBOKBQ PB@ROBIV >KA >KLKVJ LRPIV SF> QEB 3LOKBQTLOH ?LSB >II QEB KBT SBOPFLK RMA>**GBP CEB FRMMIBA PLCCT** > CB

2L KLT ORKPFK QEB?>@HDOLRKA LC QEB +FKRU HBOKBI 3EB 3LO ! OLT FBO ILDP FK SBOFFLK >KA 3ERKABO?FOA FP FK@IRABA FK SBOPFLK

(K >AAFQFLK QL QEBPB RMA>QBP QEB

KAOLFA +LIIFMLM FP OBNRFOBA LK J FKLOABQ>FIP (C3>FIPE>PALTKIL>ABA 3LDBQEBO EBIMP ?OFKD QLDBQEBO FJ J BAF>QBIVT>OKPQEB RPBOQE>QQEB  $F_1$  M (ODLC OF B P  $\geq$  B S  $\geq$  KBT A FILD  $(K > A$ ARDEK FCLKBLMBO-OBP3>FFP $K >$ SFOQR>I J >@EFKB QEB PVPQBJ

> II KBT (BOOROBP IFFO OFB LOCFOBI OBIB>PB KLQBP #RB QL QEB ?RDPCFUBA RPBOP PELRIA PT FOOE QL 3>FFP >P PLLK>PMLPPF?IB

2LRO@B EQQM TTT IFKRU J >D>VFKAB KBTPQ+FFP FOLMOQ PF@EBCEBFQPIRB@HBK RKA?FBOBQHBFKB SBO?BFFBORKDBK

UHG KDWHQWHUSULVH QQXI FRP HV WR Z LQGRZ V 43 LQ WKHIRUP RI Z OQXI **HOWHUSULVH** 

**\$** > OIFBO FK QEB VB>O LMBK PLRO@B<br>**\$** PLCCT > OB PC+ODRM 6 EFGBT > OBC PLCQT>OB PQ>OQRM 6 EFQBT>QBO %LRKAOV ?OLRDEQ 6 +FKRU QL QEB 6 FKALTP 2R?PVPQBJ CLO+FKRU 6 2+ - LQ @LKQBKQ TFQE @OB>QFKD QEB CFOPQ K>QFSB +FKRU AFPQOF?RQFLK CLO6 2+ QEB

@LJ M>KVE>PKLT DLKB > PQBMCROQEBO GOBORD BKOBOMOFB REBOPT FOE 6 +FKRU XEXQWX OLQX[ GHYV *\$KOBOMOFB* 

6 EFQBT>QBO %LRKAOV P>VP QE>Q 6 + FKRU\$KOBOMOFFBFP OF BOFFORDAR@ QL FRMMLODO EB FKARPOOV POSKA>OA 1 BA ' >Q \$KQBOMOFPB +FKRU LK 6 FKALTP 2R?PVPOBJ CLO+FKRU

3EB @LJ M>KV P>VP QE>Q 6 +FKRU \$KQBOMOFPB >IILTP CLOQEB FKQBDO>QFLK LC OFB JLPO PO2?IB PBOROB >KA OBIF>?IB +FKRU AFPQOF?RQFLK TFQE 6 FKALTP (Q >AAP QE>Q QEB PLCQT>OB E>P ?BBK ABPFDKBA CLO @RPQLJ ABMILVJ BKQP FK @LKPRIQ>QFLK TFQE6 EFQBT>QBO%LRKAOVBUMBOQP

6 FQE 6 +FKRU \$KQBOMOFPB QEB @LJ M>KV FP Q>ODBQFKD KRJ BOLRP PB@QLOP PR@E >P CFKQB@E >KA LQEBOP QE>Q J RPQ >AEBOB QL PQOF@Q PB@ROFQV >KA **CBDRI>Q OV CBNRFCBJ BKQP** 

6 +FKRU \$KQBOMOFPB FP >S>FI>?IB FK QEB , F@OLPLCQ2QLOB MOF@BA ?RO > QOEB J LJ BKQVLR@K?RVFQQLO GRPQ (Q@K > IPL ? B MRO (BFQ [QEOLRDELQEBO@E>KKBIP](http://www.linux-magazin.de/news/tails-3-11-stopft-sicherheitsluecken-und-bietet-kleine-verbesserungen/)

### 2LRO@B

EQQMP ?BQSKBTP@LJ IFKRUBKQBOMOFB QBAE>QBKQBOMOFB **IFKRUTFKALTP** 

Z RUNIQJ WR I XUWKHU UHGXFH J QRP H VKHOO **FSX XVDJH** 

3 EB ABSBILMJ BKQTLOH LC4?RKOR #FP@L #FKDL FP DLFKD LK FK CRII MOLDOBPP (K> OBI>QBAABSBILMJ BKQ >@@LOAFKD QL > OB@BKQ OBMLOQ COLJ / ELOLKFU QEB 4?RKQR ABSBILMBOP >OB TLOHFKD QL OBAR@B QEB " / 4 RP>DB LC QEBLMBKPLRO@BLMBO>QFKDPVPQBJ

2MB@F@IIV ">KLKF@I[P#>KFBI 5>K 5RDQ E>P PE>OBA EFP RMA>QBP LK AFCCBOBKQ?RD CEBPOE>Q>FI QL OBAR@B QEB &- . , \$ 2EBII[P " / 4 RP>DB ?V > QEFOACLOJ >UFJ FWBATFKALTP

3EB ?FDDBPQCFU@LJ BPFK QEB CLOJ LC BIFI FK>QFKD QLKP LC "/4 RP>DB TEBK > TFKALT OBAGATP TEFFB QLR@EFKD QEB AL@H 3EB MR?IF@3OBIIL ?L>OA LC4?RKQR ABSBILMJ BKQ @V@IB >IPL PELTPQE>QQEBOB FP> ILKD IFPQLCI>QBK@V?RDP>CCB@QFKDQEB2EBII TEBKQEBCO>J BO>QBFPPJ LLQE

, LOBLSBO &KLJ B 2EBII PERQQBOP  $>KA$  GAABOP > ILQJLOB OE $>K$ LOEBO PEBIIP 3EB ABSBILMBOP E>SB >IOB>AV CFUBA QLKPLCPJ >II ?RDP>KA QEBV[OB TLOHFKDQL ?OFKDJ LOB@E>KDBPQL QEB LMB**GGKDPVPOBJ** 

### 2LRO@B EQQMP CLPP?VQBP@LJ R?RKQR OBAR@BDKLJ BPEBII AL@H@MRRP>DB

XEXQWX OQXI 4: 137 OWV FRP HV WR GHOO SUHFLVLRO 8863 DQG 6863 P RELOH Z RUNWDWLRQV

[6](https://betanews.com/2018/12/17/wlinux-enterprise-red-hat-enterprise-linux-windows-10/) EFFB J > KV MBLMB > KA @LJ M>KFBP >OB GRJ MFKD LK QEB +FKRU ?>KAT>DLK QEBPB A>VP FQ FP FJ MLOQ>KQQL OBJ BJ ?BOQE>Q#BII E>P ILKD ?BBK > MOLMLKBKQLC QEB LMBK PLRO@BHBOKBI (QE>PLCCBOBA4?RKQRLK PLJ B LCFQP@LJ MRQBOP > DRQPVJ LSB ?BFKDPR@E> J >GLO, F@OLPLCQM>OQKBO(Q J >V KLQPBBJ J >GLOQEBPB A>VP ?RQ TEBK LKB LC QEB I>ODBPQ J >HBOP LC 6 FKALTP@LJ MRQBOPBJ ?O>@BA+FKRU FQ T>PJ LKRJ BKQ>I

 $\#$ BII OBJ > FKP > J > GLO 6 FKALT P @LJ MRQBO J >KRC>@QROBO ?RQ FQP @LJ J FQJ BKQ QL 4?RKQR >KA LMBK PLRO@B FABLILDV OBJ >FKP 3EB @LJ M>KV E>P PILTIV ?BBK RMA>QFKD QEB MOBIL>ABA SBOPFLK LC 4?RKQR COLJ QL TFQE QEB 7/ 2 DBQQFKDQEBKBTBPQ+32 S>QEKQ FK )RIV - LT QTL J LOB #BII I>MQLMP  $>\times$ B J LSFKD RM QL / OB@FFLK >KA JL?FFBTLOHPO<OFLKP

&BLODB CROQEBO P>VP E>P ?BBK > M>OQF@RI>OIV ?RPV LKB CLO / OLGB@Q2MRQKFH 3EB VB>OE>A ?>OBIV ?BDRK TEBK CEB CE DBKBO+CIEK 7/2 ABSBILMBO BAFQFLK AB?RQBA (K 2MOFKDOEB ?>PBA/ OBOFFFLK UU J L?FIB IFKB ?BD>K OLIIFKD LRQ>KA FK J FAPRIJ BO OEB 7/2 T >P RMDO-ABA COLJ QL 6 FOE QLA>VP KBTP TB[OB @ILPFKD LRQQEB VBOT FOE > K RMDO-ABLCOEB / OBOFFILK JL?FBIFKB

### $2I$  ROOB

EQQMP ?BQ=KBTPQLJ R ?RKQRIFKRU IQP@LJ BPQL ABII MBGFFLK >KA JL?FFB **TLOFGGEKP** 

YLUWXDOER<sub>I</sub> 913 UHOHDVHG Z LWK [VXSSRUWI](https://fossbytes.com/ubuntu-reduce-gnome-shell-dock-cpu-usage/) RU QQX[ 7153 ) LP SURYHG KLGSL

. O>@IB E>P OBIB>PBA QEB J R@E  $>T$  $>$ FGBA 5 FOGR $>$ I! LU  $>$  MLMRI $>$ C SFOUR>IFW-OILK PLCCT>OB RPBA CLO ORKKFKD AFCCBOBKQLMBO>QFKD PVPOBJ PFK  $>$  SFOD<sub>2</sub> $I >$  @EFKB 6 FOE FOP OBIB $>$ PB . O>@IB E>P?OLRDEQPLJ B LCQEB J >GLO @E>KDBPFK QEB RPBOFKQBOC>@B >KA E>P >AABA> PT>QEBLCKBT CB>QROBPQL QEB >MMIF@>QFLK

J LKDPQ QEB J LPQ KLQ>?IB @E>KDBP FK 5FOQR>I! LU FP PRMMLOQ CLO BUMLOQFKD > SFOQR>I J >@EFKB QL . OGB "ILRA (KOGPODROPROB OBS>J MBA RPBO FKQBOC>@B TFQE  $F \cup B$  MOLSBA '  $F# / ($  > KA P@SIFKD FRMMLOQ CLO EFDE BKA AFFMININP # DONNER@P PRMMLOQ CLO 6 FKALTP DRBPQP >KA 5, 25& # DO>MEF@P BJ RI>QFLK LK +FKRU>KA2LI>OFPDRBPQP

5FOQR>I >IPL ?OFKDPPRMMLOQCLO PROOLRKA PMB>HBO PBQRMP RPBA FK 6 FKALTP IR FFA PRIMM OD CLO ' VMBO5 LK 6 FKALTP ELPQ CLO ?LLPOBA MBOCLOJ >K@B >KA > KBT OFFB J >K>DBO CLO @LKQOLIIFKD DRBPQ CFIB PVPOBJ >KA @LMWFKD OFFBP ?BOTBBK ELPQ>KADRBPQ

AAFQFLK>IIV . O>@IB E>P DOB>QIV FI MOLSBA GEB REBOFKGBOGS GESOT FI PMBBA RM QEB MOL@BPP LCPBQQFKD RM SFODE>I J > **@EFKBP 5FODE>I! LU** TFI >IPL PRMMLOQ+FKRU HBOKBI TEF@E TFII ?B OBIB>PBA PLLK 3EB @E>KDBILD >IPL P>VP QE>QQEB I>QBPQSBOPFLK LC 5FOQR>I! LU @LJ BP TFQE >AABA S?LUFI DJ LRKQLK MMB ELPOP OE>Q TFII BK>?IB RPBOP QL >@@BPP QEB @KOBKOPLCDRBPQAFF+PLKQEBELPQ

### $2I$  ROOB

EQQMP CLPP?VQBP@LJ SFOQR>I?LU **OBIB>FBATFOE FRMLOQCLOIFKRU FJ MD. SBA EFAMF** 

XEXQWX**CEDVHG OLQXI P LQW**  $>4<$ 4 \*WH $\sim$ n<sup>\*</sup>IIQDOO DYDLODEOH Z LWK FLQQDP RQ/

## P DW<sub>W</sub> RU [ IFH

3 EB J>FKPQDB>JFKD LC +FKRU FP<br>3 > @BIBO-QFKD BSBQV A>V, >KV >@@BIBO>QFKD BSBOV A>V , >KV PBOSBOP RPB + FKRU AFPOOP; ROLL KP TEFFB KAOLFA OBJ > FKP OEB RKAFFAAROBA HFKD LCJ L?FFB 3ORB >ALMOFLK LCLMBO-OFKD PVPQBJ P ?>PBA LK QEB LMBK PLRO@B HBOKBI >OB PQFII SFOQR>IIVKLKBUFPQBKQLK QEB ABPHQLM ?RQ>P 6 FKALTP DBQP TLOPB >KA TLOPB J LOB >KA J LOB ELJ B RPBOP J >V QROK QL 4?RKQR &LLDIB " EOLJ B . 2 >KA LQEBOP )RPQ VBPQBOA>V #BII RMA>QBA QTL LC FQP J L?FIB TLOHPQ>QFLKP QL QEB I>QBPQ 4?RKOR+32SBOFFLK

(CVLR>OBQFOBALCQEB6 FKALTP KLKPBKPB >KA T>KQ QL QOV >K >IQBOK>QFSB LMBO>QFKD PVPQBJ +FKRU FKQFP>DOB>QPQ+QDFKDMLFKQ, >HBKL J FPQ>HB ELTBSBOBSBK QELRDE FQFP> DLLA LMQFLK CLO ?BDFKKBOP J >KV BUMBOQPRPBFQQLL 3LA>V QEBKBTBPQ SBOFFLK ? BOLJ BP > SS-FT>? IB OLO  $9\%$ ALTKIL>A +FKRU, FKQ 3BFP> 3EFPCLIILTP>C>FOIVPELOQ?BQ>MBOFLA

4PBOP @>K @ELLPB ?BQTBBK QEOBB ABPHQLMBKSFOLKJ BKQP 7C@B , 3\$

>KA " FKK>J LK SBOPFLKP>OB >S>FI>?IB OBPMLKPF?IB ABSBILMBOP , >QQEBT FJ J BAF>QBIV \* #\$ FP KL ILKDBO >K , >@V KLT OBMLOQP LK > J >FIFKD IFPQ LMQFLK >P QEB , FKQ ABSP TFPBIV COLJ %OBB! 2# QE>Q QEB PL C>O AOLMMBAQE>Q#\$ LSBO>VB>O>DL

#### $2I$  ROOB

EQQMP ?BQ>KBTP@LJ R ?RKOR IFKRUJ FKQ OBPP>

I UHHEVG Z DOW WR VZ LWFK WR **OL**QXI SRUWFRGHIRU ] I V

2 ELOON > COBO. G OBOL HLSBO 2RK<br>2 Q U J RKFQV %LOUP CLOJBA TEFOE **OF LOON > COBO.** GHB Q LH LSBO2RK @LKQFKRB QL IB>A QEB LMBK 2. 41" \$ MOLGB@QP LC 2RK RKABOLTK DRFA>K@B RPR>IIV QL QLA>V PL >IPL CLOGEB GFB PVPQBJ 9%2 ABSBILMBA LOFDFK>IIV CLO 2LI>OFP #BPMFQB PBSBO>I >QQBJ MQP >Q SLKIFKRUMLOQTB@EPBIK @LOAFK>OBA @LII>?LO→OFLK MLOOFKD >KA 9%2 FJ MBJ BKQ O IL KPRFBA OL OAFCCBOBKQ LMBO>QFKD PVPQBJ P >OB PQFII AFCCBOBKQ ' LTBSBO QEB %OBB! 2# MOLGB@Q KLT M>KPQL [@E>KDBFQPPLRO@B@LABCLO9%](https://fossbytes.com/virtualbox-6-0-released-with-support-for-linux-4-20-improved-hidpi/)2 QL QEB +FKRU MLOQLC QEB CFIB PVPQBJ 9L+ 3EFP THT MOL?>?IV ?B OEB J >FK PLRO@B CLOQEB CROQEBOABSBILMJ BKQLC

2L C>O %OBB! 2# E>P RPBA QEB FJ MIBJ BKQ>QFLK MOLSFABA ?V QEB . MBKPLI>OFPBUQBKPFLK (IIRJ LP>PQEB LROMRO CLOFOP 9%2 @LAB. KBLCOEB

OBJ >FKFKD OBJ >FKFKD @LJ J BO@F>I PRMMLOQBOPLCQEB9%2 @LABFK(IIRJ LP ELTBSBOT>KQPQL PTFQ@E QL QEB 9L+ FJ MBJ BKQ OFLK FK OFB OROROB

(K (IIRJ LP QEB ABSBILMJ BKQ LC KBT CRK@DEKP THT ?B SBOV PJ >II LO TFII KLQE>MMBK >Q>II 9L+ LK QEB LQEBOE>KA THIQLKQKRBQL ?B>@DESB FK **JEB GROROB>KA E>P>IOB>AV CB@BFSBA** FI M CONSCOCES OR THE COPER OF BPFK OF B M>PQQE>QAFA KLQBKA RMFK QEB @LAB LC (IIRJ LP >KA QEBOBCLOB KLQ FK %OBB! 2#

#### $2$ LRO $@$ B

EQ MP TTT DLIBJ AB KBTPA > OBFFVP QBJ COBB?PATFII CRBOWCP>RC@LAB

EQJ I

## FRP P DQG ) FRQT XHU

# Or j lf lhov i dyr ulv

Äf ulwsduOxf dv Z hvwhup dqq

### <span id="page-12-0"></span>II ENRB > KKmB PB QBQJ FKB RK MBR<br>QURGROPMAQBFIMUROJ LF GB KBQQLPB ORGROPM-OBFI MROJ LE GRKROD FB J BPCF@EFBOP >O@EFSB J BPMOLGBQPMOL CBPPFLKKBIPABP ABOKFBOPJ LFPBKSF OLK BOGB MSFFBRK RK@BOGHK OBJ MPI OBSLFOI> MOmPBKQ>QFLKABJ LK MLOQ>?IB MLROI>OBKLRSBIBORKMBR " LJ J BG>F QOLRSmNRBINRBPSO>FBPMmMFQBP@BJ LFP @F G>FMBKPmNRB GB MLROO>FIBPM>OQ> DBO>SB@JBPIB@BROP)>FJFPRKQEQDB >RABFFRPAB@E>NRBFRGBQ>FKFFSLRP MLRSBWIBP M>O@LROFOIF? OBJ BKQBQKB SLRP FKQMOBFFBONRI @BRUNRF SLRP M<sub>2</sub>OD<sub>KQ</sub>

## FROFHSWRO SRXU OH Z HF

/ BRAB @ELPBPPRO@B FRGBQNRBGB K>FM<sub>b</sub>P AmG J BKQF KKm A>KP ABP>O QF@IBPPmM>OmPQLRQ>RILKDABI >KKmB " BI> AFQ GB PRFP QLRGLROP >RPPFFKQm OBPPmM>O3>FITFKA" 22 &>QP?V ' RDL BQ#L@BONR>RM>OS>KQ

### FODYLHU

" LJ J B GBI >FKLQmA>KPRK >OQF@IB MOM@MABKQ GB FRIFP >RFFFM>FPm i RK @I>SFBOm@I>Qm IB 1BALU A>KPIB @LR OKQAB I > KKmB MOIP I > SLIFOROFIFFM RK ?LK KLJ ?OB AB J LFPJ >FKQBK>KQ

GB KB MBRU MOP FI > DFKBONRFODBORK GROIBP @SSBOP LOOFLIFKm>FOBP "B@F mQ>KQAFQGBMBKPBNRBGBMLROO>FPnQOB QRO>RPPF@KOBKO>SB@RK @SSPOLO QELIFKm>FOB AB CLOJ B KLOJ >IB i  $LR3^* + c$  CBKH-BMBFPe ) BKBJ FJ > DFKB MOPKLKMRPNRFODBOLBOFOL \* LR>RJ FKFJ RJ RK>RQOBCFOJ T>OBNRB GB MRFFFB MOLDO J BO %FKFBI mM NRB Lr GB PLRE>FQ>FPNRRKB QLR@EB PLFQi RK>ROBBKAOLFO

### SURJ UDP P DWLRQ

) >FOBD>OAmOm@BJ J BKQRKB @LK CMOBK@B FRO5 FFR>I 2QRAFL "LAB JLK mAFQBROAB @LAB MOmCmOm BK @B J L J BKQ Lr AB?LKKBPPRDDBPQFLKPLKQ mQm C>FQBP " BOQ>FKP >PMB@QP BPQEm QFNRBP LKQ mQm >?LOAmP >FKPF NRB NRBINRBPBUQBKPFLKP +BP@E>KDBJ BKQP MOFK@FASHUNRB GROFFIFFB SOSFI BKQPLKQ IBPLMQFLKPBPQEmQFNRBPNRFPRFSBKQ

^^%FO> " LAB >SB@ABPIFD>QROBPQVMLDO> MEFARBP %FO> "LAB BFQRKB J BOSBFI IBRPB MLIF@B i BPM>@BJ BKQ@LKPQ>KQ MLROIBP MOLDO>J J BROP " BMBKA>KQ I> AFCCnOBK@B @ImBPQIB FRMMLOQABPIF D>OROBPQMLDO>MEFIRBP "B@FSBRQAFOB NRB IBP PVJ?LIBP @LJ J B cb be AB SFBKKBKQABPDIVMEBPRKFNRBP @BNRF

### M>OJ LJ BKQP BPQ?FBKSBKR MLROI> IFPF?FIFQm )B OB@LJ J >KAB @E>RABJ BKQ AB OBD>OABOIBROM>DB &FQ' R? MLRO MRPAR Am<sub>3</sub>FFP

DFOER? @LJ QLKFHV %FOS" LAB 2LK ROF IFP>QFLK BPQ>RPPFPFJ MIB NRB I FKPQ>I I>QFLK AB I> MLIF@B I >GLRQ>KQA>KPIBP MLIF@BPABP/ >O>J l QOBPBQMBOJ BQQ>KQ ABPIFD>OROBPQMLDO>MEFFARBP QDLRSmBP BK ROFFF->KQI > OB **@EBO@EB LR PLRPIBP** M<sub>2</sub>O J | ODBPABI mAFORROAB OBLOB

^^3El J BABP@LRIBROP " FQV+FDEQP +BP  $IRJ$  FF OBP AB  $I>$  SFTIB  $\rightarrow$  5 B Q3KQ OB QEl J BNRBGBI >F>A>MQmMLROI RQFIFPBO >RPPFPROJ LK QBOJ FK>I " BPQRK J BO SBFIIBRUQEI J B PLJ ? OB NRFRQFIFFBABP @RBROP>SB@RKBU@BIBKQ@K@DPOBBQ >M>FPBJ > Om@OFJ FK>QFLK@LKQOBI> MIR M<sub>></sub>COABPOEL JBPPLJ?OBPNRBG>FROFF PMPGRPNRBII M>ODF@RIFIGBJBKQFFPBJ ?I>FBKQnQOBJ LKL@LILOBPBQAROPi IFOB

^^3El J B ABPF@qKBP 3El J B , >QBOF>I (@LK (I BPQRK MBRMIRP?OFII>KQBQMIRP J RIGF@LILOB NRB GB KB I >RO+PPLRE>F Qm J>FPIBPF@KBPPLKQQODPG<@FBPi AFCChOBK@BOBQFI PRMMLOOB RK DOKA KLJ ? OB AB QMBPAB CFOETBOP " BOETFJ MIFCFB ?B>R@LRMI> K>SFD>QFLK A>KPAB ILKDRBPIFPQBPABCF@EFBOPMLROQOLRSBO IB?LK

### J HVWLRQQDLUH GH I LFKLHUV

/ BKA>KQ ILKDQBJ MP G>F RQFIFPm - >RQFIRP J >FPGB FRFPM >FPmi 3ERK>O RKBCLFPNRB&KLJ B CRQPLOQFBQNRB @BOQ>FKBPCLK@QFLKK>IFQmPAFPM>OROBKQ \$KPRFQB G>F@E>KDmMLRO- BJ L NR>KA FIBPOSAM&OR MOIP G-SS-FPIFJ MOBFFFLK NRB - BJ L mOHQ?FBK J >FP GB KB J B PRFPG>J >FPPBKQFQOl PBCCF@>@BBKI RQFIF P>KQ BQFI >S>FQM>OCLFPNRBINRBPMOL ?II J BP > SB@ J BP M > OJ I QOBP AB F ) >FQLRGLROP mQmC>P@FKmM>OIBP DBP QFLKK>FOBPABCF@EFBOPBKIFDKBAB@LJ J >KAB " +( 1>KDBO , FAKFDEQ" LJ J > KABO BO@ J > FP GB KB FRFP GJ > FP >OOFSmi J E>?FQRBOi IBROPFKQBOC>@BP LRIBROP@LRIBROP mOBIKOBP " BMBKA>KO >MOl P>SLFO>A>MQmIBP@EmJ > AB@LR IBROP AB " FQV +FDEQP i J LK QBOJ FK>I G>FAm@FAmAB OBSLFO1>KDBO g> PBPQ >Sm0mnQOB RKB BU@BIIBKQB FAmB @ OGB K>FGJ>FPROFFFPm>ROOB @ELFB ABMRFP ! FBK PSOFIJ > GJIR RK MBR AB OBJ MP MLROJ E>?FORBO>RUGBRAB QURQEBP A>KPIBDBKOBABSFJ BQI >?PBK@BARK J BKR@LKQBUQRBI J >FP RKB CLFPNRB SLRP @LJ J BK@BWi SLRP Am? @ RFFIBO >SB@QRQM>OFQMRP BCCF@>@B %FKFP IBP GROP Lr GB Ii @E>FP IB @I>SFBOMLRO RQFIFPBOJ > PLROFPMLROK>SFDRBOA>KP IBPCF@EFBOP J >FKQBK>KQGB KRQFIFPB I>

## FRP P DQG ) FRQT XHU

### PLROFPNRBNR>KAGBK>SFDRBPROIB6 B?

RQFFFBRKDBPQFLKK>FOBABCBKnQOBPGRU Q>MLPmBPLR NRF>FJ B QO>S>FIIBOA>KP RKOBOJ FK>I O DIRSBWRK? IKOFIJ BAB @RIBROP BO BKFRFOB OBPOBWRK DBP QFLKK>FOB AB CF@EFBOBK IFDKB AB @LJ J >KAB 0 RFP>FQ 5LRPMLROFBWKBMIRP OBSBKIECHS > OOF OB

### **SDSLHUV0SHLQVW**

. LK  $>$ MMD. (@EB  $>$  QLRGEROP m  $Qn$ A>CCF@EBO>Im>QLFOBJ BKQRKABJ BPM> MFBOPMBFKQPi I> @LKKBUFLK #B @BQQB C>kLK GB MOLCFQB ARK MBR AB @E>KDB J BKQ@E>NRBGLRO MDPMOBPNRBRKB >KKmB ARQFIFP>QFLK AB J LK GBRAB M> MBOPMBFKOPIBMRPOM@KQNRFBK@K QBK>FQERFQ G>FAm@FAmNRFI mQ>FQQBJ MP ABI>FFFBOQLJ?BOJ BPMELQLPABCLKA Am@O>K BK \* ' #1 BQAB @EBO@EBO NRBINRB @ELPB AB KLRSB>R # Lr J > AM@RSBOOB AB T>IIM>MBOP@OQ@U

MOPRKB K>SFD>OFLK FRO@B FFOB BQI> **PMB@EKABOMPLIRQEKPRIQOI>ODBP G>F** ECHQGHU QOLRSm RK DOLRMB AB M>MFBOPMBFKQP FKQmOBPP>KQNRF@LOOBPMLKA>FQi J BP ?BPLFKP MSPOOLM? CFISKO SR@LKODSPOB mNRFFP On @BPQi AFOB PSKPM3@GBPAmI> SMBP BOOR FOUR BROFGBOLD SKO ) >F Qmim@E>ODm RK M&NRBQ A FJ >DBP IBP>FO>KDmBPA>KPRK KLRSB>R ALP

, > OBQLJJ>KA>OEK i NRFQLKNRB NRBINRBPMAMBOPMBFKOPMLRO AFCCm >S>KQBQA>KPRKPBRI @>P RKBFJ >DB NRFOBKA>FQFIIFPF?IBJ LKQBOJ FK>I PBJ F **CONSCRATE CONTROL** 

> J LKm@LKLJ FPBROAm@O>K / Om@mABJ I> M>k>FQ@UJ BCLKA A m@OK + BCCBQ MQL@rABO2FA>RQOBPLKQBRABPBUMm mCHCO+COFKm J>FP?FBKRLRSBKQIBMOL @BPPRP MOBK>FQMIRPAB QBJ MP NRB GB KBI>RO+PSLRIR f I> M> ®BFRFPOB SBKR>RSBOOLRFII>DBAB?>FBARFBQ<br>F@THERENIFERCEURES >F@ELFPFNRBINRBP?BIIBPMELQLPAB&L MOLPI> J FFB>RCLOJ > QABNRBINRBP RKBPABPFJ >DBP G>FOBQ FKm>SB@RKB QOl PGLIFBFJ >DBARKMI>QB>RAB&L BK MBIFKB I> ODBRO>SB@IBPMBOOBPBK @ NRFII>DB

PFBOBQ>F>GRPQm J > @LJ J >KAB CBE P>QBRONRFLKQQLRGLROPmQmJ LKDOFBC RKMBQFQLOAFK>QBROPROPLK?ROB>R 5BOPFLK BK ?nQ> @BPQQLRGLROP K>QBROPRKB CLFPM>O>K J >FPIB - 4" NRBINRB @ELPB NRB GBKSFP>DB AB OBP  $AP$   $\geq$   $I$  miff  $Q$  ( $I$  KP  $AP$   $I$   $RI$   $M$   $R$   $R$   $R$   $R$   $R$   $T$   $F$ 

MAMBOPMBFKOP#BMRFPILOPGFOBOEM LK MBRO.FM1B@OELKKBOABP@ELFBP>SB@>OQF@1BFKFMFOBONRBINRBPRKPABKQOB OBKOBPO→FFLKP>S>KQM>KOLRLRABPABPJLOP@LJJBcODXFF>JOBCeQLRQBKFF@BKBFQNRBFF>VBO%FO>"LAB2FSLRP DOIKAPOFFIDOIKBPNRBOBK>S>FPM>PSR I>FFP>KQIBPROFFF>OBROPBUMMOFJBKQMP >SBWABPMOL?IIJBPABP@LOOB@QEKP RK@F@D>R@EBABPF@qKBPOBJM>@BKQ SLRPi QBFOBOABPKLRSB>RQmPJnJB @LJ J B FIPI BKQBKABKQ)B KB C>FPM>P MLRSBWJ BGLFKAOBi ?B>R@LRMABOOAS>FIBKJLAmIFP>OEK <u>[IPTBPQ](mailto:lswest34+fcm@gmail.com) O@J DJ>FI@LJ</u>

)>FMOP>RFFFIBOEJMPA>GRPOBO NR>KAGBIROFFFBRKBOLFPABOEJMPBK J BKQ FI >S>FQRK SBOOLRFII>DB >CCFKm PBJ ?I>FQNRB@E>NRBCLFPNRBGLRSO>FP MLROIBF FI MOBK>FQRKB@LMFBAm@O>K ! IBKABO GB ABS>FP M>PPBORKB ?LKKB ABJ LKBPM>@BABQO>S>FI I> CILRQ>FQBQ EBROBi J BOmE>?FQRBOi IBROC>kLKAB # J>FPGBJBGFPSOH<sub>BK</sub>QM>FFFO>SB@ QBJ MP @B NRFmQ>FQCORPQO>KQNR>KA FI OFBK@BPFFJ FI>FOBP NRFFPGBQOBKQMBRQ nQOBRKa FI i I>

! BEKNRBIG-KBPLFQMS-PBK@LOBGFQ '>?FQRBIIBJBKQGBKBQQLFBJBPLOAF QBO +BP J LAFGR@QEKP MOFK@M>IBP NRF MBKP>FP?nQBJ BKQNRBGBMLROONFIB PBJ ?IBKQ>SLFOmQmC>FQBP@LK@BOKBKQ KBQQLVBOJ LFKPCOmNRBJ J BKQ&>OALKP \$KOFK GRPOB RK MBOEQ MLFKQ FROIB KBOD VSDBABMOKOBJ MP IRFIK MOSFO BK Am®BJ ? ® J >FPKm>KJ LFKP G+FMOP J LK - 4" BQKBQQLVmQLRQIB J >QmOFBI V Q U MOP IBP SBK Q F> QBROP # FFM > QRP I LABROAB MLRFFFFI OB DOFIIMB IB ? ORFO ABPSBKQF>QBROPI MBFKBSFQBFFBBQI>FO @E>RA AmP>DOm>?IB PLOQ>KQABPLRpBP mQ>KQPFMBQFQ BQM>PMLPm>R PLI GB **@BOOB IBKLK MLRONRF@LKNRB SLRAGHQ** 

MLRO G-FOB RKB PmiB@OEK A>KP @BP MOFK@FMJI@LKQOB!IBKABO,>FKOBK>KQ "LJJBQLRGLROP OBPMIOBNRB@DQ @E>KDBOBQ>GRPQBOIBROP M>O>J l QOBP LR ABP NRBPQFLKPi J >AOBPPBO SLRP

Oxf dv > >MMOFPQLRQ@BNRFI P>FQBK BKALJ J >DB>KQOMDRIFI OBJ BKQPLKPVP Q J B BOBK K > V > KO > ILOPM RPA > ROOB @ELFUNRBABQOLRSBORKJ LVBKABIB OmM>OBO5LRPMLRSBWIRFm@OFOBi  $IPT$  BPQ  $DI$  >FI  $QL$ 

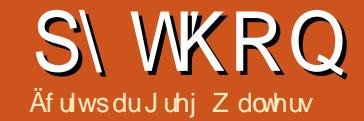

# S wkr q gdqv ch p r qgh uäho 0 S1;;

## <span id="page-14-0"></span>SDQGDVHWS\WKRQHWFRGH111 **RKPROGMS**

**T** K DOKOGU GBFP>FB AB J B GBKFO>R U @ROKQABPKLRSB>R@rPA>KPIBP J LKABPAB/VOELK BOAB I> MOLDON J > OF K 1 mOBJ J BKQ G+FSR ? LK KLJ ? OB A SOFFARP FRO/VOFIK SR FRORO AB IS 200BK@B ABP AI KKmBP BOI >MMDBKOP **P>DB ABPJ > @EFKBP NRFROFFP>FBKORKB** ?PIFLOEINRB/VOELK>MMBIMB/>KA>P I BK >S>FP BKOBKAR M>Om >S>KQ J >FP **GBK>SPGJ>PMPBCBJMPABKB** SLIEWIRPI PLK FROBO 1 mOBJ J BKO OBJ B FRF OBKFBFDKm BQGB FRF @KOBKQAB  $I > S L ECS EQ$ 

/ >KA>PMLROQ EBOBROM DMBM>DB 6 B? c  $)*+$ \$ "%  $1' +$ &\$%+(  $(9/4)$  " \$  $\frac{9}{4}(\$))$   $\frac{6}{5}$   $\frac{9}{4}$   $\frac{9}{1}$  $%$ \$\$2 ) \* " +(  $8\%$  ( " ) ) \* (+ \* +( )  $$".)$  0 + 8 (%# \$  $"$ )  $0 +$ \*") (8%+(" "\$ &(%(#  $\#$  \*%  $\cdot$  % e

5LRPMLRSBNBKAm@RSOD?B-R@RM MRPi PI K PROPRO

EQUAP MSKASPM/ASQSLOD (IVS RKB NRSKOEDNA FKOLOJ SOFLKPFROKOBOKBOJ **PLK FROG/ LRO FKPG IIBO SL RPML RSBW** GFOB RK MFM FKPOHIMSKASP (IVS? BK

**PSO ABP AMMBKA>K@PM\_RO >KA>P "B**  $R KO$ 

 $LR \rightarrow R$  BOSKSTRO  $\wedge / \sqrt{F}$  K BIBKBJ > COEBO NRB PLRP/VOELK  $IR$ 

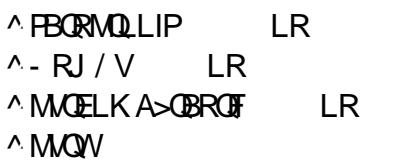

RYB?PIEL THRB>RFFFE MLODKOBMLRO #>Q+CCOJB 3LROBPIBP FODR@ROBPAB I> 2 GBK@B ABP ALKKmBP GB MOMSLIP AB GEB NRBINRBP>COECIBPABFFRP \$QGBKB SHPIM-PBFP-YBOAB SLRP-MMMBKAOBRKB MACCOMOBKARBAB/>KA>PA>KPOBOLROQ FPIBPNRBMLROIBPRODRODR#>Q > COROB ) BS PORTOB BFPS VBOAB SLRP J LK **OBONRBINRBPRKPABPOR@@LRBOBP** NRB/>KA>PMBROGEB-LRP>MMDCLK AFOLKP / >KA>P A>KP IBP MOL@E>FKP >O **GROBP** 

/ >KA>P MBRQDmBBOODLIP QMBP AB **FOR @ROBPABALKKmBP** 

 $^{\wedge}$  2RCEP  $4590$ 

4KB FODRODROB AB ALKKYMBPCQ2BOBPDE BPORK Q?IB>R mOFFRBOMi RKB AFJ BK FEKAB GHTBKLKJLAFG5? IBBONRF@K **CIBKQ ABP ALKKmBP ELJ LDI KBP ABP** 

ALKKMBP AB J nJ B QMB 4KB PODR@ **OROB C #> GOON B e BPORKB POOR@ROB** Q?R>FOB mOFFRBOMB i ABRUAR BKFFLKP AB GHTB J LAFGE? IB NRF @KODKQABP ALKKmBP Em@mQLD KBP ABP ALKKmBP AB OMBP AFCMBKOP BONRFBFORK @K **OBKBROM\_RORKB PODRODROB 2BOBP 4K** ct >KBIteBPQRKQ?IB>RmOFRBQmBKQQLFP AFI BKFFLKPABQFFBJLAFGE?IBNRF@K **GBKOABPALKKmBPEmOmOLDIKBPBONRF FKFF MOKOALKKMNRB/>KA>PBFQ BFQRK @KOBKBROMLRORKB FODR@ROB** ALKKmBPAB/>KA>PPLKQJRG21BPBK S BRO BIBP MBRSBKO ODB J LAFOFIBP +BPJ LAFE@GEKPABGHBKBPLKOMLP **CON BBO >KBI** 

> " BPO? FBK QLROB @BOOB FKOLO > OFLK ? OROB J>FPMLRO>MMOn@BOOGBIBJBKQ **@U JBKQ'>KA>PG@FFOBI>DBPOEKABP** ALKKMBP GRLKPRK MBR > SB@4 KB ABP JBHBROBP OELFBPIMOLMLPAB/>KA>P BPONRB PLRSBKQSLRPMLRSBWGFOBI> MRM GDAB SLODE OD SHF ASKP RK FEBIL / VOELK

RFFF BK MOMPRJ >KONPB SLRP>SBW OnORMmOn1>?PIFLOEINRB/>KA>PLR

SOLKPRK FEBII/VOELK +> MOBJ FFOB **CELFB NRB SLRP ABSBWGFOB BFQA FJ** MOBO>?PIECE NRB/>KA>P

### : >A@BD A2?52C 2C A5

) RPOB ML ROOBRUNRFK>RO-IBKQOBK GFOSSB@/VOELK ABMRFPRK J LJ BKQ **@UJBI>MRM&QQABK@BSLRPKLRPROF IF KPC >PMA e M ROODRORK >IEPM RO** 1> ? P. IFLOEINRB > FKFFKLRPK>SLKP MOPI QAMBOI> QAQAQBK@BCUMSKA>P@U J > KAbe A>KP QL ROBP IBP @ J J > KABP - LRPK>SLKPNRi PSFFFOCIUVA @U J>KAGE

### **WWXFWXUHGHGRQQÄHV VHULHV**

. > FKOBK>KQ@OnLKPRKBIFFOBFFJMB AB AFU BKCIBOP >ImpOLFOBP BO >MMBILKP  $|> c \land \Diamond e$ 

#### 52D<sub>2</sub>

 $\Omega$ 

SKFREEB KLRP MLRSLKP @GOBORKB **FOOR@ROB AB ALKKmBP 2BOBP AB / >K** A>P>SB@> @U J>KAB 2BOBP

> A5 +6B: 6C 52D2  $CS$

" BRO OIRO @B NRF  $V > i$  G-FER >FKOBK>KO OBD>CALKPi NRLFk> OBP **PBJ ?IB** 

AB: ?D C5

48

## WXWRULHO0S\ WKRQ

 $>\angle$ GROm" BPQIFKABU/ 1 #h% 43 - LRP M RSLKPIB G-FOB > ROOBJ BKOFFKLRPIB PLRE>FQLKP @B NRB KLRPSBOOLKPMIRP

5LRPMLRSBWKLQBO>RPPFNRi I>CFK ABPPLOOBPABMOBPNRBQRPIBP@LABP AB/>KA>PNRBKLRPCBOLKPSLRPSBOGBW NRBINRB @ELPB @LJ J B AQVMB FKQ " BPQIi MLROSLRPJ LKQOBONRBI BPQIB QVMBABPALKKmBP )BI >FOBQFOmABPIFP QFKDPFJ MOFJ mPA>KP@BQ>OQF@IBMLROD>

. > FKOBK>KQ FFSLRPSLRIBWFFJMB J BKORK BUDGFOOMFAB ABP ALKKMBP KLRP MLRSLKP ROFFFBOI> @LJJ>KAB EB<sub>></sub>A LR Q+F 5LF@FRKBUBJMBABI> @LJ J >KAB EB>A J LKQO>KQIBP@FKN

Q>OA

 $DKBOAB \geq M \geq \mathcal{B}$ 

MOBJ FBOPmImJ BKQP

C5 9625

- LOBWNRBKLOOBIFFOBA BKOJBOPBPQ FBOIFKABU BU>@QBJ BKQ@LJ J B KLRPI >SLKPP>F PFBBQNRFI V> >RPPFRKFKABUNRF> mQm I> J nJ B C>kLK BK J LKQO>KQI> CFK AB  $I>$ IFCB 2FSLRP KB SLRIBWSLFONRRK ABP @LJ J BABRUFl J BM>O>J l QOBABI>@LJ mimJ BKQPABI>IFFQB SLRPMLRSBWRQFF AB: ?D C5/ 0

> $.$  >FKOBK>KQ AFFLKPNRB KLRPSLR ILKPSLFOIBPmImJ BKQP BQ - LRP IBG**FRLKP>FKFF** AB:  $?D$  C5 =  $@4/$  0

+> @LJ J >KAB Q>FI CLK@QFLKKBAB CO>J BP

" LJ J B@BQQB@LJ J >KABM>O>oQRK MBR MODKDB GB I> AMQHIBO+FMLROIRF ALKKBOMRPAR FRKP

PAIL@: BPQRKB @LJJ>KABAFK ABUBRO\$IIB CLK@QFLKKB >SB@IBPABRU POOR@ROBPABALKKmBP2BOEPBO#>Q> CON B \$IIB MBRONQOB SOHT BKOMRFP P>KQB +>@LJ J >KABCLK@QFLKKB>FKPF

 $=$   $@4/$  B $@6C=$ : 46 4  $@6E>$ ?C=: 460

" LJ J B KLRP ROFFFLKP RKB POOR@ QROB2BOFBPKLRPK>SLKPNRRKB@LILKKB >RPPFKLRPKBQDS>FIILKPNR>SB@I>MLO QFLKAFKABUBROcbIFDKBbeABI>@LJ J >KAB - LRPBKSBOOLKPMRPABI> @LJJ>KAB IL@NR>KA KLRP  $@$ REBOLKP IBP  $# > Q$ 

#### C5 A5 +6B: 6C 52D2 : ?56H / M( ?6M M >2H , G@M M, 9B66M M" @EBM M" : F6M M+ : HM  $M+6F6$ ?M M : 89DM M : ?6M M 6?M0

J >KAB2BOFBP@LJ J B@B@F

, 9B66 " @EB " : F6 +: H +6F6? ! : 89D ' : ?6 , 6?

, >FKQBK>KQOBSBKLKP>RUFKABUMBO PLKK>IFPmP - LRPMLRSLKP@OMBOI FKABU

 $AB: 2D C5$ ( ?6 , G@

4KBABP **@ELPBPNRBG>MMOn@BSO+F** J BKQA>KP/ >KA>P @BPQIBPCLK@QFLKP FKQmDOmBP AR #>Q> K>IVFFP 'BIMBO FABi I >K>IVPBABPALKKmBP 5LF@FRK BUBJ MBOMFAB

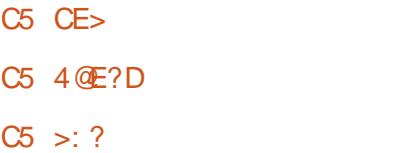

^ RQOBP#>Q>%O>J BP

 $CS >2H$ 

4@E?D >62? CD5 >: ?

C5 56C4B: 36

### VWUXFWXUH GH GRQQÄHV GDWDI UDP H

, >FKQBK>KQNRB GBSLRP>FJ LKQOm @BOQ+FKBPABP@ELPBPNRFMBRSBKQnOOB C>FQBP >SB@RKB PFJ MIB PQOR@QROB AB ALKKmBP 2BOBP OBD>OALKP IBP #>Q> CO>J BP ) >F FKAFNRm MOm@mABJ J BKQ NR RKB #> GGOS I B mGJFORKB POOR @DROB Q ? RI>FOB BK ABRUAFI BKFFLKP / BKFBW i RKQ>?IBROLRi RKBQ>?IBAB?>PBAB ALKKmBPBQ@BPQi MBRMOl Pi NRLFOBP PBJ ?IBRKB#>Q>CO>J B - LRPMLRSLKP @OMBORKB#>Q>CON Bi M>ODEOABKFJ MLOOBIBNRBIAB@BRU@F  $^{\wedge}$ +FRQBP ^#F@QFLKK>FOBP ^2mOFBP ^- RJ MVKA>OO>VP

52D2 KM' 2>6M / M#B68M M+2>M M&2BI M M%@: CM0  $M$  86M / M+6H6M / M&M M&M M'M M "MO M+6BF: 46M / M&2?286>6?DM M OF6=@AA6>6?DM M\* 6CC@EB46C 9E>2: ?6CM M OF6=@AA6>6?DM0L

### CRII GEOGE J>D>VFKBKd 49 PLJ J>FOB

## W.W.RULHOOS\ WKRO

 $+$ >CH KI>MRPFFJ MBABSLRPJIK QOBORKB#>Q>CO>J BBK >@QFLK PBO> AB @OMBORKMBOFDAF@FKK>FOB JIK@MAJDB MD<sub>m</sub>@mARK@BRK?>Pi AOLFOB

" LJ J B SLRPMLRSBWIB SLFOFIV> NR>QOB IFDKBP BQNR>QOB @LILKKBP \$Q SLRPM RSBWSLFO>RFFFNRB IBPQMBP ABALKKmBPPLKQS>OFmP " LJ J BKLRP I >SLKPC>FQNR>KA KLRP>SLKP@OmmI> PQOR@QROBABALKKmBP2BOFBP KLRP>M MBILKPFFJ MIBJ BKQI $>$  (0.1 J  $>$ KAB  $\#$  $>$ Q>CO>J B>SB@KLPALKKmBP FIV>A>RQOBP M<sub>2</sub>O JI ODBPALKOKIRPM<sub>2</sub>ORO KPRKB  $>$ ROBCLFP

57 A5 2D2" B2>6 52D2

, >FKQBK>KQ MLROSLFOi NRLFOBP PBJ ?IBI>PQOR@QROBi / >KA>P KLRP>M MBILKPPFJ MIBJ BKQI>PQOR@QROB

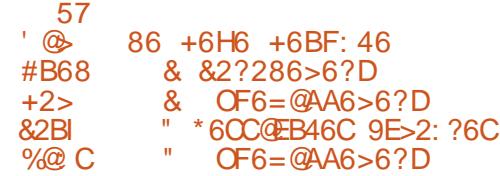

" LJ J B GB I >FAmGi AFQ @BI> OBP PBJ?IBi RKQ-?IBROf MBRMOD POLRO@B NRB KLRP>SLKPC>FQ>SB@I> PQOR@QROB 2BOFBPMBRQnQOBC>FQ>SB@I> #>Q>CO>J B %FALKPNRBINRB@ELPBARQFFB>SB@IBP ALKKmBP - LRP @OmBOLKP RKB PQOR@ QROB2BOGBP?>PmBPROI>@LILKKBDB

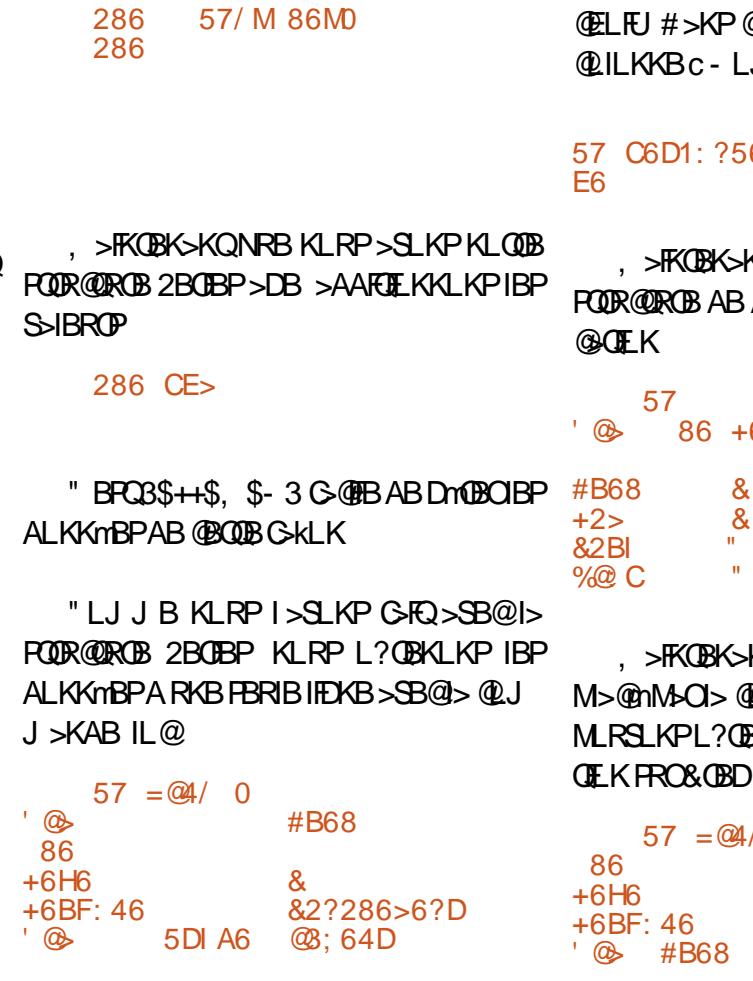

 $-$  LQBWNRB KLRP $>$ SLKPRQFIFFmLFK ABUNRF> mQm@Omm>RQLJ >QFNRBJ BKQ M ROKLRP - LRPKBM RSLKPM>PC>FOB NRBINRB **@ELFB** @LJ J B ACIL @Z&OBD[; @OZ& CEDIK BPQM>PRK mimJ BKQFKAB U>?IB " \$/ \$- # - 3 FI V > RKB C>kLK PVJ M>ABOmPLRAOB@BI> - LRPMLRSLKP  $R$ **GHFBO** $>$   $Q$ , J  $>$  KAB PBQ=FKABU" LIRJ K- LJ FKMI>@B 3ORB M\_ROBKIBSBOI FKABU M<sub>2</sub>OAmC>ROBQIB OBJ MI>@BOM>ORKB @LILKKB AB KLQOB

### CRII GEOGE J>D>VFKBKd 4: PLJ J>FOB

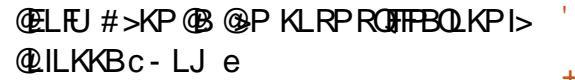

6H M @M : ?A=246 , B

, >FKQBK>KQSLRPMLRSBWSLFOKLQOB ALKKmBP>MOPI> J LAFCF

## $-6H6 + 6BF$ : 46

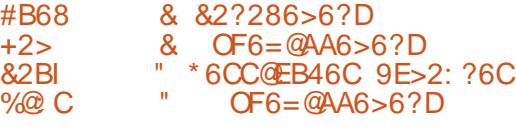

, >FKQBK>KQ KLQOB FKABU BPQOBJ MI>@mM>OI>@LILKKB- LJ \$- %(- KLRP **BKFORKFARBJ BKQIFKCLOJ >** 

./ M#B68MD +6H6 & +6BF: 46 &2?286>6?D 5DI A6 @8:64D

4KBABP@ELPBPNRBKLRPMRSLKP C>FOB>SB@RKB#>Q>CO>J B NRBKLRPKB M RSLKP M<sup>SP</sup> C>FOB >SB@RKB POOR@ROB 2BOBP @BPQAL?@BKFORKBFKCLCJ>OEK mQBKARB BK RQFIFP>KQ I> @LJ J >KAB **FKC** 

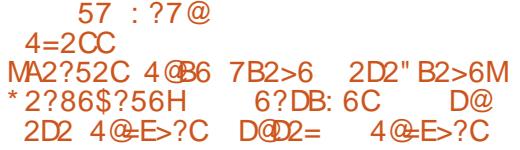

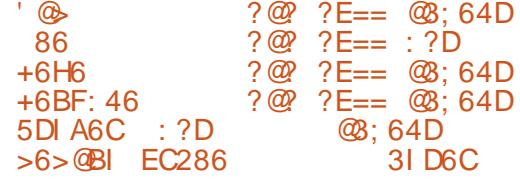

) BPMl OB NRB G>FDmKmOm NRBINRB FKQMONOMLRO >KA>P +> MD. @E>FKBCLFP KI RP OBD>CABOLKP MRP BK AMGHT IBP #>Q>CO>J BP A>KP / >KA>P )RPNRBIi @LKQFKRBWi @LABO

Juhj Z dowhuv BPQRK MOLDO>J J BROi I> OBQO>FQB NRFSFQA>KPIB @BKQOB AR 3BU>P >RUhQ+OP4KFP (IBPQMOLDO+JJBROAB MRIP BO FRPERCIBPMBOARBP FI BPQ  $>$ RCBRO MELQLDOAMEB  $>1$   $>$ CBRO IRCEFBO J RPF@FBK ELKKnQB BQQOl P?LK @RFPFKFBO (I BPQQLRGLROPMOLMOFmQ>FOBAB1>FKV#>V 2LIRCFLKPRKBPL@FmQmAB@LKPRFFRQMSPPBL I> MIRM>OQABPLK QBJ MPi OmAFDBOABP >OQF@IBPMLROI>%" , BQABPQRQLOFBIP 2LK PFOB BPOT TT OFBABPFDK>OBADBBHUWW

<span id="page-17-0"></span>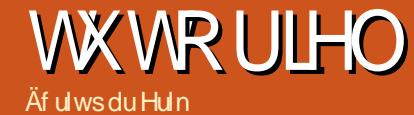

H SKP JLK CONST OB KB FRFP MSP

**TT** SOF BKOOR CKm SBOP IBP @KOB

SLRPSLRIBWOBROBOOKBKOSLRPAB

SBWBP@KK>@B RAm?RO@mOHORKB

MBOFMB@DESBBCSGKOBGRFNRi @BNRB

#>KFBI ARDOLRIVB 3BIBDONJ AR%RII

" FOOR J B OF ORKB OLROOB MOTHEK G OF K

AB 5>DOKO) >S>FP SR +7" FRO(KOBO)

KBOJ>PGBK>S>PAMARFOM>OBOTBRO

NRB @ K m B FONR RK > ROB DB POF KK > FB

AB J> GETKB SFODRBILB O RSKA GSFSLRIR

+7# BPQRKB BUDBKFFLK AB DBPOEK

BLLJFKBO+7" LKJBMGDFOAB +7#

NRFBPO+7">SB@DROIB?>V\$O

TX<sup>1</sup>MOFHTXHO GB

## K shuylvhxuq G

AB @K@KBR@P. MBK 2LRO@BM\_ROIBP @KORKBROPBRP+FKRIJ+7" +7# > m IF OB IBP OLK @ FLKK>IFOrP BUFFO-KOBP AB +7" CLROBK CLROKFFP>KOAB KLRSBIIBP **@G@MFCFARBPBOOLK@FLKK>IFOMPMLRO** @KPORFOB BOD YOBOIBP @KOBKBROPPLRP +FKRU

## **HMFTHMMTXRIB**

+BP @LKOBKBROP PLKO RKB OB@E KLILDTB AB SFODSIFSOFK SIMDMB NRF KmJRBM-PIBJ-OMB

**%FILKP RK MBOEO OLRO GMFAB BK** KBROP J>PIB MAVP>DB @E>KDB BQFF FBJ?IB

> - LRPMLRSLKPOBROBO+7#BKIFDKB **PSKPORK FKR3IIROI**

EQUAP IFKRUQLKG-FKBOPLODIUA QUIFQ

/ LRO@BRUNRFSBRIBKQIBFP>VBO@EBW BRU IBPEV MBOSTFBROPAB @KOBKBRO+7# **PLKOFRWLOODPBO@OmPM>OIMNRFMB** A4?RKOR>FKFFIFKPONI>OFLKBPO>RFFF **H** MBNRB

 $CE5@2AD : ?CD2 == = H5$ 

\$K@RRJ m / > BU mOBOBO@KOFROBO+7# " OTBOKLOOB MOBJ FBOQLKOBKBRO +>K@CRK@K@BKBRO

4KB CLIP+7# FKPOHIm SLRPODRSB **OBVRKDOLRVB+7#>GROMi SLOOBIFCB** ABDOLRWBP (I FRODEA >GROBOSLOOBROF IFSORO @BDORMBMLROMLRSLFODmDRO **IBP@KOBKBROP** 

#### $CFS@255FCRB86G32G=H5$

R @ P Lr IB DOLRANB K > ROHOM  $\frac{1}{2}$  > 286C 46? D@ @mm>RQLJ>QFARBJBKQ>GROBWB

### $?6G$ <sub>8</sub>RA  $=$ H<sub>5</sub>

**SDUDP ÄWJDJH** 

R IFRE AB @ KOFRORO +7# i Is  $J > FK$  F  $>$  ODESB  $>$  SB@RK MSO J mODDB **MOGENRR** 

### $CE5@ = H5 : ?: D$

5 LRP ABSOBW OM A KAOB > RU NRBP **OFKP i I MOOK M.RO OLKOFKRBO "BOF** MOM AGB IB FOL @HOB BOIB OMBOR BO@ i SLOOB M > @B 4 KB CL FP G FOR STOFFER MSLOOB **FKPONI>OFLK>SB@IU@FKOL** 

+7# BPQ@KPODRFQM>OABFFRP+7" >RFFFQLROBPIBP@LJJ>KABPIU@PLKQ  $S$  $>$ ?IBP

### FUÄDWRO

/ IRO @DORO Ami > @BO ABP @K **OBKBROP i M&ODEO A EI > DBP ROFFFBWI>** @ JJ>KABABI>K@BJBKQ IU@I>RK@E  $F \rightarrow DBP$ 

#### **BLBJMBP**

 $H4 = 2E$ ?49  $2 > 5$ 

 $462D@C$ 

### $IR$

 $\Delta$ 

 $= H4 = 2E$ ?49  $: >286C$  @A6?CEC6  $2 > 5$ @A6?CEC6 CD23=6 4

/LRSBWSLRPSLIEUBJLOEC

- LOOB @KOBKBROBPQ J>FKOBK>KQ @mm/LRO@KOEOJBOP>@DpOEKKLRP M\_RS\_KPROFFFBO> @U J >KAB IU@IFQ

"BOESLRPALKKBO-IBKLJ ABSLOOB @KOBKBROPLKmQ+QI>AOBFFB(/BQPFF > ABP FKPOKOKmP 3LROBP IBP @U J>KABPPLKQG@FBPi @UMDBKAOB BIB @ J J BK@KOQ ROBP MOUQ PRESE AB @BNRBSLRPSLRIBWGKTB

**BLBJ MBP** 

 $=$  H4 CD2BD  $=$  H4 CD@A  $=$  H4 : ?7@

**CRI GEOGIB J >D>VFKB Kd** 

 $4:$ 

## WKWRULHOOK\SHUYLVHXUQG

= H4 5 6 = 6 D6 = H4 5 6 C D B @I = H4 4 B 6 2 D6 = H4 4 = @? 6 6 D4 / L ROQO> S> FIIBOA> KP RK @L KQBKBRO >GROBWc ?>PEeil>OFK

5LRP MLRSBW QQLRSBO ?B>RQLRM = H4 6H64 765QB2 4 MRPA **FKCL** PFOE 3 2 C9

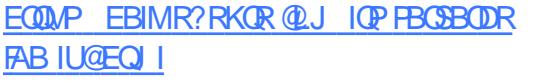

0 RSKA IBPJ FFBPI GLROLR ABP FKP QHI>QEKPABILDFQBIPFLKQQBQIFKmBP Q> MBWPFJ MIBJ BKQ BUFQ

+7# BPQ @L KQBKR @I> PPFN RBJ BKQ A>KPIBKLV>R+FKRU#BPAFFQOF;RQEKP M>@H>DmBPAB+7#RLKQAFFMLKF?IBPCRR0KFOLB@EBJFK@LJMBQGBOP@P@FMQ MLROABKLJ?OBRFBPAFFQOFROFLKP+F KRUV QLJ MOF % BALG>#B?F>KLMBK 242\$4?RKQR IMFKB+FKRU QQE+F/IRPAB@ELPBPBUFFQBKQi PLKPRGBQ KRU BQ&BKQLL 5 LRP MLRSBW>RFFF J>FPSLRP Om@RMmOBOBWC>@FBJBKQIB 6 FKAL T P BQ. 2 7

OD QF HP HQW

0 R> KA SL RP I> K @BOBW c IU@IFPQ e SL RP QOL RSBOBW RK KL J A> KP I> MOB JFF OB QUILKKB/LROAmJ>OOBORK QLK **OBKBRO GAMBWFFJ MIBJ BKQ CHU@BUB@e** FRESFAR KLJ AB I> MOBJ FFOB QUILKKB / >OBUBJ MIB

#### = H4 6 H6 4 4 6 ? D @C 4

+ >GL RQAB c e > MOl PI> @L J J > KAB KLRPMBOJ BOABI>K@BORKB@LJJ>KAB LR RK PQOFMQA>KP @BQLKQBKBRO RQQB BUBJ MIB

= H4 6 H6 4 7 6 5 @B 2 4 5 ? 7 E A5 2 D6

/LROI>K@BORKP@DFMQSLRPABSBW

L?@RKFOABP@LJMF>QFLKPAB+7#MLRO @PFOBRKBQLFPNRBSLRP>R@BWAFD.m@BW " BPQ RK >MBOAR GAMFAB AB +7# @B Am? RQ

> 5 L FOE LIFTO DURSBOBWRKB I FFOEB AB @L J J > KABP <u>EQQMP IFKRU@LKQ+FKBOPLODIU@J>KM</u>

## > [DBP](https://linuxcontainers.org/lxc/manpages/)2FQB 6 B?

<u>EQQMP [IFKRU@L](https://linuxcontainers.org/lxd/introduction/)KQ+ FKBOPLODIUAFKQQLA</u> **R@EK** 

Huin QO-SS-FFIB A>KPIFKQLQI >QFIARBABINARP MRPAB > KP (I > SR I > QB QEKLILD FB > IIBO BQSBKFO#BI> OMAGOLEK AB AFFNRBP A ROP A BI> Q> FIIB A RKB J > @E FKBi I> SBO >SB@JRIQEJIQOBPBQLPQ\$TILPQLMBPBK MSFP>KQMSOl>MLFBAB@?IBP@RPNRil> JPFB i Im@EBIIBABQLROP & FII>G>RQ

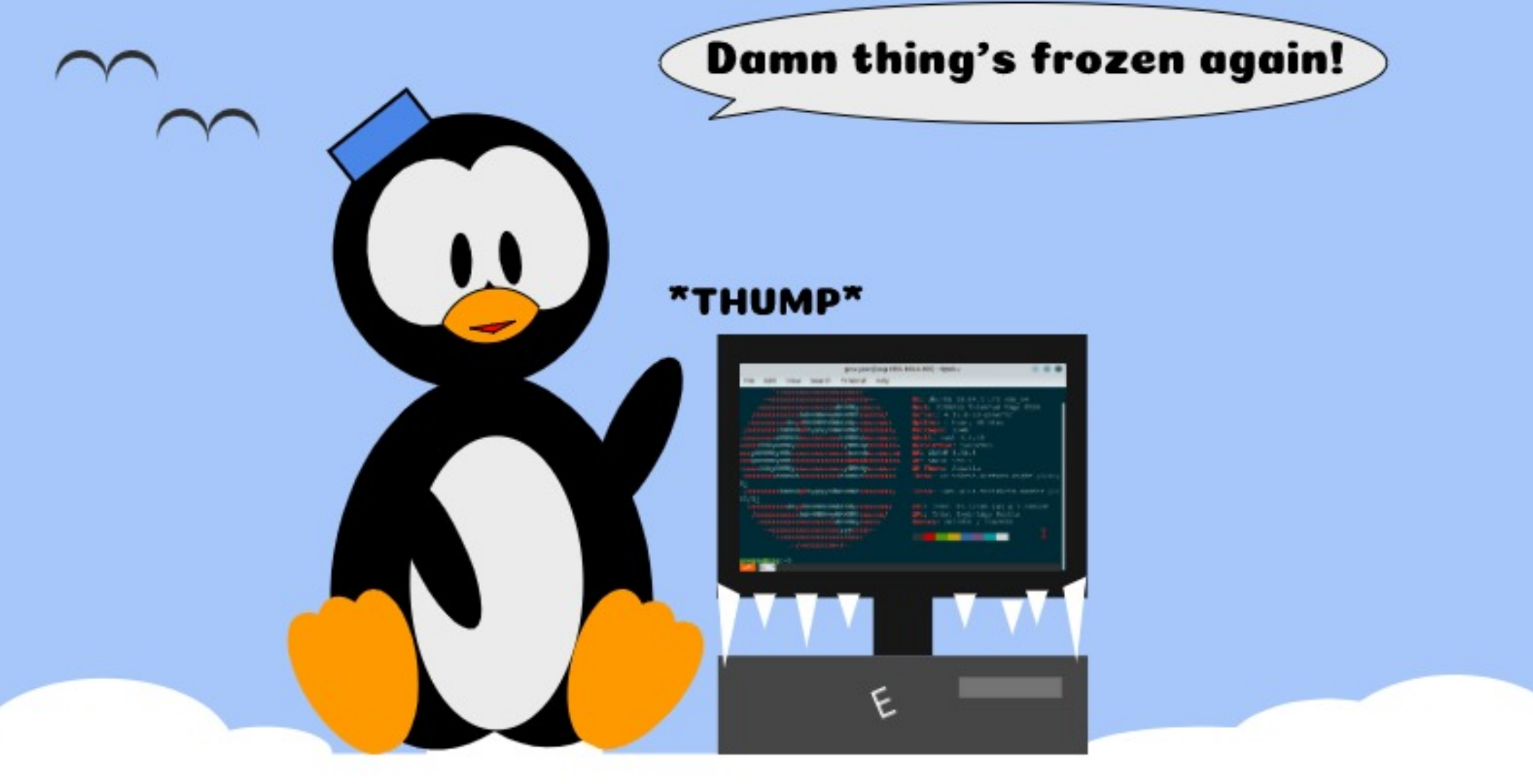

## Le satané machin s'est encore gelé!

\*Bang\*

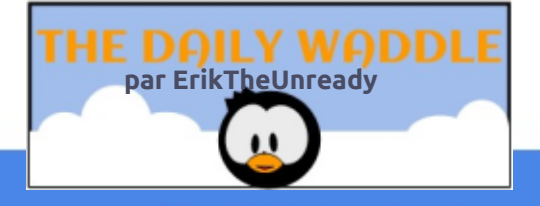

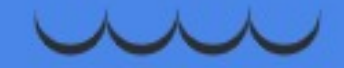

## Xwdvhu Vhqghp dlo

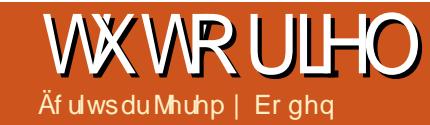

<span id="page-20-0"></span>2 RMLPBWNRBIBPJ>FFKBSLRPPLFBKQ  $\angle$  M<sub>2</sub>P @DR@FRUBONRBSLRP>VBWGRPQB ?BPLFK ABKSLVBO L@@>PFLKKBIIBJ BKQ ABPJ >FIPi M>OQFOAB SLQOB / " M>OQF@R IFF OBJ BKOFFSLRP>FJ BWBKSLVBOABPFK CLOJ >QFLKPi M>OQFOARK MOLDO>J J BNRF BPQFRMMLPmQLROKBOOMDRIFIGBJBKQ" B MLRO>FQnQOBRKMOL?Il J BPFSLRPK>SBW KB SLRPMBOJ BQQO> @BOQ>FKBJ BKQM>P M<sub>></sub>P<sub>></sub>@@P<sub>>RPB</sub>OBROABJ>FFABIBK@DB MOFPB +BPPVPQl J BPAB6 B?J >FI @LJ J B &J >FI MBRSBKQ nQOB RQFIFPmP J >FP FIP PLKC>PPBWJ>IG+FIMPMLRO@B?BPLFKBQ I FKPONI>OFLK ARK PVPOLJ BAB OLROOFBIP @ J MBQ FRORK / " FBO FQRKB Q @EB AB DO>KAB >J MIBRO2FI LCCOB AB J BPP>DB OFBABSLQOBCLROKFPPBROFKQBOKBQ% ( BPQ PRCCFP>J J BKQCF>?IB BK AmMFQABPKLJ ?OBRPBP OBPQOF@QFLKP NRFIP FJ MLPBOLKQ >ILOP I> @LJ J >KAB PBKABJ >FI MOmPBK QBO>NRBINRBFKQmOnQ+RQFIFP>QFLKABPBK ABJ >FI KBSLRPBJ Mn@EBKRIIBJ BKQARQF IFPBORK @IFBKQAB J BPP>DBOFB @LJ MIBQ @LJ J B 3ERKABO?FOA LR ABP PVPQl J BP AB6 B?J $>F$ 

2BKABJ >FI C>FQRP>DB ARK PBOSF@B CLROKFM>OI> MIRM>OQABP% ( J >FPM>P QLRP RK FFJ MIB QLRGADB AFOB@QA>KP IBROP FBOSBROP AB @LROOBIP " B@FFBO> SF> @BNRLK>MMBIIBRKcbPJ >OQELPQbe EqQBFKQBIIFDBKQLROBI>FPABJ BPP>DB OFB J >FIELPQLRJ >FIER? LCCF@FBIIBJ BKQ RK 3 , > FI 3 OH READ DBKQ DBKQ

AB CONFORCOAB @ROFBONRFM>FFBFFJ MIBJ BKQQLRPIBPJ >FIPNRFIRFPLKQBK SLVmP>RUPBOSBROPABJ>FFABSLOOB% ( NRFIBPCBOLKQPRFSOB #BC>kLKi @BNRB @B OLRQ>DB KB PLFQM>P RQFIFPmC>@FIB J BKQMLROI BKSLFAB MLROOFBIP SLQOB % (SLRPFIMLFBO> @BOQGHTKBPIFJFOBP (I) A BKSLVBORK DOKA KLJ? OB AB J BP P>DBPBQFISLRPFJ MLFBO> MBRQnQDBAB CLROKFOIB AmQ>FI AB SLPKLJ J LQAB M<sub>>F</sub>PI>SmOFF@QFLKMOFK@FM>IBAB SLQOB FABKQFQmBPQNRB ILOPAB SLQOB @LKKBUFLK i (KQBOKBQ FI SLRP CLROKFQ RKB>AOBPPB(/ QFOmBARILQA>AOBPPBP NRFI MLPPLAB >FKPFSLQOBJ BPP>DBMBRQ nQOB FABKQFCFm @LJ J B mQ>KQ BKSLVm M>OI RK AB PBP@IFBKQP " B KBPQALK@ SOH BKOM>PIB?LKJLVBKABKSLVBO ABPJ >FIP>KLKVJ BP

5LQOB % (ABSOHRQ MLRSLIFO SLRP ALKKBOQLRPIBPAMQHFP@K@BOK>KQIRQF IFP>QFLKABPLKEqQBFKQBIIFDBKQLROB I>FP2, 3/ 2FKLK ?FBK NRBQLRQBIFPQB ABP% (BOAB IBROPOBI>FP FKOBIIFDBKOP MRFFFBnQOBBOOLKmBLRMmOFJ mB IBFFOB PRFS>KQJ mOFQBNRLKVGBQQBRKa FI

### EQMP TTT FT [TB?ELPQFKD@L](https://www.iw-webhosting.co.uk/smtp_hosts.htm) RHPJ QM=ELPQPEQJ

+FKPQ>II>QFLK AR QO>KPJ BQQBROAB

J >FI ImDBO NRFKB Km@BPPFQB >R@RKB @LKCFDRO>QFLK BPQPFJ MIB

### $CE5@2AD : ?CD2 == C6?56 > 2: =$

" B@FBPQ@LKkRMLROnQOB RQFIFPmAF OB@QBJ BKQA>KP ABP P@OFMQP PEBII LR MOL?>?IBJ BKQBKIFDKBAB@LJ J >KAB " LJ J B IBP J >FIP MBRSBKQ > SLIFORK ?LKKLJ ?OBALMQFLKP IBPM>O>J l QOBP Km@BPP>FOBPMBRSBKQnQOB>PPBWILKDP

+BP FBRIP M>O>J I QOBP BUFDmP FLKQ I>AOBPPBJ >FIABIBKSLVBRORKB>AOBPPB AB ABPQFK>QFLK BQIB KLJ AR cbPJ >OQ ELPODE " LJ J B IBP PBOSBROP AB J >FI SMOFERBKQE>?FORBIIBJ BKQNRB I >AOBFFB (/ AB I BKSLVBRO@LOOBPMLKA i @BIIB  $BK$ BDF $R$  $R$  $B$   $A$   $>$ KP  $IB$   $P$  $R$  $O$   $J$   $B$   $#$   $2$   $BO$ NRBKIRPKBPJJJRPM<sub>b</sub>P@M<sub>b</sub>?IBPAB CLROKFO@B DBKOB AFKCLOJ >QFLK KLRP MLRSLKP FKSBKQBO I >AOBPPB J >FI AB I BKSLVBRO @LJ J B BIIB KB MBRQM>P nQOB SmOFCFmB MBR FJ MLOQB PFBIIB BPQ SSIS?IBLRMSP " BOFFERI ?IB?FBKJ SO @EBO M>OBUBJ MIB &J >FI KB J >ONRB M<sub>>P</sub> @BPJ BPP>DBP @LJ J B 2M<sub>b</sub>J ? FBK NRFI SLRP>SBOQFPPB NRFI KB MBRQM>P SMOFOBOI FABKOFOMABI BKSLVBRO- LOBW J BKQ>MM>OOBKFOI NRBINR RK NRB PFIB Om@BMQBROOmMLKA >R J >FI I >AOBPPBJ >FI ABI BKSLVBROPBO> RQFIF PmBRKFNRBJ BKQPF>R@RKB>AOBPPBcbOm

MLKAOBibeK>mOmOLROKFB RPPFPFRKB OmMLKPBALFQnQOBALKKmB>RJ BPP>DB **FI BPQFJ MLOD+ KQROB RKB >AOBFFB** cbOmMLKAOBi beS>IFAB

#>FIBROP@BPQ@LJBk>NRRKDOKA KLJ ? OB AB PMAJ PPLKQ@OMMP FFPSLRP PLKQMOmPBKQmP>SB@RKB>AOBPPBC>RPPB J >FPO>FPLKK>?IBJ BKQSmOFAFNRB J >FP QLRQBOmMLKPBBPQBKSLVmBi I >AOBPPB cbOmMLKAOBi beNRFAFQ>RPM>J J BRONRB SLOOB>AOBFFBBFO>@DFSBBQROFFFmBM>O RKBSO>FBMBOPLKKB ALK@ABS>IBRO

" LJ J B BLBJ MB MRQQQQDSF>I KLRP MLRSLKPBKQOBO@B@FBK IFDKB AB @LJ J >KAB

 $CG?56 > 2: = 7$  HHHH JJJJ 4  $@$ @ B6A=I  $D@>16>2$ : = >I 5 $@>2$ : ??2>6 4 $@>16>2$ :  $D$  D6CD 8>2: = 4 $@b$  E MD6CD  $@7$ C6?56>2: =M C B6=2I A=EC ?6D

) >FRQFIFPmRK cbPJ >OQELPQbe SmOF Q ? IB OBI>VMRPKBQ BOGSFFMm@FEFFNJLK >AOBPPB ABUMmAFQBRO FKSBKQmB >SB@ RK M<sub>2</sub>G<sub>3</sub> I QOB C J >FP KLQBWNRB IB ALJ > FKB WW WOULD ALFO WOBEN RBPS OB

+> M>OQFB L OBMIVQL LMQFLKKBIIB PMm@FCFB I >AOBPPB J >FI OmBIIB SBOP I> NRBIIB GB SBRU NRB QLRQBP IBP Om

### WIXWR ULHOOXWOLVHU VHQGHP DLO

MLKPBPPLEBKOBKSLVmBP>RODBJBKQRK A>KPRKPQOFMQJ>FPFFGBKOOBIBUBJNB AFOBQOBJBKQ>SB@IBM+GAJIODBJ A>RODBPS>IBROPPLKO,MLPFF?IBP>FKFF BPP>FPBO> C>FQABKSLVBOIBPOmMLKPBP @FABPPRP BK IFDKB AB @LJ J >KAB GB SBOPIB PBOSBROAB J>FIW WWQLJ PFI PBO-F>IBOQM MLRO OLROKFORK QLOMPAB P>DB PLFQBK ALKK>KQIB KLJARK OBI>VMRPKBQ FFIBMLOQ BPQ  $B$ **FOB** +B M>O>J l QOB QPMm@FCFB I >AOBPPB QBUQB \* 625: ?8 >6CC286 3@5I 7B@>

AB ABPQFK>QFLK J >FP KRQFIFPBW M>P G2C ?@D EC65 QBPQ DJ >FI@LJ \_BIIBALFQ>MM>OQBKFOi NRBINRRK @BABSO>FQnQOBRKB>AOBPPB S>IFABi I>NRBIIBSLRP>SBW>@@l P

+B M>O>J l QOB RPMm@FCFB IB @E>J M ARPRGBQ FI BPQBKQOBDRFIIBJ BQPARC>FQ +B @LOMPAB J BPP>DB PBO> IR i M>OQFOAB ABI> MOmPBK@BAB@>O>@Ql OBPPMm@F>RU ABPBPM>@BP

\$KCFK G>FRQFIFPmIBM>O>J l QOB PMLRO  $PMm$ @FEBOIB  $PJ > QQ$  ELP $Q$  AB  $J$  LK  $(2)$ OBI>VMIRPKBQ

" BMBKA>KQ @LJ J B G>FLJ FP RKB OmCmOBK@B>R@LOMPARJ BPP>DB PBKA BJ >FI BPP>FBO> i IB Om@RMmOBOAB I BK QQMBPQ≥KA>QA "BMLROQ> nQQBQQIPRQTFBAB JBFP>DBABADROU G×kLKP PLFQELPQBPQ M>OAmG>RQ "BMBKA>KQ

+, \$' 3642EC6 D96 M >M @AD: @? \$7 I @E 2B6 >2?E2==I DI A: ?8 : ? 2 >6CC286  $" : BCD =: ?6 > ECD 36 B646: F65$ G: D9: ? C64@?5C

 $! ?5 >2?E2 = : ?AED G.D9 2$ <br>  $.^*%$  @ : DC @G? =: ?6  $\omega$  : DC  $\omega$ G? =: ?6

23#(- M>O@B NRBI LMQFLK J K> M>PmQm MIRPFBROP>AOBPPBPJ >FI BPQMLPPF?IBBK ROFFFMB 2FSLRPGAMBAG OOBJ BPP>DBil>  $J > K$ +> MOBJ Fl OB IFDKB ALFQnQOB OBkRB A>KP

IBP MOL@E>FKBPPB@LKABP  $" 31 + # FRCP<sub>2</sub> MD MBIFKR$ 

' >?FQRBIIBJ BKQ @B KBPQM>P QOl P MOGFARB >RFFFGEMBRUFM/m@EERCOLOMP KRJ mOL AB MLOQ E>?FQRBIAR PJ>OQ ABPFRFS>KQP (I MLROO>FQnQOB >RPPFKLQmNRB IB

BUBJ MIB J "B@FBRQ1B@LOMPARJBP IB PJ>QQ ELPQ MLROOHQ PB IFOB J BPP>DB BUBJ MIB L J BPP>DB CFIB S>OILD RPBOILD

IB M>O>J l QOB > PRFSFM>OI> IFPQB ABP SF@BMLROIBPOBKAOBKm@BPP>FOB KLJ PAB CFOETBOP PMM>OmPM>OABPBP M>@BPLRA>ROBBPPmM>O<OBROP>@@BMQmP

# RKB J >KFl OB PFJ FI>FOB I BKSLFi PMm@FCF>KQRKBIFPQBA>AOBPPBP>SB@IB BPQMLPPF?IB BKQOBW M>O>J l QOB Q

3BOJ FKBWI> P>FPFB J >KRBIIB >SB@RK nQOBP>FPFBP>SB@IBPM>O>J l QOBP @@BQ #BPIFPQBPA>AOBPPBPMBRSBKQ>RPPF ?@@@LMFBBQ@LMFB@>@EmB

CF@EFBOQBUQB NRF@LKQFBKQIB @LOMPAR OBNRFP #BMIRP SLRPMLROOFBWRQFIFPBO +BPCF@EFBOPGLFKQPPLKQ@LJ MOFPA>KP @LKQOmPRCCFP>J J BKQA>?RPAB@BPBO L J BPP->DB IBP M->QJ I QOBP UR BO UM M ROROTF PSOBROBOJ LOAB MSFFB J>FPLKMBRO BPMmOBONRB SLQOB (2/ K> M>P OBK

> )B K>F C>FQ NRBCCIBROBO QLRQ @B NRB@BQQB@LJ J >KABMBRQC>FOB

/ LRORK OmPRJ mO>MFAB AB @B NRF

 $>2$ ? C6?56 $>2$ : =

/ LRORKOBSRB@LJ MIl QB BKQOBW

 $C6?56 > 2: = 96 = A$ 

/ LRORKB>FABAmQ>FIImB BKQOBWI RK

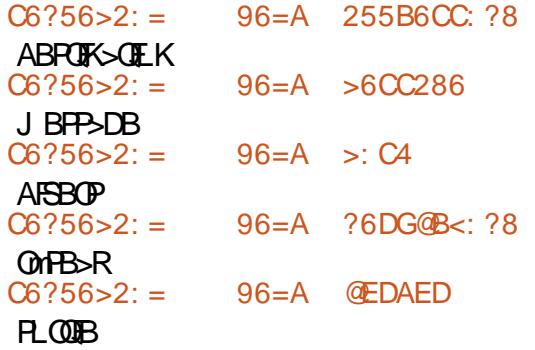

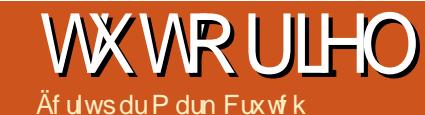

## WAMRULHU Lqnvf dsh 0Sduwh ; 3

<span id="page-22-0"></span>- > ABOXFICE CLIP GES LRP>FJLKOOM<br>- QUJ J BKQSLRPMLRSBWROFFFBORK  $\Box$  > ABOKFF OB OLFP GB SLRP>FJ LKO OM FABKQEF@<BROABCO>DJBKQA>KPI41+ NRFMLFKQBSBOPSLQOBCF@EFBO25& ABC> kLKi L?IFDBORKK>SFD>QBROi K>CCF@EBO NRRKB MBQFQB M>OQFBABQLRQBI FJ >DB SB@RKB@E>oKB?FBKCF@BImB SLRPMLR SBWFABKQEDBOMOM@FMJ BKQRKB FB@DEK OB@Q>KDRI>FOBABI FJ >DBi >CCF@EBOBK PMm@FCF>KQABP@LLOALKKmBPUBQVAB I >KDIBE>RQD>R@EBAROB@Q>KDIB >PPL @FmBPi P> E>RQBROBQP> I>ODBRO ) >F >RPPFJ LKQOm@LJ J BKQSLRP MLRSBW @OmBOABPSRBPKLJ J mBPABPLOQBNRB IBP@LLOALKKmBPPLFBKQQLRQBP@LKQB KRBPA>KPIBCF@EFBO25& BQNRBI>M>DB 6 B? Om@BMQOF@BK>FQM>P?BPLFKAB@LK  $K > 0$  BP  $\mathbb{Q}$  BPMB  $\mathbb{R}$  PM  $\mathbb{R}$  PM  $\mathbb{R}$  PHIBK  $>$ ? BRLFK ABL@LKK>OOBINRBIFABKOFFEKOAB I>SRBi >CCF@EBO

/ >O@BQQB QB@EKFNRB SLRPMLRSBW BCCB@GEBJ BKQCO3KPCLCJ BORKB FFJ MB FJ >DBBKNR>KQFQmABQRFIBPKLJ J mBP OM<sup>1</sup>OU<sub>2</sub> PROI> PROG® BK UBQV "B J LFP@FSLRPAm@LRSOFOBWNRFI BPQMLP PF?IBABOm>IFPBORKB>PQR@BPFJ FI>FOBPRO I > UB W \$ K A > ROOBPOROJ BP SLRPMLR SBWBJ MFROMRFFBROPFLRPFJ >DBPIBP RKBPFROIBP>ROBP MRFP **@ELFFFOABKBK** J LKQOBONRRKBBKJ BQQ>KQPLKFABKQF **CEKOA>KPIFABKOFF@@BROABCO>DJ BKQ** 

+B MLFKQAB AmM>OQAB @BQQB QB@E KFARBKBPQM+PSO+FIRKQIB25& J>FP IB' 3, + / LROCLK@QFLKKBO@BQB>PQR@B P>MMRFBCLOOBJ BKOFROI> OM@RMmO+OFK AB@BOQ>FKP@LJ MLOQBJ BKQPABPJ LKABP AR ' 3, + BQAR " 22 NRFMBRSBKQnQDB J >KFMRImPMLROIBPOBKAOBRQFIBPA>KP 25& " LJ J BKKLKPM>ORK CFOEFBO' 3, + PFJ MIB J LKQOmBKE>RQi AOLFQB

" LJ MQB QBKR AR C>FQNRB IBP IFP QFKDPARJ >D>WFKBALFSBKQOBPQBO@LROQP BPP>VBWAFJ >DFKBONRB @BQQB M>DB > ?B>R@LRMABQBUQBA>KP@E>NRBM>O> DONNER ? BOR@RMABMODONNERPASKP @E>NRB PB@QFLK BQMIRP AB PB@QFLKP NRBGBK>FFK@IRPA>KP@BQm@E>KQFIILK 2FSLRPOBROBWIB@LABM>OSLRPJ nJB >FFROBWSLRPAFK@ROB>FFBWAB@KOB KR M RONRB SLRP>VBW?B>R@RMAB AMCFIBI BKQI I MMOBOM ROSODBFKAOBIS PB@QFLKAR?>P

SB@RKB II KDRB M>DB AB OBLOB FF FROJED P.I. IN AB M RSLEDER CROAFER @ QBJ BKQSBOPRKB PB@QFLK SF> RKB IFPQB ABIFBKPBKE>ROABM>DB RKPLJJ>FOB / LROIB C>FOB KLRP RQFIFPLKPI> ?>IFPB  $>$  PLRPABRUCLO BPAFCCMOBKOBP  $>$ R QLROAB@E>NRBPB@QFLKMLROcbKLJ J BObe I> @F?IB AR IFBK BQA>KPIB PLJ J >FOB MLRO@OMBORKIFBKNRFP>ROBO AFOB@DB

```
( , . ) ! 9D =9625
```

```
D: D=6 " B28>6?D : 56?D: 7: 6BC D: D=6
 9625
3@5I
      9 +64D: @ 9<br>A =29 3=29 3
        =29 3=29 3=29N A
      A &@B6 3=29 3=29 3=29N A
      A \perp F6? > @B6 3=29 3=29
      9B
      9 +64D: @? 9<br>A =29 3=29 3=29N A
         =29 3=299B
      9 +64D: @? 9<br>A =29 3=29 3=29N A
      A =29 3=293@5I
```

```
9 , 23=6 @7 4@?D6?DC 9
E=
        =: 2 9B67 C64 +64D: @? 2 =:<br>=: 2 9B67 C64 +64D: @? 2 =:<br>=: 2 9B67 C64 +64D: @? 2 =:
        =: 2 9B67 C64 +64D: @? 2 =:<br>=: 2 9B67 C64 +64D: @? 2 =:
                                    +64D: @?
 E=
9B
2 : 5 C64
        9 +64D \omega 9
        A N A
        9B
 2
2 \tcdot 5 C64
        9 +64D: @ 9
        A N A
        9B2
2 : 5 C649 +64D: @? 9
        A N A
 \overline{2}
```
## WXWRULHO0LQNVFDSH

KRABP?>IFFBP M KLRPL?QBKLKPIB il>QQLFFTJBPBQQEK @LAB J LKQOmPROI> M>DB MOm@mABKQB BK?>Pi AQLFOB

IBK>SFD>QBROCBO>AmCFIBOIBQBUQBMLRO k> > i SLFO>SB@25& 1mMLKAOBi @B@F OBKAOBI>@F?IBARIFBKSFPF?IBi I m@O>K Km@BPPFQB NRB KLRPFKQOLARFPFLKPRKB +>QQOF?RQc EOBCe A>KP@BPIFBKPKBPQ KLRSBIIBMFl @BARMRWIB IBPmIB@QBRO NRB I> M>OQFB AFABKQFCF@>QBROAB CO>D cbQ>ODBQbe AR" 22 5LF@FRK BUQO>FQAR J BKQAB I 41+ @LJ MIl QB ! FBK PsO PF " 22 NRFMLROO>FQnQOB >GLRQmi KLQOB SLRPJ LAFCFBWI 41+ @LJ MIl QBA>KPIB M>DBABQBPQ

JBKQ il>@PIBKLJJmB\$KI>FFP>KQK>SFD>QBROMLRO>GLRQBOc FB@ e il>ABCODUBKQ "BNRFFFDKFOBNRil>NRBQQBA>KPRKFABKQEF@QBROABCO>D QLJ?BOIB@LABPQAKA>OABQIB@KOB OFKABI41+IBK>SFD>OBROP>ROBOI>RPFFM>@BKLRPMLRSLKPG<NBNRBJBKQ-LRPK>SLKPNRiQOKPMLPBOI>

\$K@IFNR>KQPROIBPIFBKPARPLJ J >FOB GRPNRi @BQQB@F?IB , >FPNRBPQ@BNRB **FKFFI>GROABIFABKOFEKOARKmIm**  $J$  BKQ  $>$  i  $141+$  (BO Am $F$ HBOI $>$  M<sub>b</sub>DB

4@=@B B65

D2B86D K

L

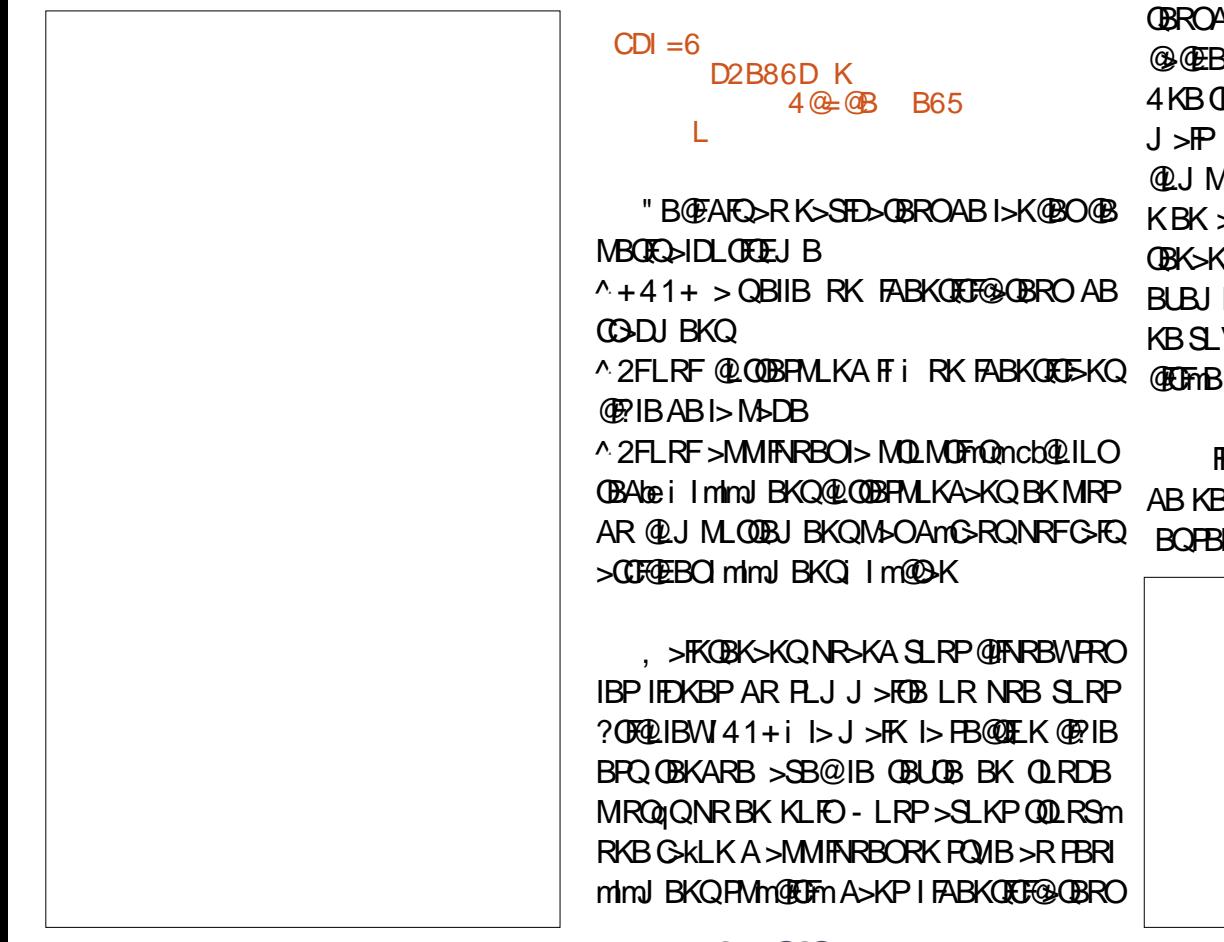

@ELPB@LJ J B@B@F  $CDI = 6$ 

2 K 5: CA=2I ?@?6 L D2B86D K  $5: CA = 21$   $: 2: D: 2=$ L  $CDI = 6$ 

^+41+ > QBIIBRK FABKQFG@QBROAB BLENJMB c FB@ e BKOFKA41+ KLRP Q∋DBPBQFK@LKSmKRBKQPMLRO@E>@RK BK " B@@@EBO>QLRPIBPmimJBKQP > BQIBROPABP@BKA>KQP BQKB J LKQOBO> KBROMLROIB @LKQBKR NRB KLRPSLRI NRB @BIRFNRFBPO@FImM>OI FABKQFE@ QBROABCO>DJ BKQ\$CCBQ@LII>QmO>I @BI> 25& @B PBO>FQRK D NRF A>KP(KH @@EB >RFFFIBPIEKP AR FLJJ>FOB P@AVBBFQSR@LJJBRKDQLRWBJ>FP 4KBOl DIBMIRPCFKBMLRO>FQDmOBO@BI> NRFBPQ>RPPFRQFIFPmMLROIBP@>INRBP J >FP G>FPFJ MIBJ BKQBCC>@m I> Q>?IB @LJ J BFKAFNRmA>KPABP>OQF@IBPMOm @LJ MIl QB A>KPJ LK AL@RJ BKQ@>OGB @mABKQP IBP@>INRBPKB PLKQNRB ABP KBK >S>FPMIRPAR QLRQ?BPLFK , >FK DOLRMBP>SB@ABPJ mQ> ALKKmBPPRM QBK>KQBK>GLRQ>KQJ >KRBIIBJ BKQM>O MImJ BKQ>FOBP (I V > ABP MBQFQP>S>K

BQPBPABP@BKA>KQP?>PmBPRORKBmQF GN mQQBOI>S>IBRO! FBKNRBSLRPINRFP

J nJ B ILDFNRB >R J LKAB AR 25& BQ IBK>SFD>QBRORQFIFP>KQIBPJ nJ BPOl DIBP  $AR''$  22 NRB A>KPRKB M>DB ' 3, + KB J LKODBO NRB I> FB@DEK FMm@FEFmB i I m@O>K

KBSLVLKPIIm@OKNRBI>PB@QEKPMm @LKPFAmO+KQNRFIGRQRK FABKQED5KQ FKPFKLRP>SLKPQOLRSmRKBC>kLK / OLMOFmQmP AB I . ?GBQ A>KP IB J BKR AB KB J LKQOBONRRK mImJ BKQRKFNRB @LKQBUQRBI MBRQnQOB RQFIFPmMLROM> FKFFALK@I>MOBJFFOB@ELFBALKQ KLRP $>$ SLKP?BRLFK BRORK QMB Amim J BKQNRFMBRQ>DFO@LJ J B RK @LKQB LKP JLKQOBO @ @EBO \$K QBOJ BPAR MLRO@E>NRB D IBPDOLRMBPLKQRK MBOTO >S>KG>DB @AO IB AF>ILDRB ABP

CRII GEOGEN >D>VFKBKd 57 PLJ J >FOB

### WXWRULHO0LQNVFDSH

PFBWOBKLJ J BOIBP @>INRBP @B@FKB M>@B Km@BFFFCBRKBSFFFCBA>KPIB7, +

Q>DB A>KP(KHP@AMBIFPPBJLKQOBKQBQ SLFO@IHOBJBKQNRBI>@AM>@FQmi @>@EBO FB@@EBKQ?FBKMRPG@FBJBKQhQ+KQBQi SBOQLRFIIBOFKAFSFARBIIBJBKQIBP ALKKMNRBKLOOBAMOLRIMABMOLDOSJ JB  $Km$ @B $H$ FF $E$ B NRB  $E$ >NRB  $E$  >DB  $H$  $E$  $M$ > @mB >RABFFRP ABP >RQDBP @BQ >S>K AB(KHP@MB Q>DB ABSFBKQFKBPQFJ >?IB MLRO@BIRF NRF> ?BPLFK AB MRP A RKB M<sub>b</sub>FB AB DOLRMBP RPPFMLROIBOBPQBAB@BQR QLOBI GROFFFER SHINREP \$K MLRO 7, + hAFGEK hAFGERO7, + BQIBMAG FRFS>KQI>QT@TBARJLFPABOKFBOGBS+P JmQDDBABPFABKQFL55KQPABP@INRBP BJMFBOIBPJ nJBPNR>QQBL?GBQPNRB #>KPI>@LMBAm@OKSLRPMLRSBWSLFO G FAMG ROFFFAMP RK@BO@DB RKB MODIFFB RKB FMFON BBQARQBUQB BK IBPJ BQQAKQ cb@EQ@Be @BQ@B cbFQAQe mQLFIB BQcbFMF @E>@RKA>KPRK@>INRB

)B J B MBOJ BQP AB OBAFOB F@FNRB @E>NRB@>INRBMBRQ@LKQBKFOMIRPARK mInd BKQ (GB PLRE>FQ+IP GRPQB KB M>P SBQQFFBFQFKQMQBFP>KQABSLFO@BNRFFB QOLMBK@LJ ?OBOIBP@LMFBPAm@O>K BK M>PPB NR>KA LK J LKQOB LR @>@EB RK

@E>KDB M>PIBROFABKQE(EXQ NRF i I> RKB FJ >DB 25& AB MBFK AQLFQ @LKQB , >PIBP@INRBPLKQRKDQLP>S>K FFQR>QEKMRP@LJMBUBSLRPMLRSBW @E>NRB@>INRBMBRQQVMFNRBJ BKQnQOB K>KQMLQBKQFBIIBJ BKQMIRPFBROPmImJ BKQP DOLRMBP @ILKBP BQCFIQOBP #>KP RKB @>INRBPOBKA@BQQBJ mQELABDmKmO>IB J BKQPRMmOFBROB>RUPFJ MIBPDOLRMBP

> . BP @INRBP mQAKQ @OmmP I mQAMB PRFS>KQB BPQI LRSBOQROB AB I mAFQBRO NRB G>FAMG ONDIMIBPFABKCFEEKCPAR O>Ibe PMFO>IB BQNRB GB S>FP@E>KDBO cbI>VBObe @BINRB BKcbQBUQbe QBUQB

>GLRQ>KQMRPAmImJBKQP\$KMO>QFARB @IINRB" E>NRB@IINRB > RK >QQQFP;RQ / BKA>KQNRBI mAFQBRO7, + BPQLR

**OBW FKP@EQ QLRP IBP FABKOEDE KOP ABP** @INRBPSLRPABSOBMP>RSBD>OABOSLOB CF@EFBOBQI LRSOFOA>KPRK mAFQBROAB QBUQB " BPQIB J LJ BKQA>GLRQBORK ?IL@AB" 22 NRFJ >PNRBO IBP@INRBP MRFPNRF>CCF@EBO>RKFNRBJ BKQIB@>INRB **PMm@FFmA>KPI FABKOFF@QBROAB COOD** J BKQ+>M FFEFIKAR" 22 A>KPIBCF@FFBO K> M<sub>2</sub>P?B<sub>2</sub>RQ2RMAFJMLOD3KQBJ>FP GB IB J BOP E>?FORBIIBJ BKQGRPOB >MOLP I> ?>IFPB LRSO>KQB PSD Y SLFO@F ABPPLRP

PFIBRO>COFOEmLRcbAFFM>V KLKBde PFI FFJ MBJ BKQNRB c \*\* (1 " \$ %\* +> PVKQ>UB cbPSD Dbe PFDKFCFB \*  $(' + " ) 2"2# $<sup>*</sup>$   $' + )%$ ) \$ \$\*) ( \*) +\$ 2"2# \$\* ), /e >FKFFBIIB K> M>PABCCBQFROIBPPLRP @>INRBP RQOBJ BKQBIIBBPQQOl PMOL@EB ABP  $\emptyset$  DIBP AR ' 3, + NRB KLRP  $>S$ LKP ROFFIFAMBP>S>KQJ>FP>SB@I>GROABcbFJ MLOQ>KQbe A>KPIBPMOLMOFmQmP " B@FAFQ >R K>SFD>QBRONRB @BPOl DIBPALFSBKQ

```
CF8 H>=?CN
       N
       N
        CDI = 6CF8 8 K
     5: CA=2I ?@?6 : >A@BD2?D
    L
     D2B86D K
      5: CA=2I : ?: D: 2= : >A@BD2?D
    L
    CDI = 6
```
ct**ROWIBe NRF@KQBKQctAFFM>V FKIFKBte** 

BPQ@@Em- IRPVOBSFBKAOLKPMRPILFK J >FP MLROIBJ LJ BKQPLRSBKBWSLRP PFJ MBJ BKONRFIV>RK>COOPROcthPOMBte NRF@KQBKQAFB@BJBKQI> MDLMDFmOm

4KB CLFP NRB SLQOB BJ MFI>DB AB ABPPFKPPBO> QBOJ FKmBQNRB SLRP>R

ctAFFM>Voe AB **@E>NRB** @BINRB

## WXWRULHO0LQNVFDSH

nQOBMOFLOFQ>FOBPPRO@BIIBPABI >QQOF?RQ cbPOWERbeAR@INRB P>KPBIIBPKLQOBKLR SBSR?IL@AB@LABPBO<br/>FDKLOM 5LRP M RSBWI mSFORCH BKIRS>KQJ >KRBIIB J BKQBPMOLMUFmQmPA>KPI>COOP?RQcbPOWEbe AB @E>NRB @>INRB J >FP @LJ J B (KHP @ANBIBPO+GROBO- i KLRSB>RFFGJ>FP SLRP MAFGBWIB CF@EFBOK> ABSFBKQSFGB RKB @CSmB / >OPBJ BONRBINRBP Am@ O>QFLKPcbFJ MLOQ>KQbe k>BQIi KBPQM>P RKB QOL P ?LKKB MONOFARB J > FP @BPQ ?B<sub>>R</sub>@RMMRPFFJMB

- LOOB MFTB 25& mOEKOMBON mOOMB KLRP MLRSLKP **OMCMOBK@DIBP FJ >DBP** >SB@RKFABKOFF@<BROABCODJBKQA>KP  $IB'$  3,  $+$  AB I  $>$  J nJ B J  $\geq$ KFF OB NRB KLRP I > SLKP ROFFFPm I > ABOKF OB  $\Omega$  FP MLROIBP SRBP KLJ J mBP J LKQOm BK E>RQi AOLFQB

 $+$ > M<sub>2</sub>DB<sub>6</sub> B?  $@$  $RQ$ K $@$  $RQ$ <sub> $RQ$ </sub> $R$  $RQ$ <sub> $R$ </sub> $RQ$ i @B@F

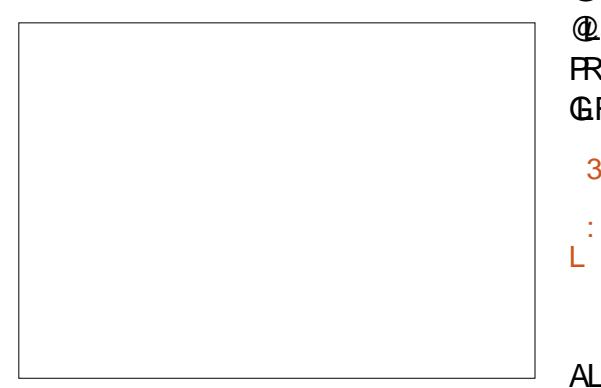

SB@IBPMFFBPAR 25& FIBPQ>RFFF MLPPP?IBA>SLICRK>RQOB@INRBM>@m

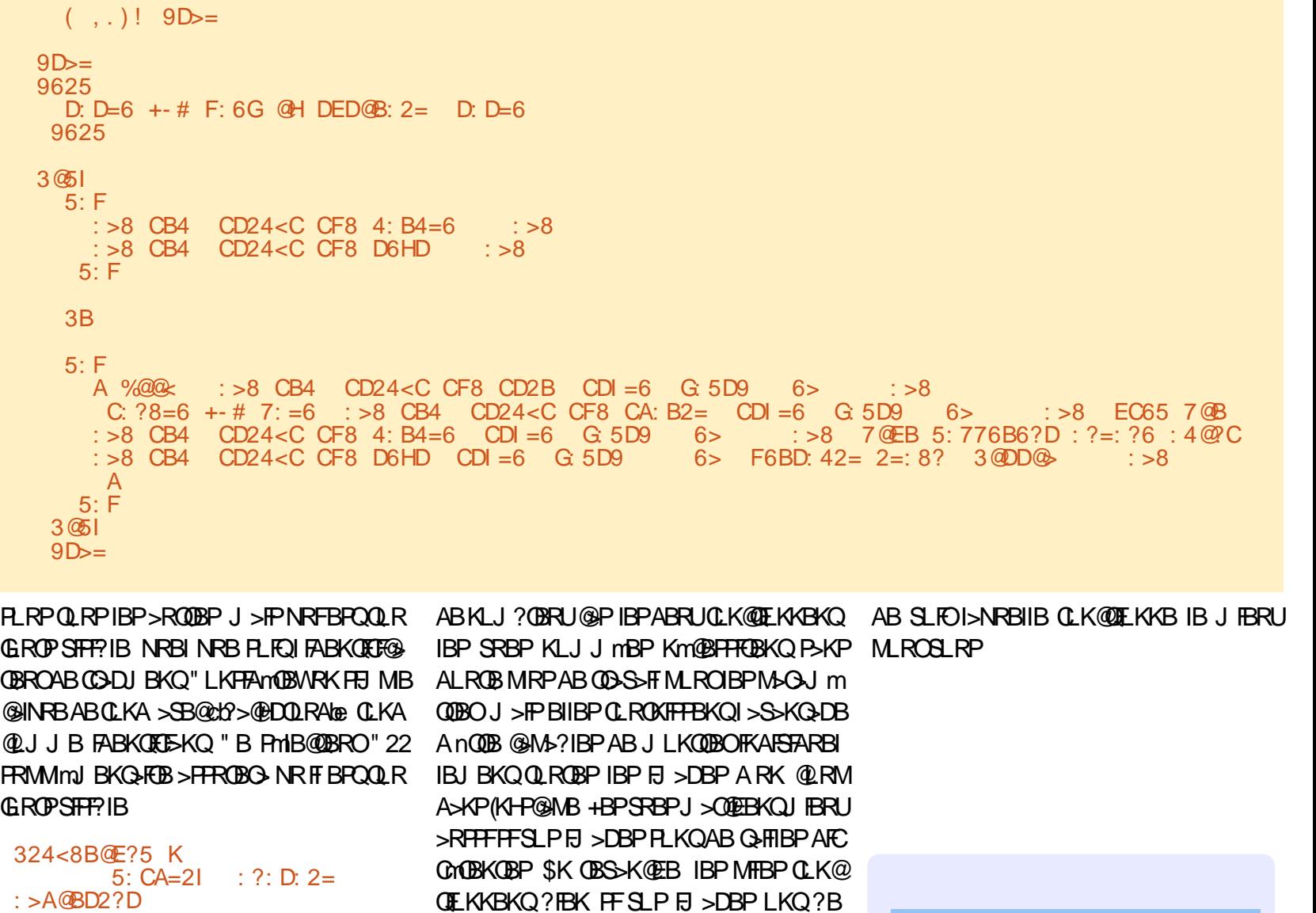

+BP SRBP KLJ J mBP BQ IBP MFIBP ALKK>KQBK DOLP ABP OmPRIQ>QP PFJ F  $I > F$  BP M ROOBW $> F$  BOP $>$ SLFOI $>$ NRBIIBBPQI> J BFIIBROBi RQFIFPBO#>KP

QFLKKBKQ?FBK PFSLP FJ >DBP LKQ?B PLFK ARK PBRI CLKA RKFNRB LRPFI BPQ MRPFFJ MB AB ABFFFKBO@E>NRBFJ >DB BKIBPBJMF>KQIBPRKBPFRQBP>ROBP MLROG<sup>@</sup>FFOBOBRO>IFDKBJBKQ" LJ J B @BPQPLRSBKQIB@PIB?LKKBOMUKPB BPQABPP>VBOIBP ABRU >MMOL@EBP BQ

P dun > RQFIFPm(KHP@MBMLRO@MBOQQLFP ?>KABPABFFFKmBP  $( . )$  %\$)\* () \$! BQ ", NRFMBRSBKQQLRQBPnQ0B QOLRSmBPi EQQM TTT [MBMMBOQLM@LJ](http://www.peppertop.com)

## VXSHU0RUGLQDWHXUV

## OD ERXFOHOLQX[ Äf ulwsduV1M1Z hee

RGROAFRF KLP PJ >OQMELKBP PLKO BPQKmBK KDIBQBOB i , >K@EBPQBO4KF  $SRBFQ$   $PKA$   $MBI$   $?$  $RB$   $"$   $BP$  $RD$   $J$   $B >$ GBQmIBP?>FBPABPJ>@EFKBPSFOORBIIBP \$K MIRP RK MOLDO>J J B >MMBIm QI>P 2RMBOSFPLO @LKPFAmOm @LJ J B IB MOBJ FBO PVPQl J B ABUMILFQ>QFLK J L ABOKB LMMOHQILOAFK>OBRO " BMBKA>KQ >R CFI AR QBJ MP A>RQOBP LOAFK>QBROP PLKQ>MM>ORP . K QOLRSB QOl P MBR AB OBKPBFDKBJ BKQP PROIB MOBJ FBOPRMBO LOAFK>QBROAB, >K@EBPQBO

#RJ FIFBRi I> CFKABP>KKmBP  $II$  CAFK $>$ CBRO"  $\#$ " BOIB FRVPOLIB A BUMI FO OF K " FFM ABT > PLK QABSBKRP IBP ROJKA>CAP M ROIBP FRMBOLOAFK> QBROP f I mMLNRB IBJ >QmOFBI mQ>FQi I> MLFKQBABI>QB@EKLILDFB

MIRP MRFPP>KQP NRB IBP PRMBOLO IFLKPAB ALII>OPBQMIRPAB LKQmQm AFK>QBROP A>KQ>K +B MOBJ FBO PRMBO SBKARP (IPmQ>FBKQ@LKkRM>O2BVJ LRO LOAFK>QBRO @LKKR PLRPIB KLJ A QI>P " O>V@EBW" #" " BQLOAFK>QBROMBP>FQ +B" #" @LsQ>FQBKSFOLK J FI MRPAB (DKKBPBOM FRMA>FOABRUIL?BP PMEmOFNRBPBKSBOOBNRFAmJ LKQO>FBKQ P > MRFFP > K@B AB @ I @RI FROIB P AP 0 J B A BUMIFACTE K AFFORDRAM K ROFFFAFO@P **PUPOLI BPM ROODFERORK DONAKAKLI 20B** AB ALKKmBP @BK@MBPFROIBPMOMSFFFLKP J mQmLOLILDFNRBP I> DRBOOB KR@Im>FOB BQI >mOLAVK>J FNRB +BPOmPRIQ>QPPBO SSIFK C G-kLKKBOL>STBNRLQFAFBKKBLR PFJ RI>FBKQRK MI>K @LKQOB IBPOBQLJ ?mBP GAFL>@FSBP R (FI ABP>KP PBP PRMBOLOAFK>QBROP LKQmQm P>KP @BPPB  $\sim$  I mIF  $\Omega$ 

> SBABQQB ILOP ARK @LK@LROP AB )BL RKBS>OF>KQBAB+FKRU M<sub>b</sub>CAV@KQOB >K@BKP@E>JMEKPBK BQ>D>DKm@BPJ >Q@EBP#>KPRKB PBPPFLK KLK QmImSFPmB 6 >QPLK GLR>FQ @LKQOBABPELJ J BPMLIFQFNRBPBQ> D> DKm " BP SFOOD FOBP COOSMS FBKQIS MRFP P>K@BABPPRMBOLOAFK>QBROPA>KPKLQOB CRQROMOL@EB RGLROAERF6 >QPLKBPQ RQFIFPmA>KPAFSBOPALJ >FKBP >K>IVPBP AR PBOSFOB OUTBKQ I (ABP GLRBOP I> J mAB@FKB IBP (BGEBO@EBPBQA>ROBBP AL J > FKBP OF CEERP BK ALKKMBP  $\#$  more

+B PRMBOLOAFK>QBROIB MIRP @LKKR FKQmOBPP>KQ I> MIRM>OQABPPRMBOLO BPQ6 >QPLK A(! , 6 >QPLK QBK>FQI> AFK>QBROP A>RGLROAERFCLKQQLROKBO

> VMZ hee BPQM>PPFLKKmAB+FKRUBQ @LLOALKK>QBROABOB@EBO@EB (I>FJ BMn @EBO@LKARFOBABP?LIFABPBQM>PPBOAR QBJ MP>SB@PBPBKC>KQPBQP>CBJ J B (I OBJ BO@FB, FHB%BO>OFMLROPLKJ BKQLO>Q

CRII GEOGE J>D>VFKBKd 5: [PLJ](#page-1-0) J >FOB

# XEXQWX DX TXRWGLHQ

## Mhx{ uäwur S16

<span id="page-27-0"></span>**-** BJLFPABOKFBO GBSLRP>FM∞OmABP<br>
TTGBRUA>O@AB >SB@, \$BQIBK PBJ ?IBABPDO>QF@FBIPABGBRU" ' , / "BJLIPQE KLRP>IILKPM>OJmQOBO QFFP>KQP (IBUFROB?B>RQLRM ABQBRU >R#>FEIBMOBJIBOmimJBKQFROI>?>KABQELKKBWIBALFFIBONRBSLRP>SBWQELF NRBINRBP@KPLIBPAB@RUDmKF>IBP,  $ImR > \times K$  |  $Q \oplus R$  $S<sub>FFF</sub> K$ 

PROABP@>OQLR@EBPA>KPIBPMOBJ FBOP PBKPLOQBK@LOBQOl P?FBK QBJ MPABPGBRUSFAmL i I>J >FPLKmQ>FQ I Q+ OF5" 2 OBKLJ J mMRPQ+ QA Q+ OF

J mJ LFOBB ARKB<sub>OM</sub>P  $BKJ > OQE$ r **@BRUABIR** MLMRI>FOBP  $PR$  $R$  $R$ I (KCBIIFSFFF  $.$  >DK>SLU **SLRPSLRIF**  $2M_{\triangleright}$ @ $K_{\triangleright}$  $m$  $B/M$  ?IF SBKAR@EB AB Am<sub>3</sub>F **GDBKLKK** 

 $0$  RBINF **OFIL KOOD F**  $>$ **J RP>KOP**  $>R$ ABIi AI

+B PVPQl J B IB MIRPMLMRI>FOB ?>Pm IB J >O@EmFI V> BKSFOLK >KPBQNRF A>KPJ LKOmMBOQLFOBELJ B J >FPSLRP 2QBII> MRFPI>K@BWIB 5LRPSBOOBWRKB 5>KDR>OA, P/>@, >K >FKFFNRBPLK MODBOQ011m@E>ODBO>BOJFKPO+IIBO>20B1l> MBOQLFOBELJB G>FOBPRKALR?IB@IF@ BKG–KQ)O/>@, >K mQ+BKQQOD PAFSBO MLROSLRP/LROBUm@RQBO2QBII> >IIBW ABFFRPMRP@IFNRBWFRO\$UQDH7B 2mIB@ MLROI QAOF MRFOBROBKO > RP>KOP AB QLKOQQIB BQFISLRPABJ>KABO> IB FFBQBUOD>VBWIBPOFQEFBOP,>FKOBK>KQ >RGLROAERF @LJ J B BK QmJ LFDKB I> KLJ AR ALPPFBOLr PLKQPQL@HmPSLP KLRPMLRSLKPI>K@BO2QBII>BQGLRBO MLMRI>OFQmABI> D>J J B%I>PE?>@HABP CF@EFBOP1. , ) >FJ FPIBPJ FBKPA>KP QUISHELIBP QUE NRF> mQmJ FFB FRO FK FLRPALFFFBO1., 2 AR ALFFFBO2QBII>

! EEK NRBIB PVPQIJ BJ>KNRBAB (DBROJ RIQFM>OBOLOJ BPA Q>OF>MVBIm ABSBW>SLFOABPOF@EBOP1., +mD>IB ' BROBRPBJ BKQFI BUFPQB RK mJ RI> / LROMLRSLFOGLRBOi ABPGBRU SLRP

MLRSBW@ELFPFO@BNRBSLRPSLRIBW

BJLIPABOKIBO GBLRP>FM>OImABP @LKPLIB@LJJB#BOBKABO)LRPQBQMOPI>ABJ>KABABSLQOBJLQABM>FFB PLRP3mIm@E>ODBJBKQPA>KPSLQ0BQm

1BQLROKBW>R #>PE BQ @EBO@EBW IFPQB AB GBRU AFPMLKF?IBP FJ >DB BK ?>Pi D>R@EB

5LF@F)O/ >@, >KA>KP2QBII>

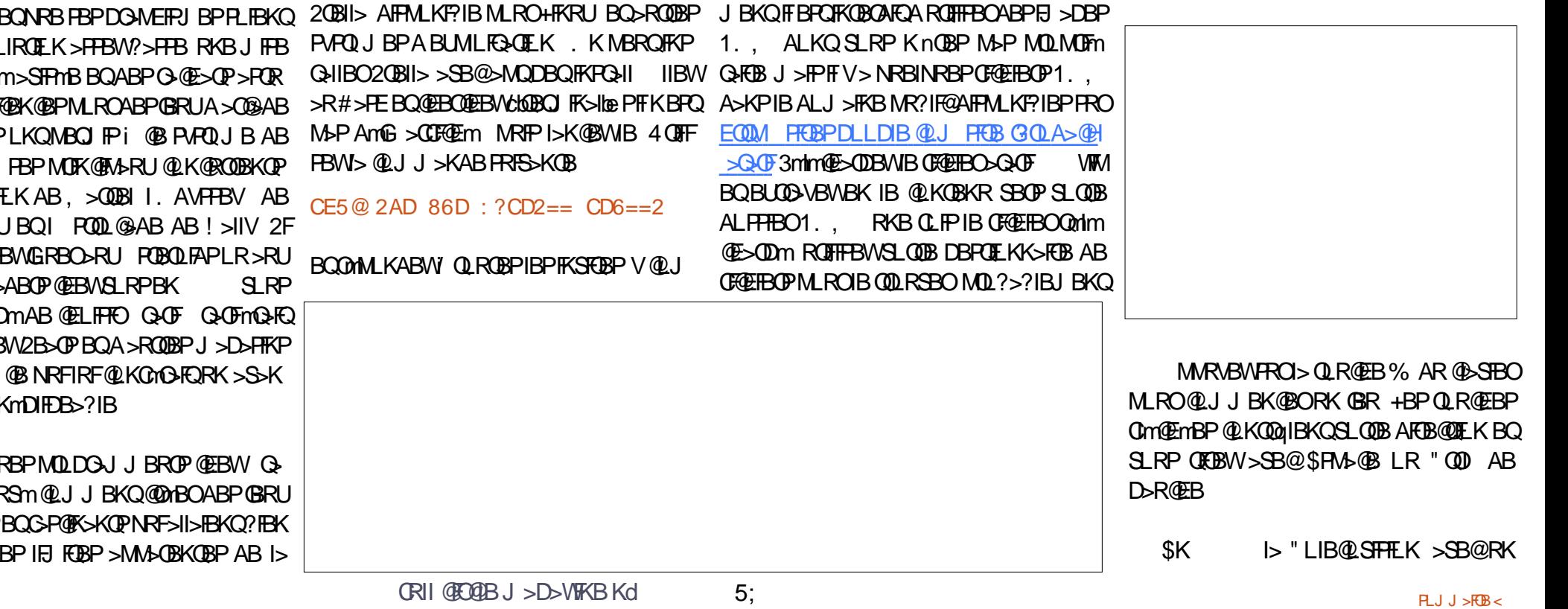

### W.W. ULHOOXEXQWX DX T XRWLGLHQ

KLRSBOR PVPQLJBABGBR>mQm>KKLK FBQLKQBKQBOABIF@BK@BPJLFKPMLMR @M)RPNR>ILOPIBP@LKPLIBPALJBPOFRBP I>FOBP "BMBKA>KQFFPLKQGFQRK@UP ?>PmBP PRO ABP @>OQLR@EBP mQ>FBKQ ?LK?LRILQBKPmIB@QFLKK>KQNRBINRBP @LJ J B AmGi J BKQFLKKm PQOL@>AB GBRUMIRPL?P@ROP @LJ J B+>AV?RDBQ QFLKKBWBK RK BQQmIm@E>ODBWIB MRFP .AVFFBV (KOBIIFSFFFLK BQIQGF5"2, O#LNRFP>SmOHBKQnQOBABPGBRU LR Q>OF +> " LIB@LSFPFLK mQ>FQ DmKF>RU QOl P>QQBKARBBQ@LKPFAmOmBi ImMLNRB @LJJBI > MOBJ FF OB @LKPLIB ALJBP GLRBOi ABPGBRUAB I> NR>IFQmABP>O RKB@LKPLIBNRFBPQSO>FJ BKQQOl PFKQm @>ABP \$IIB mQ>FQIFSOmB >SB@I> PBKP> I mNRFS>IBKQ AB I> SBOPFLK DO>KABRO " LI\$J i M>OQFOAB I> M>DB 6 B? AB OMBIIBAB#LKHBV\*LKDJ>FPBIIB>OOF IB MI>FPFOAR GBR LOFDFK>I " BOQ>FKPABP GBRUABI> " LIB@LSFPFLK @LJ J B" >OKF K>FOBP MLRO+FKRU " B PBO> RK CF@EFBO S>I +>AV?RDBQ5BKQRQB mQ+BKQ>RFFF JLIFKPOOIP MOLOEBP +BMOBJIBO GRO RKBOOIP SPBIIB OLOJB ABOLJMOB<del>PTIL</del>K AmGIOMO Im>RAL<del>PTB</del>O >@RBI @BNRFBPQ Lr BIIB BPQABSBKRB AFPMLKF?IB GB I >F MLRO+FKRUBQ&9FMBPQRKB CLOJ B >K >@EBQmB BQG>FSmOFQ>?IBJ BKQGLRm i #LKHBV \* LKD MBKA>KQABRULR QQLPP GROP >R MLFKQL r G-SS-IP ABP @ DJ MBP  $>$ RUJ $>$ FKP / BKA $>$ KQ $>$ ? 0 SBSFBABI $>$ @LKPLIB FFPMQHEKQL?IFDmPAn@DG@MP QFCP>SB@IBROPIF@BK@BPAB GBRUBK >O @>AB MRFPNRB Q>OF>S>FQAmGi @>MQmI> MRM>OQABPIF@BK@BPABPGBRUFJMLO 'LJB Q>KQP >SB@2M>@B (KS>ABOP PQBOLFAP  $/$  >  $@$  > KBQP>CBJ J B, P $/$  >  $@$  > K #B CBKABO)LRPQ, FPPFIB" LJ J >KABQMIRP "LIB@ > @KQQin>SB@#LKHBV\*LKDBQ 1., MLROI> @KPLIB">IB@LSFFFLKBIIB

QFARBFROI>NRBIIBLKMLRS>FQSO>FJBKQABP>?F?IFLQEINRBI>"LIBQLSFFFLKBPQSTBFITFP>KQNRFKRQFTFBM>PRKBFKQBOO IB?LRQLKD>R@EBABQEDBQ\$FM>QBMLRO QFLK ABPGBRUA>O@>AB #LKHBV\* LKD >SB@I> SBOPFLK +FKRUAB " LI\$J #>KP PLRP+FKRU J >FPKBSLRPFKNRFmQBWM>P NRF MLRONQOB ELKKNOB KMO⊱FQ MSP @B @PMOM@PKLRP>IILKPQmIm@E>ODBO 4?RKQR@KAO> @B@F?B>R@LRMMRPG>  $SK$  M $\rightarrow$  GRFB ABP ? FV WORCHBP OBPP>KQBi mJ RIBO- LRP>IILKPIBC>FOB , >O>Q%>VWRIIFKi

TKIL>AP [3mIm@E>ODBWIBP](https://fms.komkon.org/ColeEm/#Downloads) CF@EFBOP ?F

QDWNRFBPQIB CF@EFBO&9(/ ARKB >O @FBKKBABI>O@EFSB ' BROBRPBJ BKQ4?RK S>KQABI>IFDKBAB@LJ J >KAB @LJ J B QR P>FQBK@LOB QO>FQBO@BPSFBRUCLOJ >QP >RQOBCLFP @BPQ P>KP >R@RK ALRQB IIBWi I BJ MI>@BJ BKQAR CF@EFBO QDW NRBINRB @ELPB AB S>IBROALKQFI C>R A>KPSLQOB BUMILO>QBROAB CF@EFBOPBQ AO>PBPLRSBKFO 3>MBW C>FQBPRKALR?IB@IF@ABPPRP \$UQO>VBW IBSBOPIBJ MI>@BJ BKQNRBSLRPSLRIBW G>F@LKCFDROmRKOmMBOQLFOB" LI\$J PLRP

9>UULK BQCFK>IBJ BKQ#LKHBV\* LKD J nJ B (I V> RKB NR>KQFQmAB CF@EFBOP )O J >FP MLROI> MIRM>OQFIPABS>FBKQ 1. , A>KP IB ALJ J >FKB MR?IF@AFP 4KBCLPIBCF@EFBOBUCO>FQSLRPAFP MLPBWAB I mJ RI>QBRO" LI\$J BQAB I>

MLKF?IBP>RQmIm@E>ODBJ BKQPRO EQQM TTT M>KBQBJ RKBQQLJ P@LI B@L [@LIB@LSFPFLKMR?IF@ALJ](http://www.planetemu.net/roms/coleco-colecovision-public-domain) >FK 2mIB@ QLFOB" LI\$J

SHONR>KA JN B?HBKI@LJJRKFARBO <u>EQQUP CJPHLJHLKLOD "LIB\$J #L</u> %>HOBPRK@HGAAQHCA>KPRKBWLKBSHBODB A>QDR@BPRPOIBPGBRUOMQOLA>KPI>OR ?LKPNRBIBPLOEDFK>RUBK>O@ABLRAR @EFSBPLRO@B+BP>O@EFSBPPLRO@BPLKQ SOFO>>SB@IBJM>@BJBKQARALFFFBO)BRUOMQQLP C>@BJ LABOKB RPPFKLRP>IILKPABSLFO IB?LRQLKAOLFQABQFO **OBOOLRSBONRBINRBP@M>@FOMPAmJLAmBP** GEBINRBC GAFPE 3QLRSBWSLQOBALFFEHO MSP J >I J RFBWSLRP ?FBK BQKLRP " LISJ A>KPISUMLO-OBROAB GFOEFBOP ARM>KKB>R%FIBP CF@EFBOP BQPmIB@QFLK KBW. MBK (K 3BOJ FK>I LRSOFOA>KPRK QBOJ FK>I 4KBPBPPFLKABQBOJ FK>I PLR ! (\$- MRPG@FBNRBAV>IIBOBKPBPBO

#### $4@=6>7$ :  $=6?2>6$

Lr CFIBK>J B KLJ ABCF@EFBOBPQIBKLJ AR CF@EFBO1. , NRB SLRPSLRIBWI>K @BO>QQBKQFLK @BPQPBKPF?IBi I>@>PPB MRFP>MMRVBWPRO\$KQOmB +mJ RI>QBRO " LI\$J PLRSOFO> >SB@IB GBR ABJ >KAm AmGi @E>ODmBQMOnQ(I V>RO> RK AmI>F @LKPmNRBKQPROI m@O>KAFKQOLAR@QFLK

AmWFMMBWBUQO>VBWIB SBOPSLQOB OmMBO PRO i MLROFKAFNRBOIB KLJ ?OB AB !LK (IP>DFQARKmJRI>QBROABGBR QM@EmBPMLROSLRPAmM>@BO"Q0MLRO J >FPSLQOBPVPQl J BKBPBPQM>PMI>K Qm @mQ+FCRKAmt>FC+FQBUMDPM>O" LIB @LSTFFLKMLRONRBIBKLJARGBRP>CCF@EB MBKA>KQNRBINRBPPB@LKABP MMRVBW GRBROPBQBKFSB>RABAFCF@ROmBQSLRP MLRSBWAmJ > **OBO4 CHIFBWIBPQ R@EBP** 

> " BKBPQM>PQLRQi C>FQPBJ ?I>?IB>R GBRBK>O@>AB J >FP@BPQNR>KAJ nJ B QBOJ FKBOLKP MLROIBJ LJ BKQ I>PmOFB ?OFNRBARJ LFPMOL@E>FK

+B J LFPMOL@E>FK I> / >OQFB ABP

Ulf kdug \*1 odvk\*Dgdp v > M>PPmBKSFQLK >KPi PL@@RMBOABPPVPQl J BPAFKCLO J>GFARBBKBK@BMOFB(IE>?FOB>RUhQ<OP 4 KIP A>KP RKB OMDIEK OROHB > R KLOA LRBPQABI>&mLODFB >SB@PLKc CFIPe>ALM QFC RKB MBOOR@EB @>ILMPFQQB KLJ J mB  $! > ?V$ 

## **GLVSRVLWLI V XESRUWV**

Äf ulwsduo\*ät xlsh XEsr uwv

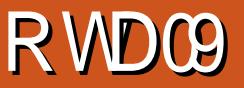

<span id="page-29-0"></span>.<br>.<br>. 3 >MMLOQB AB KLJ ?OBRU@LO OB@QFCPBQ>J mIFLO>QFLKPi 4?RKQR 3LR@E #>KP @BQQB MR?IF@>QFLK KLRP KLRP PLJ J BP @LK@BKQOmP MOFK@FM>IB J BKQFROIBP @LOOB@ COP AB ?LDRBPBQ IBP>J mIFLO>QFLKPABPQ>?FIFQm

## QDYLJ DWHXU P RUSK

+> J LFQFmABPMOL?Il J BPOmPLIRPBQ CBOJ mPMLRO. 3 @LK@BOK>FQIBK>SF D GBRO, LOME +BKLJ? OB ABSBK>FQQBI IBJ BKQmIBSm BKC>FQNRFI KLRP>@LK S-FKOR AB OLJ JBKOBO IB MOLOBEFFRP A RKBMR?IF@ OF K

#B KLJ ?OBRU MOL?Il J BPi E>RQB SFF?FF@nLKQm@m@LOOEDmP

^^(J MLPPF?FIFQmAB OBPQ>ROBOI> PBPPFLK MOm@mABKQB>RAmJ >OO>DB

^^(J MLPPF?FIFQmA>@@BMQBOABP@BOQFCF@>QP >RQL PFDKmP

^^(J MLPPF?FIFQm MLRO IBP >MMIF@>QFLKP 6 B? A>@@mABOi ABP@LKQBKRPIL@>RU **FROIB AFFMLFFEDE** 

^^1B" >MQ@E> >CCFOJ B NRB cbIB K>SFD> QBROKBPQM>PPRMMLOQmbe

^^+>IB@QROBABJ mAF>K>OOnQBM>PILOP ABI>CBOJ BQROBARKLKDIBQ  $^{\wedge}$  +B QEI J B ABI $>$  ? $>$ QDB AB AnQFFBJ BKQ KBPOM>P>PPLOOF>ROEIJBARPVPOIJB

- LRP >FJ BOFLKP OBJ BO@FBO " EOFP ^^+>WLKBABKQOmBABI 41+KBABSO>FQ "IFJ BBQ, >QBL 2>IQ> MLROIBROPmKLOJ BP M>P>SLFOI> OLK@QELKA>RQL@LOOB@QELK @LKQOF?RQFLKP >R K>SFD>QBROMBKA>KQ 1BJ BO@FBJ BKQPi 1L@HV2FKDE @B@V@IB

## DP ÄQRUDWRQV GX ROHSOXV

### **R**<sub>OH</sub>

 $>$ J mHEOBKQIBUV/mOBK@BABPROFFF>QBROP i IFKCO>POOR@ROB AR. KBMIRP. KB ^^+>AOBPPB , " AR6 + - BPQOmDImB , >QOFU @B NRFMBOJ BQ>RU >MMIFP AB i I>S>IBROABOBMF @HARBKBKQM>PnQOB@E>KDmP SBOP&FQ+>? @I@RI>QLO>MMJRFF@>MM MBKA>KQABP>MMBIP

^^+B @qQm AFPQ>KQARK >MMBI BKQBKA RKm@EL ABIRFJ nJ B

### DVVLVVDQVW KDFNWREHUI HVW

OBPP>KQPMOL?Il J BPi I>J >ONRB' >@H #FDFQ>I . @B>K #BRUAB@BRU@FLKQmQm I mQ>MB BPPBKQFBIIB >S>KQAB J BQQOB i PBOSF>?IBPABI>@LJ J RK>RQm ^^+>PPFPQ>KQAB?FBKSBKRBABSO>FQ>S>K ?OBRUMOL?Il J BPNRBKLRP>SLKP>@QR @BO>MOL PRK>MARFFRO\$K@MBNR>KA BIIBJBKQ4KBKLRSBIIBSBOFFLKAB+F?  $\Delta$ RPQANBM $\Delta$ QOBKLJ 1BJ BOQOBJ BKQP EV?OPOBKAO>IBMLOQADBSBOPAPPML i , FDRBI&RQFmOOBW

## P RGILIEDWROVGH OTOI UDVWUXFWXUH

%ILOBK> GROABP @E>KDBJBK@PNRF NRBINRBPJLARE@QEKPM>FFFIEKK>KQBP ^^+B SLIRJ B ABP m@LRQBROP LR AR ^^+B AmMI>@BJ BKQAB @BOQ>FKBP>MMIFP / BKA>KQ@B @V@IB KLRP>SLKPC>FQ ^^+>GLRQARKB M>PPBOBIIB MRPE MLRO OB@BSLFOABPKLQFCF@>QFLKPAB, >QOFU R?MLOQP>MM TB>QEBO>MM

### HO DUULÃUH **BODO 111**

- LRP>SLKPALKKmNRBINRBPFKQm MLRSLFOQBROBORKBJFFBiKFSB>RSBOP QL?BOCBPQMLROCNQBOI'>@HQL?BOCBPQAB ?OFP FRO QLRP KLP AFFMLFFOCFP "BPQ Om@RMmOmPBQ@LOFDmPM>OABPJ BJ ?OBP KFSB>RSBOPI>ABOKFl OBSBOPFLKBK>J LKQ \$KM>O>IIl IBABQLRQ@B@FKLRP>SLKP J FP i KFSB>R KLQOB @>K>I \$ADB MLRO I>ABOKFl OBSBOPFLKBK>J LKQAB+F?EV AB, FO@BNRFABSO>FQ@LOFDBOABKLJ **FFOREP KAOLFA ?B>R@RMMRPG@FB** 

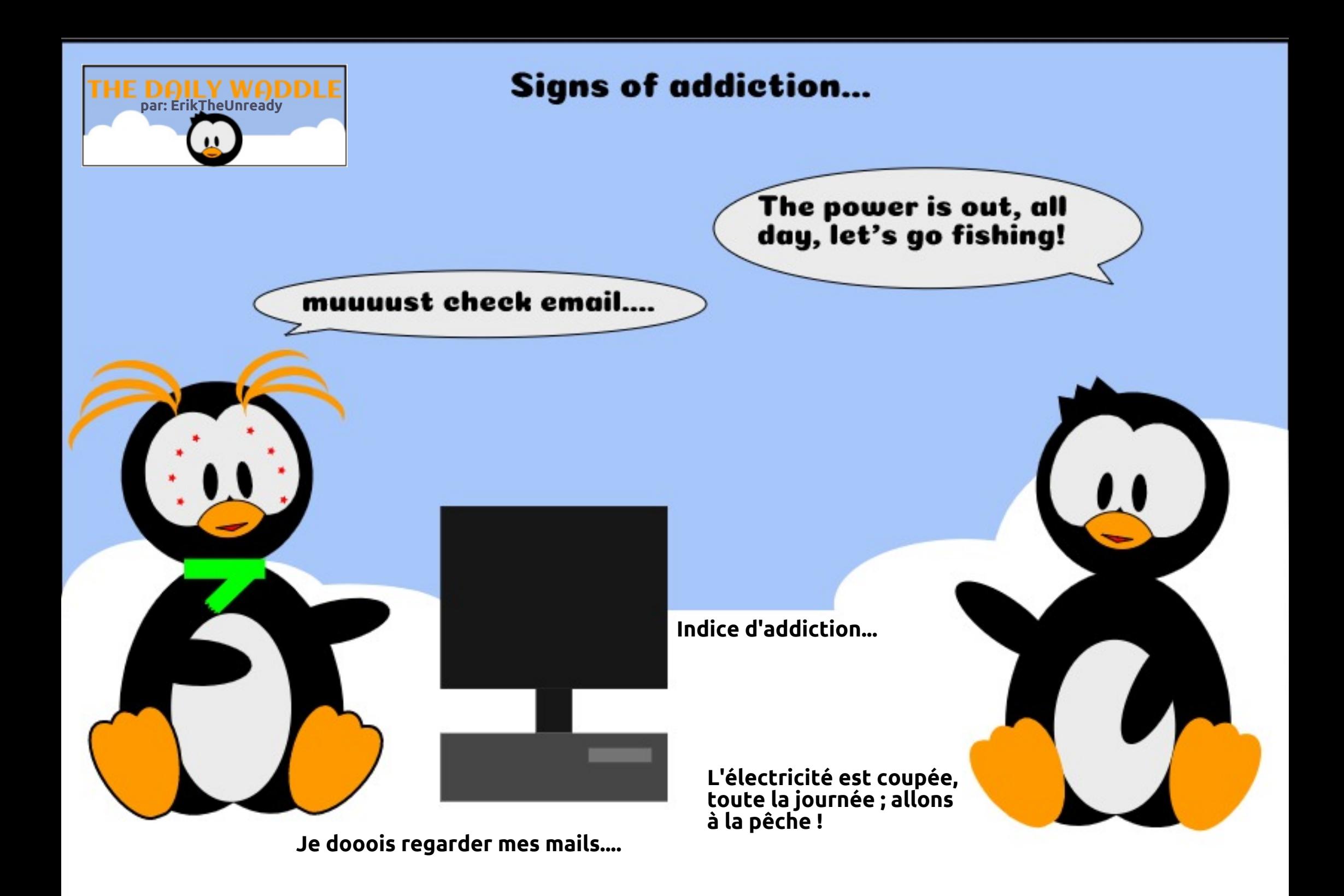

# UJ SG 0Vhf xulvdwr q gh Clqx{ S15

<span id="page-31-0"></span>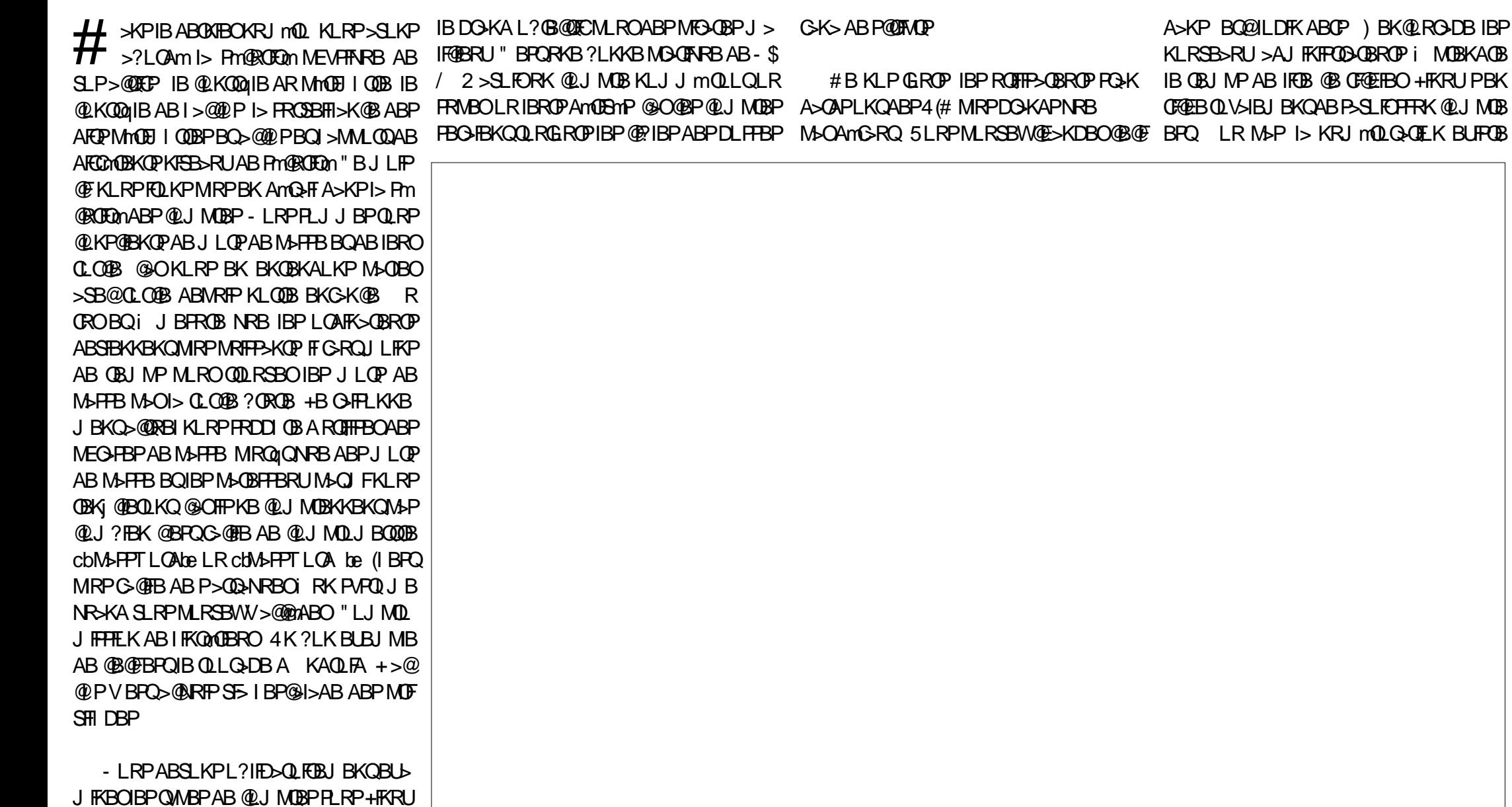

 $(1 \text{ V} > A > ?LQA$  **QLQLR FRWBORFBO**  $4#$ " B@LJ MQB MBRQQLRQC>FOBBQ@BPQ

P RQ RSLQLRQ

Äf ulwsduHuln

## <span id="page-32-0"></span>PRORSIQURO

**CRIP** 

ISK@BOABRUCLIPMSOGRO

#### $2G<sup>2</sup>$  M **KAB: ?DLM** 6D4 A2CCG5

h SFOBM ROFFF>OF KAR @ JMOB OLLO J nJ B FFSLRP nOBP IB FBRI ROFFF>OBRO ABS COOB PAPOL JB "BI> @DOB ABPE>?F **ORABP! ILNRBVABP@KKBLFLKPOLOAF CB@CBPA>KPI>JBFRCBARM\_FFFIB5mCF (BMS OB CREED PTEA=@KOD BO>FFROBM** SLRP NRB / BQ FOLL GLDFK BPQ OND Im FROKL KLK "LJJBFKAFARMMRPOOQ @BPOIBP>FKO&O>IM\_ROOLRO>FP>FI>KO *SK ROTTP>KOFRAL SLRP m>ODFFBMSLODB* MFOB A>RAFO / MOLMLFB RK JL ARIB > MM-RIm M<sub>2</sub> I = FR@ROM NRFSIRP >FABO i Pm@ROFBOSLOOBPVPOU B

RODBOLIP I IMMLNRB AR % O6 BPQ BOAB I> @LKKBULEK i (KOBOKBOSTS IB COMBOR QUI JROM G-SOFPIE-? FORAB AB **OD RSBOIB KLJ ABP FBOSBROP AB JLK** % (AB QUMBOIB BOQWSFPT LOA BOAB IBISK@BO@LKOOBILEK OFB1FMABOMRFP A BKS VBOLBPKI RSBSRUJI OPAB MSFFB >AJ FKFODOBROI JLK % (OE>NRB FB J>FKB @ J J B RKB ?I>DRB \$KFRFCB +F KRU BPO ABSBKR RK MBR MRP MD CBP FF KKRIBK AMMSKSKOIBP.II OP AB MSFFB ASKP BO@FESALT JSPIKLRSBSR @B

PMOROFBOIBP OEL FBP ASSKOSDB +FKRU  $>$  FKOD AREO/  $\,$  IB J LARIB A  $>$ ROEBK 234" S FFERO FOR LKA SUFORK SIFP OFFERCIE K BKOFFES? IB ALKO I ABP OFFER AB @BODB @LJJ>KABNRBSLRPMLRSBW AFTRRODGLEK LK MBRO AFGBNRB @BRO IELJ J B > R J FFER BKOOB I ROFFF>OBRO BOIB CROEFBOAB JLOP AB MAFFB "BI> **@OOB RKB @R@EB FRMMmJ BKG+FB AB** Pm@ROEDm "BMBKA>KQ / . MBRQ nOOB @ KOEDROMEK@ OOB@OBJBKO >RFFFFBFO MOONRBINR RK NRFBFO OBFMLKP-21BAB SFOJIM ROABP>AJ FKFFODOBROPAB @K KSOOBIBPLMOEKPASKPISMSDBJSKAB MAJ A/, >MMFARBIBPJLOPABM=FFB **CLOOP AB CSKLK DOKISIB #BP J LARIBP @U J B CHASJ = ATT NESTEDYTE AL FEBKOOFER CBOASKPS COBS COBKSI IBKBSSFPMSP** MAGBOAB I iDBABPJLOPABMAFFB@O **CESKDBOIBP JLCP AB MGFFB CODRIFICE** J BKQ FRORKB?>FBJ BKFRBIIB MBQ BQ IS @DOCLKABJLOFFPMOGPROFFBOBROP BOABP>@BROPJ>F@BRUMBRSBKO>M MOBKAOB OBP J LOEP "LKO QuIBO I > OQUP i RK @LJ MOB BROQUROSRFFFFEJ MLOOSKO NRB@KOQQIBOI>@@PMEVFFFNRBilLOAF KSOBRO f @B POAB @B ABSO-IP HTDKSIBO I>ROEBKOFF@ OF Ki GOOBROPJ RIOTMBP iKLRSB>RABPJLARIBP/, @LJJB & LLDIB ROEBKORGALON RFSLRPBKSBO **G RK @AB NRSKA SLRP BPPSVBWA BK OBOASKPRK PJPO JBS5 22' 2FSLRP** KBGFOBPMSP@KO5K@Bi&LLDIBA>R **OBPLMEKPBLIROKO. nJBSLOOB5/-**ALIOnOOB PMOROPMMOSR J LIKP ABRU GOOBROP 4K ?LK BLBJ MB FBOJFO OBP **@@BPAB@DAFQLRABP@DPABQMB** 42! NRESCEREBKORK @AB NRSKA SLRP

ARKB>ROEBKOFF@GEKiGS@BROPJRI **ProdeCOFDra** 

A SHO @BPOAB IS AL @RJ BKO+ OF K 2F RK KLRSBI ROHTPSOBROBPO @Dmn CSFOBP NRF V>FOAB I> AL @RJ BKG+OFLK FFEDKmB **@BOOB MBOPLKKB 2FRK ROFFF>OBROM&OD @BODBAL@RJBKG+OFKMBRCnODBIBGM** MBINR IF GRAGIED@SKDBOIBROFFEBILI PPF KLILD FK (IBROG @ FBALR?IFBOAB **IB GEBB BOABP @ J MBPROFFE-OBROPG-P** FEP PLKORK SB@BROA > CONRB ROOB CLIP @ TO FOASKP ? FK GIFBECHT GRONOLB @KP@BKQABPSTBRUPVPQUBP/.> **MO>IBJ BKORK J LARIB KLILDIFK ALKOFF** GRO O OB @ KPOPKO SK MAOLKOAB MAMB **GFFB >VBWRK @AB AB @KARFOB NRB** SLPROTTEXOROPALESEKO TENERO @ OS ABO KF OB OEL FB ALKOSLRP>SBW?BPLFK BPO IBN ACONDBAB @ J MOBPB KOOB ROTTP A BROP

ROOB OELFB NR FIGROSSLIFO ABP **PVPOU BPABMOGEKOEKA FKODRFFLK&m** KMOJBJ BKOSLRP BK ODRSBOBWABRU M=ORJ P- (#2BQ (#240FFBWBPABRU) 2RO' (#2 KLRP>SLKP, 22\$" 2>D>K (#\$ 2>J E>FK BQ IB MRP MLMRI>FOB GH ?>K 2RO (#2 KLRP>SLKP2B@ROEV LK/EK 2- . 13 ! @ BQ MBK6 (/ 2 KD ( V>MSPJ>ALCCOBP@JJBCOBBP>RFFF

4KB ?LKKB E>?FORAB BPOAB PO @

66

RKIFNREJBKOMLROKLRPFFJMBPJLO KMONFOMAPRKBPLIROFLKMAGOSFOB/LRO >MARYBWFRORK?LROLK +ROFIFF>OFLK HBOSLPOF@EBOPGEROK>RUFRORK>ROBB FBOSBRO +> ABOXFF OB @ELFB ALKOSLRP **OFMBP MBROSOF BKO>J MHE OBOSLOOB >SBW?BFLFK BFOAB KB M&P P>SLFONRB** SLOOB PAPOLJB BPO @ JMOLJ FP 30LRSBW IB OBJ MP AB @ KFRIOBO SO ILD J BP 4KB>ROOB@ELFBNRFFBROFJMnOKOEC PSDBP SSOILD PMPLD SSOILD>ROEILD BO SOILD FBOROB OB PLKOABPBJ M> **@BJBKOPDmKmOFNRBPBOFFMBRSBKOS CEO 3LRO@I> m3KOAFO B MBOFFOB BO** GB FFEXB IBPJ LOPAB MSFFBOLLOFROAFC COOBK (PP PPO J BPKB ABSO-BKOM + Pn OOB IBPJ nJ BP

> (IBURGB? FBK BKOBKAR A>ROGBPLM **OF KPAB @ J MBP @ J J BLMBK +#** / BO2" BPBJ M>@BJ BKOPRKIFNRBPAB@K KBUEK PLKOABP @ IBPi DOKAB S JBRO M\_ROABP>FP>FI>KOP @O@@FIBROMBO J BOAB MGO PUEUR PUPO J B SBORKB DOKAB G@FFOM ) BKBSPM-PIBPOO-F **CBOOLROBP @ OF VBK > COLMMLROI>** M ODAB AB OBP > ODROBP J > FP OB S>FP **FBRIBJ BKOAFOB NR FI SSROJ FBRU nOOB** MGKLONRB>SB@KFIM\_COBI>NRBIB +BP MMS FOMP AR 1&/ # LKQ @ J J BK **@ni 0.1 ?BO**

Huin CONS FILB ASKPIFKC CISCINAR ABMRFP  $>KP$  ( $I > SR I > GB$ ) (EXEKLILD FB **MRP AB** >IBOBOSBKIO#BI> @MAGAJEKABAFFNRBP AROPABI> QHTIBARKBJ> @ETKBI I>SBO >SB@ IRIORIODBPBOLPOFILPOLMBPBK MSFP>KQM>CI>MLFBAB@?IBP@RRNil> J FPB I I mOEBIIBABOLROP & FII > GRO

# **YRWHRSLQLRQ**

SBK>FBKQAB DBKP j DmP AB >KP BQMIRP SBK>FBKQAB

DBKPj DmPAB >KP

## Uävx ovdwy gh othqt xåwh 534;

<span id="page-33-0"></span>5 LF@FBKOFK IBPOMPRIQ<DPARPLKA>DB<br>NPF> AROMAB OFK >SOFF >R AMPRI NRF> AROmAB CFK >SOFI >R Am?RQ  $Am@B1$  ? $(B$ **OHV GIVSR VIWLY** - LRP>SLKPOBKRRKQLQHAB Om  $M$ KPBP MRPAB SFFKPBP ALKO mQ>FBKQRKFNRBP RK Q>RUAB OBJ MIFP P>DB AB BQIB QBJ MP J LVBK Km@BPP>FOB MLROIB OBJ MFO mOHO AB MOBPNRB J FKRQBP #BP OmMLKPBP SBK>FBKQARK LOAFK>QBROAB?ROB>RLRMLOQ>?IB ABPJ > **QMAELKBPBQ** ABQ-?IBQUBP #BP STHEBP mQ+BKQC>FCBP ARKLOAFK>QBROAB?ROB>RLRMLOQ>?IB ABPJ > **QQMELKBPBQ** ABQ-?IBQQBP » YRWUH VXMHW #BP OmMLKPBP SBK>FBKQ AELJ J BPBQ ABCBJ J BP@BNRFC>FQ AELJ J BP RPPF ABP OMM KPRP LR SBK>FBKQABDBKPiDmPAB >KP AFFALFREEP ABDBKPABKQOB BQ >KP BQPBRIBJ BKQ SBK>FBKQABDBKPj DmP AB >KPLRJ LFKP #BP OmMLKPBP@LK@BOK>KQIBJ M>@BJBKQFFVBK>S>FQ h 4 Ac >ROBPe AB%D+K@B AR1 4  $A$ ( $Q$ H $B >$  $B$ @ $B$ K $Q$  $B$ A RPQO>IFB " >K>A> PFB J mOFNRBI> QFKB IIBJ >DKB BQ@ +BP OmMLKPBP PROI RQFIFP>QFLK A4?RKQR +FKRU FKAFNR>FBKQNRB MBOPLKKBP I RQFIFPBKQ@EBWBRU PRORKLOAFK>QBROMLOQ>?IBBQ PRORKLOAFK>QBROAB?ROB>R I RQF IFPBKQ>RQO>S>FIBQ PRORKPJ >OQMELKB PRORKBQ>?IBQQBBQ PRORK" EOL J B?LLH **650ELW** 0 R>KQ>RJ >QmOFBI ?FQFI V>S>FQ OM LKFBP MBOFLKKBP KLKQ>R@RKAFFMLFFCEC ?FQ BK LKQRK BK LKQ BQRK QLQ>IAB BKLKQ LRMIRP ?FOUNDED MBOFQ KI K #BP NRFSBRIBKQIBP>?>KALKKBO LKQAFQNRB@BPBO>FQPRORKB MmOFLAB AB >KP LKQAFQ ABP NRB@BEBOHQFRORKJLIP LKQ **FKAFNRMRKB MMCE AB BKCOB RK BQABRU** >KP2BRIBJ BKQ LKQAFQRKBMmOFLAB BQ **CONLKFBP** ABFFUJLFP 970ELW 0 R>KQ>R ?FQ LKQOmMLKAR LKQAFQNRFFPLKQ AFFMLFF QFCP ?FQ NRFIPBK LKQ BKLKQ LRMRP KLKONRRK AFPMLFFCEC LKQ AFFMLFFCECP LKQ AFPMLFFCEEP BOFBRIBJ BKO MBOPLKKBP LKQAFQNR BIIBPKLKQ>R@K AFFMLFFOEC ?FQ FKLI I UHP HQW 2RO KLKQ>R@RK UFLK>R6 F%FFJ MLPPF?IB @LJ M>QF?FIFQm **@MAGEDB FROIBROAFFNRBP** LKQ@MMOm IBROM>ODEDEK ELJ B LKQ @OWWOON RK LR MRFFBROP ALP FIEGEPBO IBAFFNRBBK GEO VWRFNDJ H GDQV OH QXDJ H 2ROIBP OmMLKPBP ABPMBOPLKKBPRQFIFPBKQ&LLDIB#OFSB  $\#L$  (**C**)  $\#$  **C**)  $\#$  **C**)  $\#$  **C**)  $\#$  **C**)  $\#$  **C**)  $\#$  **C**)  $\#$  **C**)  $\#$  **C**)  $\#$  **C**)  $\#$  **C**)  $\#$  **C**)  $\#$  **C**)  $\#$  **C**)  $\#$  **C**)  $\#$  **C**)  $\#$  **C**)  $\#$  **C**)  $\#$  **C**)  $\#$  **C**)  $\#$  **C**)  $\#$   $\#$ . KB#OFSB . TK" ILRA ! LUBO MBOPLKKBPROFFFBKORK cb>RQOBbePQL@H>DBA>KPIBKR>DB 2RO LKQAFQNRBIB POL@H>DB A>KP IB KP>DB KmQ+FQM>P IBROP>RSBD>OAB >ILOPNRB LKQAFQ **NRBPF** XEXQWX2OQXI #BP OmMLKPBP DBKP LKQFKAFNRmNRFIP>S>FBKQBPP>VmABOBJ MI>@BO6 FKALTPM>O4?RKORBOK>S>FBKQ / 2 mQmCORPQOmP?ILNRmP >ILOPNRB MBOPLKKBP. - 3h3h?ILNRmBPCORPQOmBP 0 RBINRBPRKBPABPOHRLKPAR?IL @DB ABI> CORPOO O LK MOSHBKO @LKKB J >QmOFBI ILDF@FBI PRMMLOQABPGBRU MF ILQBPABPFJ MOFJ >KQBPBQI> Km@BPPFQm AB ILDF@FBIP MOm@FP MLROIBROQO>S>FI **BKQOBMOFFB** 

> / LROL?QBKFO4?RKQRRKDO>KA QmIm@E>ODBKQI (2. >ILOPNRB RQF

CRII GEOGEN >D>VFKBKd 67 PLJ J >FOB

NRBIIBPBKSFP>DBKQA>?>KALKKBOIBROP

MBOPLKKBPLKQFKAFNRm

## UÄVXOVDVWGHOTHQT XÅWH534;

KLK OmMLKPBP ALKKB RKB KLQB

IFPBKQIB #5# ARKB OBSRB BQ >@El QBKQRK#5# LRRKB@Im42! 2RO **COMMLKFBP** i KFSB>Ri @E>NRBSBOPFLK +32 i PRM ?LLHP / OLKLQB RQL5 # +FDEQOLLJ MGQ ILKDOBQJB i KFSB>RQLRPIBPFFUJLFPQ-KAFPNRB @LRMABGBRUP>KPMOm@FFLK BKSFOLK MLRO@E>@RKBAB@BPMLP PF?FIFQmP J BQQOLKQ i KFSB>R @E>NRB >KKmB MOBPNRBG>J >FPLRQLRPIBPABRU QFMIB i I> NRBPQFLK0 RRQFIFPBWSLRPPRO >KP 2RO OmMLKPBP FI PBJ ?IB NRB RQFIFPBKQ4?RKQR RQFIFPBKQ7R?RKQR BQ MLRO@E> @RKBABPMLPPF?FIFQmP RQFIFPBKQ\* R?RK 6 FKALTP BQ6 FKALTP5FPQ> (I V>S>FQ QR +R?RKQRBQcb>RQOBbe 2BRIBJ BKQ R**QFIFFBKQ RADFB** 2BILK OmMLKPBP LKQJ FDOm@LJ MIl QBJ BKQi 4?RKQR 6 FKALTPA>KPRKB J >@EFKB SFOQRBIIB +FKRU J >FPM>P MBOPLKKBP / LROMLRSLIFOFB @LKSBOODBKOFT OB J BKO FF G-RAGHED ABP MFFLOBP A FJ MOF J >KQBP AR PRMMLOQ MLROABP GBRU NRRK:FKPmOBOIBKLJ ARKILDF@FBI MOL MOFIGHTER: MRIFFTBQLROKBOFRO+FKRU RK J BFIIBROFRMMLODAR 6 F/FBQ ? FBK BK QBKAR ?B>R@LRMABDBKPSBRIBKQNRB , F@OLPLCQ. CCF@BPBUm@RQBPLRP+FKRU / LRO@B NRF@LK@BOKB 6 (- \$ **FRO PBK FROSBKOM ROC>FOB** QLROKBOABPILDF@FBIP6 FKALTPJ >FP MLRO6 (- \$ABKSFOLK LR PRO +BPILDF@FBIPNRBIBPDBKP>FJ BO>FBKQ PFQFCMLROIBCI>PEBO>SB@4! MLOQP3LR@E JBODEKQ SLFOFRO+FKRU @LJMDEKKBKQ 0 RF@H JBODEKQ, 2, CGFOB 2HBQQERM BRKBPBQ?B>R  $(IV > 0$ MLKFBP i QELFUJRI RKB J >@EFKB i J RIQF>J LOk>DB +BP OMMUKFBPFKAFNRBKQ 6 FKALTP R?RKQR 6 FKALTP 6 R?RK QR \* R?RKQR +R?RKQR 6 FK ALTP7/ BQ **@E>@RK MLRO! RADFB** OMMLKPBPc >RODBe #BP OmMLKPBP FK AFNRBKQ NRB IBP DBKP CLKQ QLROKBO >ILOPNRB KBIBCLKQM>P XEXQWX2XESRUWV WRXFK 2BRIBJ BKQ ABP MBO PLKKBP NRFLKQOmMLKAR LKQ>@EBQm RKAFFMLPFOFC4?RKOR3LROE@ENRFGEQ JRIOFMB KLRPBK >SLKP MLRO NRFKBI LKQM>PC>FQ 2BRIBJ BKQ ABP MBO FLKKBPNRFLKQQMLKARLKQJIPIGRO JBKQBQ/>KQEBLK MLROCbRQQBbe 4?RKQR3LR@ESBOP4! MLOQP3LR@E @B NRFGIFQ NRFKBILKQM>PGIFQ MBOPLKKBP PRO OmMLKPBP LKQBKIBSm KAOLFAARKAFFML KBILKQM<sub>>PGFQ</sub> MBOPLKKBPPRO OmMLKPBP LKO BKIBSM 3LR @ ARK AFFMLFFOEC BQ I LKOOL>PEm>SB@ KAOLFA M<sub>>P</sub>C<sub>>FC</sub> DXWUHV GLVWULE 1 f M>OQFOAB OmMLKPBP i @ELFU MI>FP>FQM>P MLRO>SLFORKPVPQl J BABU J RIOFMAB FIFBJ?IBNRB MBOPIKKBP >FJ BKQ#B?F>K , FKQ" FKK>J LK ,  $FG. > \mathbb{B}$  %BAL $\Theta$  . MBK 242\$ , >KGQL BQBKSFOLK @E>@RK MLRO O **O**E 1BA' > QBQ / RMW + FKRU \$KSFOLK @E>@RK MLRO%OBB! 2# 2L IRP ! LAEFBQ&BKQLL SLQBP MLRO cb-R**OBbe** HQYLURQQHP HQWV GH **EXUHDX** f M>OQFOAB OmMLKPBP i @ELFU &-., \$ MLRO7%\$ "FKK $>$ UK , >QB \* #\$ +7#\$ BQBKSF QUK @E>@RKMLRO! RADFB \$KIFDEQBK DSSUHQWLVVDJ H GH QQXI 0 RBINRBP OmMLKPBP i I> NRBPQFLK PRO@LJ J BKQSLRP>SBW>MMOFP+FKRU mQ>FQ ABP QRQLOFBIP BK IFDKB #FPQOL T>QQE ABPIFSOBPOBSRBPA>J FP M>OQ QLKKBJ BKQP ?B>R@LRM AB DBKP LKQ KBILKQ AFQ@BI> ABPOLORJ PBQ I>G@ 1mMLKPBPi I> NRBPQFLKABJ >KA>KQ IBPONE KPM ROIBENRBIIBPSLRPSLR IFBW>MMOBKAOB+FKRU 6 FKALTPKBJ B MIFS OF KMRPPSOLMM OORKFOMPMOL CBPPFLKKBIIBP ILDF@FBIPDO>QRFQP @ROFL PFQmMLROD>OABORK>K@FBK/ " BK>S>FP J > OOB ABPM > KGOBPAB6 FKALTP OH P DJ DJ LQH I XOO FLUFOH +BP OmMLKPBP PBJ ?IBKQFKAF NRBONRRKBJ >GLOFQmMOmCl OBQmIm@E>O DBOI> OBSRB i M>ODFOAR FFOB AR %". BQBP>RQDBPRQFFFBKQFFFRR #BP MOmCl OBKQIB / #%BQ I \$/ 4! , >FP @ELF **PFFPBKQIBPABRU** #BP PBRIBJ BKQ m@LRQBKQIBPc6 BBHIV- BTPe KBIB CLKQM>P 2RO OmMLKPBP QmIm@E>ODBKQIB %" 6 - i M>OQFOARPFQB AR%. I m@LROBPROIBPFOB AR %", BQI MBR MOIP @E>@RKB

## UÄVXOVDVW GHOTHQT XÅVVH 534;

ROFFER RKB>MMFMLA@HROFROKAOLFA AR OMA>@DBROBK@EBCFFGBKBK@BkLFP BOFRO MMB 2BRIBJ BKO MBOFLKKBP MAP GAKB MBRUMAPBK FIMOFIBO ABP Im@ROBFROBRKB(K1>AFL

### DUWECHV HORVAN PRI HOOHV.

 $+$ BP  $@$ RP

 $\mathbf{u}=\mathbf{u}$ 

+BPOROLOBIP

(KHP@MB

%FOB ABPOBOEBODEBP>SB@HKRU 4? RKOR>RNRLOPAPBK

 $+$  $>$ ?L  $+$  $\text{KRU}$ 

, LKE FOL FOBBO, LKLMFK FLK

### +BP@EDFRBP

 $0$  \$31

SLFOODFOOT ASKPIB%, MOGPEKQ ABP SRFFF IB @LROADB AB @KOFKRBOJLP @COB@DEPM\_ROABPMFLOBPARJ> @n >MODPJLFP **OBIABPMO.?IIJBPARJ>OMBIBOAR** COMBOR RK CROLOBI FROIBPING B CBR IS PMORORON IBOBOLROAB, LK?ROBARKLOB

AFFOUR M.ROAB STBFIBP J > CEFKBP On FBS-RUALJBPOFARBP #' "/ BO@ ImAF **OFK AB STAMLP IBP @ J J > KABP+TKRU** mJRSOFK: CONOD: CARFKL MF LROFFP "  $\#$  BO' LKHV

## FRQFOXVIRQ

\$QSLFII) BSLRAGHP OBQI FKBOBK **OBJ BOOEKO OOD PFFK@ OBJ BKO OLRPIBP** DBKP NRFLKQ MOP IB OBJ MP AB OM MLKAOB>R PLKA>DB \$Q>RFFF QLRPIBP DBKP>FI >?IBPNRFLKQm@FQABP@UJBK **EDARK GHEP CBIBJ BKODBKOFP AFF-KOI NRBI** ML FKQ FF > FJ BKQ I > OBSRB " B FL KQ @ P QLJ J BKO⇒FOBPII NRFJ B ALKKBKO, BO 0 RBINRBP FROGOP NRFSLRP>FJ BOJBW ALKKBKOP>KP>R@RKALROB>RU>ROBROP

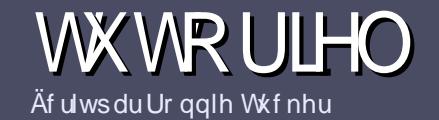

## At uch sr xuch I xco Flut on P di d}lah

## <span id="page-36-0"></span>Oi ghy gluhf wulf hy

LOOB FBRIB ODB OLRO SOMORB ar I wdyr I u xq t xhofr qt xh udssr uwdyhf Xexqwx r x dyhf oxqh qh vhv qäulyähv +Nxexqwx/ I xexqwx/Oxexqwx/hwf11

## Dxwthv uaj div

A +BP > ODROBP KB PLKO MSP IF FOOD BK JLOP J>P FF GRO PSSLIFO NRB AB ILKDP > ODROBP MBRSBKQ MGGQOB QLJJB PMOB ASKP MR **FIBROPKRJ mOLP** 

**A/LROABP @KFBFFP SBRFFBWSLRP @@@BO>R** " +"" (" \*." + ROB DRFABL (CEOPE) EQM ROCRIGEOGEN >D>VFKBLOD A

^40FFFBWKFJMLOOBNRBIILDFOEN ABODFOB J BKQAB CBUCB MLROMODEB SLOCB > ODECB GB **OBOLJ J>KAB+POB. CORB J>PIBMRPE MLO QKOBPOA BKYÄULILHU ORUWKRJUDSKH HW** CD JUDP P DILIHS

**^#>KPI>OFGEBSBRFFBWKLRPGFGBP>SLFOIBJ** M>@RJBKQPLRE>FOLM\_RORKBE >DB FMm@F **OF RBBK FKAFARSKO BKLJ ABIFISDBASKPRK** KLRSB>R MGDOMEBLR BK I FKQMDOKQA>KP IBALORJBKQ #3, MBK, COROB+POB, COROB

^+BPE >DBPALFSBKQnQDBBKQLQJ >Q)/& AB MEBIPABI>ODB>RJ>UBRJBQARKKFSB>R AB @ J MOBFFFLK COOARFO

^- BM-PROFFFBOABPQ-?IB-RULROLROBPLOOB ABCLO > Q-DBBKi udv LR \* "' +B

+LOPNRB SLRP nOBP MONQ i MOMPBKOBO I > QDFQDB BKSLVBWIB M> OQL ROODBI i > OFGER CRIGEOGEN > D> VEKE LOD

## Wdaxf wr av

2FSLRP>FJBORBWODARFOBIB %RII" FO@B A>KP SLOOB I>KDRB J >OBOKBIIB SBRFIBWBK SLVBORK QRODBI i QLKKFB CRIQEOGEN > D V FKB LOD BORL FOR KL RP SL RP J BODDL KP BK @KG+@ >SB@RKB mNRFMB BUFFG+KOB FLFQ KLRPM\_ROD KPSLRPALKKBO>@QDP>ROBLOB ? ORQ NRB SLRP MLROOBWODARFOB + LOPNRB SLRP>ROBWOBOJ FKmRK / #% SLRP M\_ROOBW Continues-CDBOSLOCB CFOETBOSBOP IB FFOB MORK **GEALL AR SARIL " FORDER** 

## Dxwhxwiudgfrskrghv

2 FSLOOB ISKDRB JSOBOKBIIB KBPO MSP ISK  $D$  $\triangleright$  $P$ ,  $J$  $\triangleright$  $P$  IB  $C$  $\triangleright$ K $\triangleright$  $S$  KB  $S$  RP  $K$  $\triangleright$ R $F$  $C$  $B$  $W$ MOP ! FOK NRB IBP > ODFORBP FLIBKO BKOLOB **COLMILKDP BOARCFOFBP M\_ROKLRP I MNRFMB** AB ODAR@DEK AR %, COSLRP MOLMLPB AB **CO-ARRES SLPc 0 RBPOLKPe LRc "LRODBOPE** ABI>I>KDRBAB, LIFFOBi @BIIBAB2E>HB PMB OB BOAB SLRPIBPOBKSLVBO+F?OBi SLRP AB I> IBP GFOB MGOBKFOI I > ACBFFB J > F

% AR % RI "FO OB BK c SL e 2 FIFAMB AB MA QUEGENBOI (BRQUE KLRSBIIB BUMMOBK @B SLRP **OBKOB BKSLVBWSLOOB NRBPOFLK LR SLOOB** Q ROOBIi

TB?J>POBO CRIOECOBJ>DOO

## Af uh sr xugh IFP i udgådly

2FSLRPPLRE>FORW@KOOPRBO>R%, J>P NRB SLRP KB MLRSBWM&P m@DEBB BK >KDI>FP GEBPKLRP MOSBKED SLP > ODEABP FFP FBOLKO MR?IF TPBK COKK>FPA>KPIIMAFCEK COKK>FFBAR %.

## **FULWIT XHV**

## Mhx{2Dssdfdwrgv

VI yr xv idlwhy xgh fulwt xh gh rhx{ r x g\*dssdfdwt gv/ yhxlach}  $qr$  whugh i dâr q f  $r$ dluh =

- $\land$  IB OF OBB AR OBR
- $\wedge$  NRFI > @m
- **A PF BPOBK OMMES ODBJ BKODG ORFOLR MSVSKO**
- <sup>1</sup> Lr IL? OBKFO ALKKBO 41 + AR Omlm@E>ODBJ BKO LR AR FFOB
- ^PHEBPOK>OFCPLRP+FKRULRPFFROFFFB6FKB
- **A RKB KLOB FROGFKN**
- A RK OMPRJ M>SB@BP?LKPBQIBPJ>RS>FPMLFKOP

## $P$  dwaulho

Vi yr xvidlwhy xgh fulwt xh gx p dwäulhoyhxloon} gr whugh i dâr g fodluh =

- A @ KPOOR@BROBOJ LAI IB
- A ASKPNRBILB @ CONDLOTE STRPIBJ BODOREW

^ IBP NRBINRBP MOL? II J BP CB CEKFNRBP MSBK CRBIP NRB SLRP > ROBWOBK @KOOMPI IROFFF>OFK

- ^ PHF BPOC GFB AB IB C FOB OL K COFL KKBOPL RP + FKRU
- ^ FFABPMFLOBP6 FKALT PLKOnOmKm@BFP>FOBP
- **A RKB KLOB FROGEKN**
- **A RK OTTRJ M>SB@BP?LKPBQIBPJ>RS>FPMLFKOP**

Sdv ehvr  $\lg$  g awh xq h { shuws r x u at duh xq duwt  $\phi$  > äf ulyh} dx vxrhwghv rhx{/ghv dssdf dwr qv hwgx p dwäulhot xh yr xv xwdvh} w xv dnv mxw1

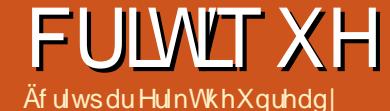

**@BILDF@BI. MBK 2LRO@BmMLRPQLRQ>KQ** 

MBROSLRPFBJ?IBOmIBSm, >FPMBOFFOBW

BOF M. ROBEQ SL RP>MM\_OBOABPDOKABP

GIBP) BKB AIP MOP NR IF SLRP ODKPOLO

## P Im Wudf nhu

<span id="page-37-0"></span>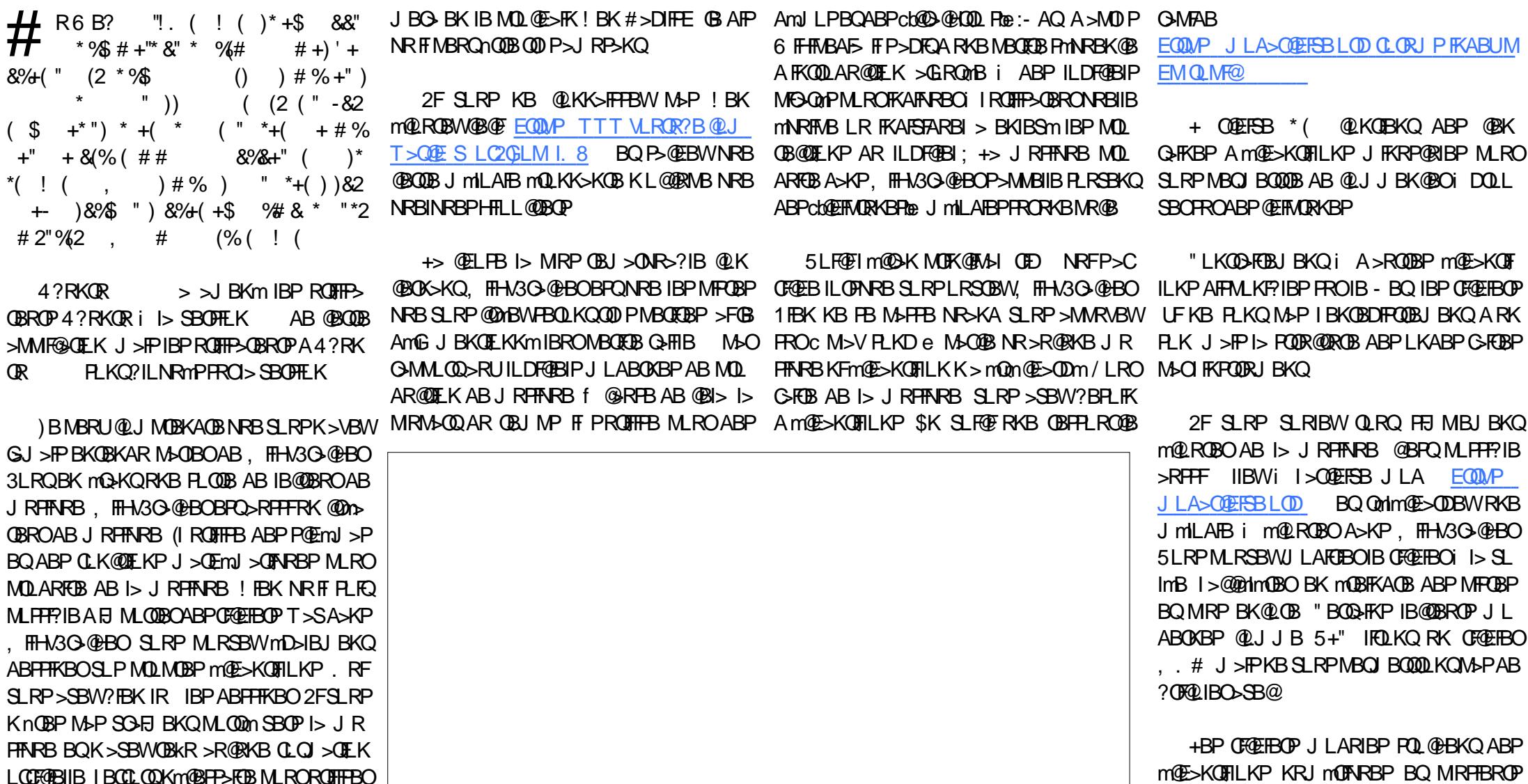

m@E>KQFILKP KRJ mOFARBP BQ MRFTBROP cbP@EmJ >Pe LR c M>DBPe AB ALKKmBP J RHOSIBPA > KPRKBOLO B F FIFIEBI OBIB ARK G-? IBRO "BP POEm J >P @ KOTBKKBKO ABPKRJ MOLPABPKLOBP IBPKRJ MOLPABP

 $6:$ CRI GEOGLB J > D>VFKB Kd

## **FULWT XH**

KLJ?OBABc**iVIFOBPice M>OP@EmJ > (IBPQ BQFROP>JMB Im@E>KQFILK A>KPIB** mD>IBJ BKQMLPPF?IBA>SLFOMIRPARKFKP M>KKB>RPRFS>KQ QORJ BKQM>OMFQB +BP, . # KBPLKQM>P ARQLRQI >IME>BQI LJ mD>ARCLOJ >QAB  $CFEIBO$  ( $I$   $V$   $>$  KLG $J$  J BKQ (3 7, 2, BQMRP >RFFFKEmFFOBWM>Pi BUMLOBO IBPMOLCLKABROPAB@BQQBOBPPLRO@B

5LRPSLRPO-MMBIBWNRB G-FAFQNRB SLRPM ROFBWARFFFKBOSLPMOLMOBPRLKP  $(1$  PROCEDAB @IFARBOFRO2J M \$A  $2$   $>$  J MB \$AFQLO mAFGBROABP m@E>KGFILKP BQRKB CBKnQOB PLRSOB BK ?>PAB I >MMIF@>QFLK %FORP RK @F@AOLFOi IFKOMOFBROAB I> CBKnQOBBQ@ELFPFPPBW" OB>QBKBT @OmBO KIRSB>R +>FFFBWIBPAMSROPOBIPNRBIP SLRPMLRSBWOBKAOBI m@E>KQFIILK MRP MBOEQ FFP> Q+FFB SLRP MLPB MOL ?Il J B BQ@IFNRBWPRO. \*

3LRQi C>FQBK?>P @E>KDBWI>KLQBBK ?FAFOB@QFLK>I MLRONRB IB PLK KB C>PPB M>P RKFNRBJ BKQMLM MRFP @IFNRBWPRO AGNT ABPFFFKBO, >FKQBK>KQ ABFFFFKBW RKm@E>KQFIILKBQ>MMRVBWPRORKBQLR@EB AB SLOOB @ISTBO MOBUBJ MB cbAbe BQ SLRPBKOBKAOBW > CLOJ BABSLOOBLKAB  $5$ LRPM RSBWJ LAFTEROI $>$   $0$ ,  $0$ ,  $B$  ABSL $(0)$ B LKAB BK QBJ MPOmBI QLRQBK >MMRV>KQ **FRORKBQ R@EB** 

5LRPMLRSBW@E>ODBORKCF@EFBO, . # BOLRSOFOI mAFOBROA mOE>KOFILKP MLRO BU>J FKBOIBPm@E>KQFIILKPRQFIFPmP\$KE>RQ

FKPQORJ BKQPBQABPJ BPP>DBPARK @LK i AOLFQB SLRPMLRSBW?>P@RIBOBKQOBIBP QQIBRO+BKLJ?OBABKLOBPNRFMBRSBKQ m@E>KQFILKPc(KPe FFDKFCBFKFQORJBKQ ARQFFFFBORKBFLROFP>SB@, FFHV3O>@HBO nQOBGERmBPFFJ RIQAKmJBKQAmMBKA AR BQI>MRM&QQARQBJMPFFPBQQLRSBKQF@F IBQSSFBOFBO> SLQOBMRPDO>KA >IIFm DVWXFH J nJ B PFI BPQMLPPF?IB NRBSLRPMRFPPFBWGLRBOABI>J RPFNRB MMOBKBWBPO>@URO@P@ISHBO5LPALFDQP BKSLVBWKLRPRKJ>FFi PBOLKQPROIB@ISPBOABQLRQBPCX-LKPMLRO NRBPO<u>FLKP (RII@FO@BJ[>D>WFKBLOD](mailto:questions@fullcirclemagazine.org)</u> 2FSLRP SLRIBWRK QRQLOBI AMGHTM

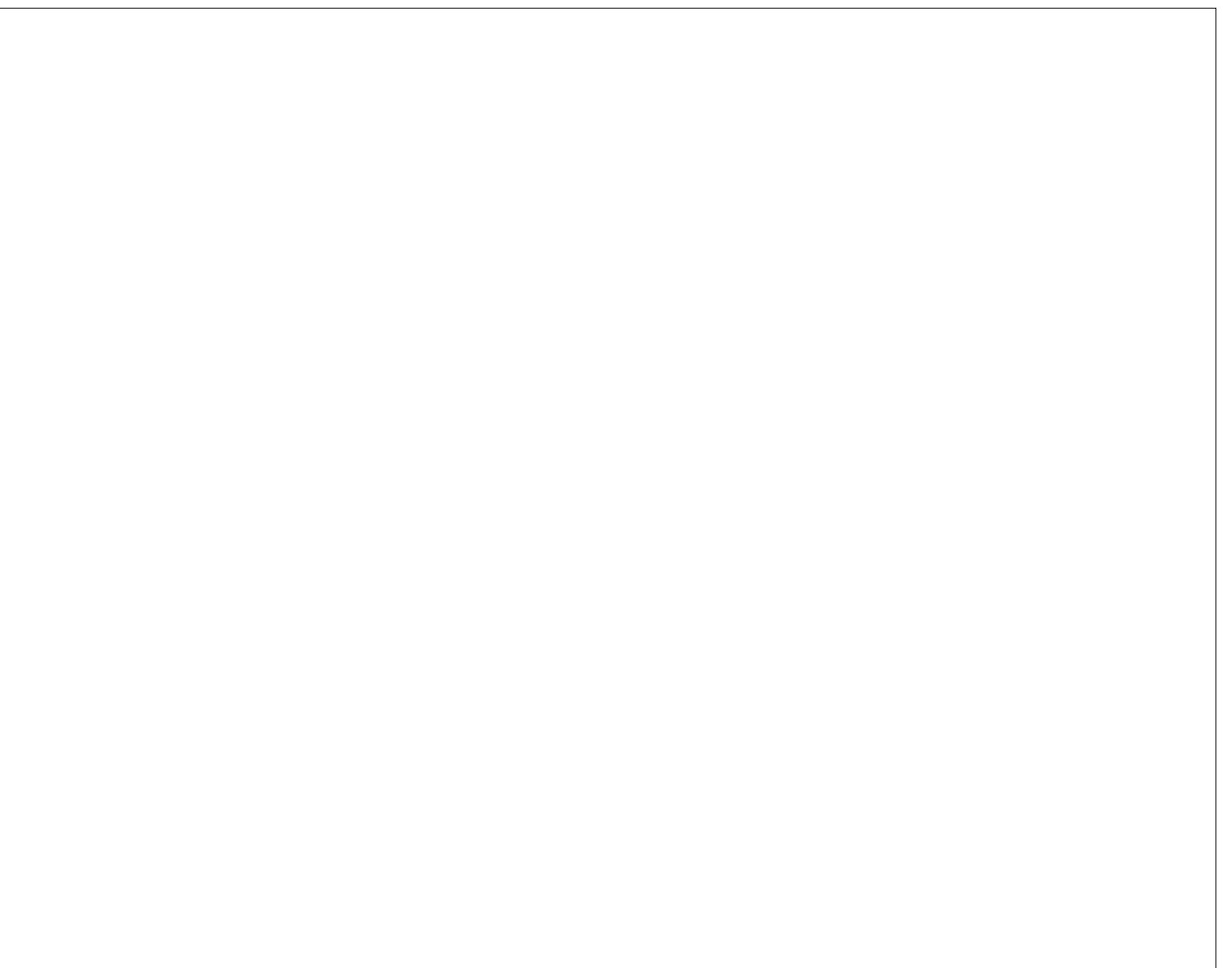

CRII GEOGEN >D>VFKBKd 73 PLJ J >FOB

O>FQNRRK CF@EFBO/ #%SFAB NRF i J LK>STP KFKQMOBFFBOHGMBOPLKKB - LRP @EBO@ELKP QLRGLROP ABP >O QF@IBPABP@OFQFNRBPKFJ MLOQBNRLF , nJ BABPMBOED ODR@P@LJ J BABP IBQQOBP BQ ABP m@OKP AB ?ROB>R >FABKQi OBJ MIFOIBJ >D>WFKB +FPBWh@OFOB [MLROIB](#page-36-0) %" , A>KP @B KRJ mOL MLROPRFSOB KLPIFDKBP AF**B@DF@BP** )BQBWRKa FI i I>ABOKFl [OBM>DB](#page-47-0)

OH **XOOFILIFOHD FHVRIQ** GH YRXV \$

AB KFJ MLOQB NRBI KRJ mOL MLRO >@@MBO>RUFKCLOJ >CEKPAmQ+FIImBP @K@OK>KQIBKSLFABSLP@KOOF

?RQFLKP

2>KP IBP @LKQOF?RQFLKP ABP IB@QBROP IB%RII " FO@IBKBPB

@FO@IB J >D>WFKB R?RKOROLORJ PLOD OLORJ AFFMJ>VMEMC

[C>@B?LLH@LJ](http://facebook.com/fullcirclemagazine) CRII@FO@IB J >D>WFKB

QT FQQBO@LJ [CRII@FO@IBJ](https://twitter.com/#!/fullcirclemag) >D

IFKHBAFK @LJ @LJ M>KV CRII

DLL DI [%13,](http://goo.gl/FRTMl) 1

Uhmlj qh} $Q$ r xv vxu=

## **FRXUULHUV**

Vl yr xv yr xd } qr xv hqyr | hu xqh dhwwuh/ xqh sodlqwh r x ghv fr p sdp hqwv/ yhxlooh} ohv hqyr | hu/ hq dqj odlv/  $\hat{U} =$  $\frac{1}{2}$  [ohwwhuvC](mailto:letters@fullcirclemagazine.org) ix ad luf ohp dj d}lqh1r uj 1 QRWH =f huwdlqhv ohwwuhv shxyhqwåwuh p r gli lähv sdup dqt xh gh sodf h1

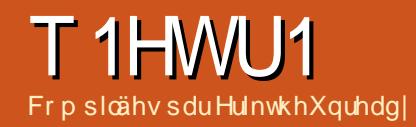

Vl yr xv dyh} ghv t xhvwlr qv vxu Xexqwx/ hqyr | h} $\theta$ hv hq dqi odlv  $\hat{U} =$ t xhvwlr qvC i [xooflufohp](mailto:questions@fullcirclemagazine.org) dj d}lqh1r uj / hw Huln | uäsr qgud gdqv xq sur f kdlq qxp äur 1Gr qqh} ohp d{ lp xp qh qäwdlov vxuyr wuhsur eoãp h1

<span id="page-40-0"></span>!<br>! FBKSBKRB A>KPRKB >RQDB mAFCFLK  $AB0$  RBPC IF KPBQ1 mM KFBP  $#$  >KP @BQQB OR?OFNRB KLRPBPP>VLKPAB Om MLKAOB i SLP NRBPQFLKP @LK@BOK>KQ 4?RKOR PPROBMSLRPA>GROBOABPAm Q HIP FROI> SBOFFLK AB SLOOB FAFOLJ B ABUMIF3-OF KROSLOOBJ > OMOFFI#>KP IBPNRBRIF KP (FREP>FRO+FA BKIBSBOD) ROBP **@E>OKBP NRFSLRP FABKOFCBO-FBKQMBO PLKKBIIBJ BKQ J >FP FF S>RQJ FBRU KB** M<sub>B</sub>P ALKKBOABP FKCLP @LJ J B IBP KR  $J$  m $Q$ P AB Pm $Q$ B ABP 44 $#$  LR ABP >AOBPPBP(/

+LOP AR J LK MOBJ FBO?LRILQRKF NRBJ BKQFKCLOJ > OFNRB GmQ+P>@@LJ M>DKmM>ORK (BI@EKF@BKch@LKCFCJ mbe *SK GFQ GB ABS>FP MLODBOFBP LROFFP* cb- LQOB e MOBJ FF OB STFFOB mQ>FQi RKB RPFKBABQOKPOLOJ > QEKABSF5KAB ) RP QBi @qQmFIV>S>FQRKBQ>KKBOFB 2FSLRP K>SBWGJ>POBS>FIIMA>KPLR J nJ B FF SLRP KnOBP GJ >FP M>FFm ABS>KQ RKB QAKKBOTB GB KB MBRU MAPSLRPBK AM@ FOB I LABRO (I S P>KP AFOB NR BIIB BPQ>CCOBRPB NR>KA FI C>FQ@E>RA BQ@B GROII FI G-F->FQ BU@BMOFLKKBIIBJ BKQ @E>RA \$K>OFS>KQi IBKQOmB A>KPIBK @BFKQB NRBINRRK >S>FQI>FPPmRK MLO Q>KQARNRBI MBKA>FQABPMLRJ LKPNRF FOHOGB FRAMLPSHP A>KPI>SFSKABCOGKP CLOJ mB " mQHQRKBJ>FFBABJLR@EBP

KLFOBP " BOEBQILABROMLROOB LJ KF MOMPBKOBABI>Q+KKBOTBLKQC>FQNRBIB QB@EKF@FBK @LKCFOJ mPBPQMBK@EmBQ> MBOAR PLK AMGBRKBO (I MGHOFFSFLIBJ J BKQJ >I>ABNRBG>FAs IBMLOQBOMLRO AFPNRB BQFKPQ>IIBO4?RKQR 4QFIFPBW PLOQFO- mQ>KQM>PARDBKOBAmIF@>QGB PRFPOBQLROKmi I FKQmOFBROBQG>FOmM>Om I FJ MOFJ >KQB #l PJ >PLOQFB G>FAm@LR SBOQIBOB@EKF@FBKMIB@LJJBRKIFKDB BQMOFP M>OABPE>ROPIB@BROPB@P)B I >FJ FPi I >OOFl OB AR SmEF@RIB BQPRFP OBQLROKm>R?ROB>R " mQ>FQIB MOBJ FBO GROLIG GEB-FP @B?LRILQ\$3 J > MOB J Fl OB MOLJ LQFLK >R MLPQB AB QB@EKF @FBK ABPBOSF@BPROPFQB " B NRB GBPP>FB ABSLRP@LJ J RKFNRBOF@FBPQNRB M>O CLFP FI V > ABP @ELPBP NRB SLRP KB SLRIBWM>PGFOB J>FPNRBIBGFQABIBP C>FOB MBRQ>MMLOQBOABPOm@LJ MBKPBP FK>QQBKARBP 2FSLQOB PVPQl J B QLJ ?B BK MSKKB K>VBWMSPMBROAB SLRPOB QOLRPPBOIBPJ >K@EBPBQABPP>VBOABIB OM AGBO 5LRP MLRSTBWBK > MMOBKAOB A>S>KG>DBPRO+FKRUBQPROIBPLOAFK> QBROPBK DmKmO>I NRBSLRPK>ROFBWG> J >FPFJ >DFKm

0 6 FKALTP J B OBKA QOFPQB BQ GB KB IB D>CAB NRB M\_ROIBPGBRU , >FKQBK>KQNRFI V>/ OLQLKMLRO+FKRU G-FI BO-FP P-SLIFO FF GB MBRU FKPG-IIBO 4?RKQRM>OABPPRP6 FKALTP

 $\boldsymbol{\mathcal{A}}$  $\#$ mJ > OOBO4? RKOR FRORK  $\#5\#$ @Im 42! LR KFJ MLOQB NRLF BQ SLRP SBOOBWILMOFLK cb\$OSPB BKOFOB ACFEB > KA FKPO÷II 4? RKORbe \$CC>@BOIB @BQQB LMQFLK PFSLRP>SBWP>RSBD>OAm QLRPIBPGBRUBQALKKmBPAB6 FKALTP

0 #BII 3 RORK 22# BQRQFIFFBOIB AFFARB FROIBARBI GB AmJ > ODB > **@RBIIB** J BKQ@LJ J B RK J FOLFOMLROIBPALK  $KmBP$ . LK  $CD$  $CDJ > ALKKmRLK$  SFBRU 22# AB & LNR>KA FI PBK BPQMOL @ROmRKKLRSB>R +B3 PBO> >ILOPRK PBOSBROAB J mAF> >SB@4?RKQR BPORK 3OKP@KQ " LJ J BKQ @KCF DR**GBO3GE** 

 $\boldsymbol{\mathcal{A}}$ ) >FRKB ?LKKB KLRSBIIB MLRO SLRP SLRPK>ROBWOFBK i G-FOB /BKA>KQIFKPQHI>QEKA4?RKQR2BOBO Am?>OO=PPBO **PRORK 22# IB PVPQ J BABUMLF** Q>QFLKDl OBQLRQi SLQOBMI>@B

0  $)$  >F4?RKQR ! RADFB NR>KA G>MMRFBFRO IQ% RKJB KR P>CCFOEB i I> M> @B AB cbORK @U J >KAbe \$Um@RQBORKB @LJ J >KAB " LJ J BKQOmDIBOIBMOL?Il J B

)B SBRUAmJ >OOBOJ LK PBOSBRO MLOQB NRBIIB QLR@EB A>KP IBP M>O>  $1 \frac{4}{9}$ # >MOl PIBPM>DBPJ >KA4?RK QR EQQM J >KM>DBPR?RKQR @LJ J [>KM>DBP?FLKF@J](http://manpages.ubuntu.com/manpages/bionic/man1/budgie-run-dialog.1.html) >K ?RADFB ORKAFSILD EQJI @BPQ QLRGLROP @LJ J B@BI> J >FPGBSLFP@B NRBSLRP SLRIBWAFOB ) ROFIFFB % MLROAMJ >O OBO3FIFUBQO>MFABJ BKQBUm@RQBORKB @LJ J >KAB 5LRPMLRSBW>PPFDKBOKFJ J I QUBPAR @ISBO FFSLRPSLRIBWIBP @E>KDBO 2FSLRPK>SBWSO>FJ BKQ?B PLFK NRB ARK PEBII ?>P@RIBWPRO338 >SB@" QOI IQ%

> 0  $2 > IRQ$  %. #BMRFP 7R?RKQR J LK PVPQ J B GFQRKB SMOF CF@>QFLK AR PVPQl J B AB CF@EFBOP i @E>NRB AmJ >OO>DB BQGB KB MBRUM>P I >OOnQBO >SB@RKB @LJ ?FK>FPLK AB " COD @ MLROQKQ @BI> MOBKANRBINRBP J FKRQBP #BPFAmBPPRO@LJ J BKQJ BK

1  $(1 \tV > NRBINRBP GkLKP AB)$ IBJ Mn@EBOJ >FP BKDmKmO>I @BI> BQ FFDK>IB RK MQ1?II J B > SB@FLFQ SLQOB AFFARB PLFQI>MDL@TAROBA>OMQ(IGRQ @LJ J BK@BOM>OIB@LJ J BK@BJ BKQBQ SLIECPIFV>ABPBODBROPFROSLODBAFFNRB ARO>SB@RKMOLDO>J J B@LJ J B&2J >OQ " LKQOLI FI MBRQnQOB QLRQi C>FQP>FK J >FP MBRQnQOB SFBRU >R NRBI @>P FI

MBRQV>SLFOABPBPP>FPOmMmQmPABIB@ QROBABPB@QBROP 2FI P>DFQARKLOAFK> QBROAB ?ROB>R SLVBWPFIBP @j ?IBP >RFFFFNRBIBPJLABPFLKQ@LOOB@OP

2FSLRPSLRIBWSO-FI BKOIB AMP>@ QFSBOSLRPMLRSBWIBC>FOBABMRFFBROP J >KFl OBP +LOPARKOBAmJ >O>DB SLRP MLRSBWRQFIFPBOI> ?>IFFB CMLROBJ Mn **@EBOI> SMOFF@@EK AR AFFNRB 5LRP** MLRSBWMD>IBJBKQ>GROBOC>PC?LLQi I> CFK AB I> IFDKB HBOKBI KLV>R A>KP DOR? @LKC GB OB@LJ J >KABO>FP @B@F +> QOLFPFl J B C>kLK AB C>FOB BPQAmAF QBOIBCF@EFBO BQ@CPQ>? M>POB@LJ J >K AmM ROBPAM?RQKOP

0 \$K BPP>V>KQABKSLVBORK J >FI G+F RKB BOOBRO & LLDIB FK AFARR RKB J >RS>FFB M>FFBOBIIB 0 RB  $GFR$  ,  $> J > 0$  EFKB BPORKB F PLRP 4?RKQR >SB@ &L AB 1 , BQIB J >FI  $9E$  ? $\odot$ 

4KBBOOBRO FRORKBINADB6B?<br>FKAFNRBRKBBOOBROABINAFFBOBIIB 4KBBOOBRO **FRORKBM-DB6 B?** , >FPI BOOBRO PRORKJ >FI BPQ>RQOB @ELPB )B PRDDmOBO>FPAB @LJ J BK@BO M<sub>2</sub>OJ BOODB9FJ ? O i GROBO FFORD> KB CLK@QFLKKBM>P AL?QBKFOI >AOBPPBAR PBOSBROAB J >FIPAB SLQOB % ( >R@>P Lr SLRP BKSLVBWM>OI FKQBOJ mAF>FOB ARK PRPALJ > FKB

2 3 PLKQ MIFTP i MRPAB d 5mOFCEBW QEKP \$PQ@BNRB@BI>SBRQAFOBNRBQB 0 5LV>DBO BPQFKPQ+IIm@EBW MLPFF?IB J LFBQ\* LAFBPQMOnFKPQ+Im ) BK IFP MBIFK AB @ELFBPA>KPIBP FKCLOJ > OBkLFPI>QmImFIImD>IBJ BKQ \$PQ@BNRLK J >OOnQBO> " LJ J BKQKBM>PnQOBAm QB@Qm

> $\boldsymbol{\mathcal{A}}$ - B@OLVBWM>PIBPQ>@QFNRBP>I>O J FROBP BOKB SLRPI>FFFBWM>PBK S>EFOM>OIB %4# I>KD>DB J >OHBQFKD AB cbGB>ORK@BOQHKQV ALR?QbeLRMBRO FK@BOQFQRAB BQALRQB \* LAFK> 1(\$- A FIImD I + B QOR@@BPONRBK G FO @BO **GEKBPMBOR KKBPSBKABKOABPJ FKF/"** BQABP IB@BROP AB J mAF >SB@\* LAF PROIBPNRBIP FFP LKQ>GRQm ABP cbM>O QFBPFIImD>IBPbeBK>MMBI>KQIBROJ >@EFKBP ABPCb?LoTEROP\* LAF@LJMLOBJ BKQ@E>O DmPte " BP AFFML FFCEEP PLKQ@KCEDROMP MLROOB@BSLFOABP CIRU NRB NRBINRBP DBKP **BCOOKPJ BOOBKQ @B NRFBPQFIIM** D>I @B NRFC>FQNRFIPD>DKBKQAB I >O DBKQNRF>ROHQAS >IIBO>R AFCCRPBRO LOFDFK>I / >OCLFP @BP ?LoQBPIi @LK QFBKKBKQRKAFPNRBAROMOm@E>ODmARK @LKQBKR MFO>Qm AB CFIJ PBQAB PmOFBP 5LV>DBOSLRPCLROKFQ\* LAFRKFNRBJ BKQ BKQ+KQNRB@BKQOBJRIQTE mAF

0 ) >F4?RKQR BQG+FJBO+P OBD>OABOABPSFAmLP' 5\$" " LJ J BKQL?QBKFOIBP@LAB@P \$KMIRP 5+" KBSBROM>PPBJBQQOBi GLRO) >FRKB @>OQB - SFAF> BQ@BI> ABSO>FQnQOB

 $\frac{1}{R}$ ) >FJ > MOLMOB NRBPQFLK MLRO NRLFBKnOBPSLRPOLRGROPI 4?RK  $I$  KV > M>P AB GHPLK AB InQOB / IRQqQJ BQQBWSLRPi KFSB>RSBOP I> BQMOLCFQBWABP>S>KQ>DBP 2F SLRP>SBWRKB>MMF@QFKNRFKBPBUm @RQBNRBPLRPI> RQFIFPBW5FOQR>I ?LU BO FKPO IIBWI> ABA>KP +B MOL?Il J B@LK@BOK>KQ5+" PRO4?RKQR BPONRB FFSLRPSLRIBWS QLROB ABOKFICB SBOFFLK SLRPABSOBWIB@LJ MFBOSLRPJ nJ B 4?RKOR KBOB kLFQMIRPABJ FPBPi GLRO

 $\Omega$ 0 RBI BPQIB J BFIIBROMLOQ>?IB i >@EBQBOMLRO4?RKQR (I C>RQNRFI PLFQAFPMLKF?IBBK(KAB

<sup>1</sup> **C**, BFIBRO B BRORK OBOJ B OBJ SOE c , BFIIBROeBPQRKQBOJ BOBI>QFC KLOOB >S>I i >RORK MLOO2?IB 2FNRBI NRRKSBROKLRPM>OBJKBOKEmPF@BWM>P i KLRP@LKQ>@QBO )B MBRU QLRQBCLFP SLRP AFFEDBOSBOP I> M>DB AB @BOOFF@ QFLKABJ >QmOFBI PLRP4?RKQR Lr SLRP QOLRSBOBWIB J >QmOFBI NRFCLK@QFLKKB O B-KPC-ROB PLRP4? RKOR 5 LRPMLR SBWBKFRFOB FJ MOFJ BORKB IFFOB BOSLFO @B NRFBPQAFPMLKF?IB >RMOl P AB SLP CLROKFPPBROPIL@>RU (I PRCCFQAB OBD>O ABOF@F

EQQMP @BOQFE@<DFLKR?RKQR@LJ ABPH QLMJ LABIP @GBDLOV +>MQLM

0 2LRP 4?RKQR J BP MELQLP PLRSOBKO>RQU > OF NRBJ BKO>SB@  $#$  >  $\Theta$  Q  $?$  IB J >  $\Theta$  GB KB SLRAGHP M>P NRB @B PLIFQIB @P NR>KA GFKPI OB J > @>OQB2# A>KPJ LK MLOQ>?IB @>O@BPQ MIRP IBKQ NRB IBP CLK@QFLKK>FOBP #>OHQ>?IB MOBKA QOLMAB OBJ MP J >FP @LKQO>FOBJ BKQi RK @IF@AOLFQPRORK CF@EFBOGMBD BK @ELFFFFP>KQcb. RSOFO >SBOOk @BPO >ROLJ > CFARB NRBINRBPLFQ I > MHGA OF K > SB@I > NRBIIB GB OBD>OAB  $I$  BPMEL  $\Omega$  P

 $\boldsymbol{\mathcal{A}}$ #>KP IBP M>ON I QUBP 4? RKQR >IIBW>RU AFPMLPFQFCP MRFP J mAF> >J LSF?IBBQ@ELFFFFFBWFROIB@QmAQLFQ IBMOLDO>J J BNRBSLRPMOmCmOBW

0 ! LKGROIBP<sub>></sub>J IP 0 RBIIB BPQI> C>kLKI> MRPPROBABPQL@HBOABP AL@RJBKQPFBKFF?IBPFRO4?RKQR>QFK NRB MBOPLKKBKBMRFFFBIBPOBODLRSBO , nJ BM>PI> MLIF@BP@FBKQFCFNRB KFIBP **MF3CBP** 

1 (I GROSLRP PLRSBKFONRB MBK)<br>A>KQ NRB SLQOB J > QEFKB CLK@ (I C>RQSLRPPLRSBKFONRB MBK QFLKKB I> MIRM>OQABP CF@EFBOPPBOLKQ AFFMLKF?IBP, > FRDDBFOEKBFQABGFOB RK @EFCCOBJ BKQ @LJ MIBQ AR AFPNRB  $A > ?LQA > SB@+4*2$  SKFRFOB FKFO HIBW 5BO>@OVMQ @OmBWRK @LKQBKBRO@>@Em PROIBAFPNRB>SB@RKQOl PILKDJ LQAB M<sub>b</sub>FFB BQRQFIFFBWRKB @m42! @LJJB PB@LKAB M>OQFB MRFPK>@@mABWM>P>R

## T 1HWU1

QLKOBKBROP>RCBK @PAB?BPLFK#m #BII FRO JLK MLOQ÷?IB #BII >SB@ <u>EQQM RHFRMMLOQQUQU QUJ >MM></u> P>@@EBWIEFFQLOFARB "BI>SLRPALKKB 4?RKQRMOMFKPQ+IIm RKBMOLQB@QFLKcbALR?IBbe@LKQOBI>IB@ QROBABSLPCF@EFBOPPFI LOAFK>QBROMLO Q ? IB BPQ SL Im 2F SLRP n OBP SO SHI BKQ M>OKLD>NRB @OMBWRKBABRUFJBALP PFBO@WMQmi I FKQmOBROAR AL PFFBO@WM QmBQRQFIFFBWRK >RQOB MOLDOSJ J B AB @EFCCOBJ BKQMLROIB @OVMQBO 4K QOR@ A(K@BMQFLK 3LRQBCLFP PFSLQOB PBRI L?GB@QFC BPQ ABJ Mn@EBO I> Am@LR SBOQB M>OSLQOB J l OB AB SLQOB @LIIB@ QFLK AB MLOKLDO>MEFB FI PRCCFQARQFIF PBORKALPPFBO@MMOm@B@Em

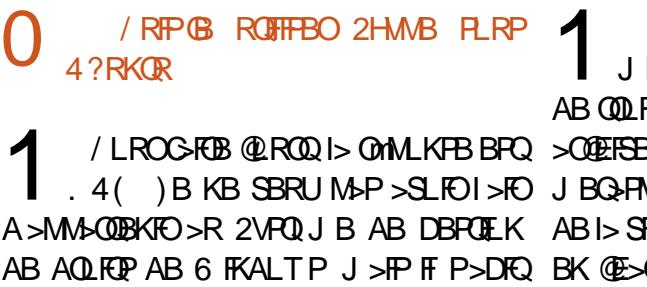

ARK ILDFOFBIMOLMOFFGAFTBB BOALK@MSP IF?OB 2HVMBCRQ>@EBQmM>O, F@OLPLCQ KBRPBPAB/ #%MLROBKQOLRSBORKNRF @BNRFPFDKFCFBNRBOFBKAB@BNRBSLRP SLRPMI>oQ FI V> KLQ>J J BKQLHRI>O AFOBP FRO2HMBK BPQMOFSmBQMLROOHDQ BMACOBSABO BSFK@BJRMACBQ@ nQOB BKOBDFPQOmMLRO>?RPBOAB SLRP MRP Q> QA 2 F SLRP ALRQBW AB @B@F PRFSBWIB@>PAB\* FJ #LQ@LJ

A>KPIBPAmMqQP

0 2 FF SLRPM > @ @ J J B G-FOB RKB **P>RSBD>OABBQOBPO>RO+OFK K BKJ B PBOS>KOAROB@LSBOV Om@RMmO<OFLK AB** 

1 )B K>FG>J >FPRQFIFPm@B ILDF@FBI AB # BII J > FP GB S > FP SL RP AFOEDBO SBOPRKBM<sub>>DB6</sub> B? i EQQMP TTT ABII QUJ PRIMILOQ>ODF@IB RPBK RK ELT PVPOBJ OB@LSBOV>KA?>@RMTLOHPTFOE R?RKQRIFKRULK VLROABII M@I>KD CO 0 AL?B 1B-ABOBPOFF PSOPLRP

4?RKQR ) BK>F?BPLFK MLROIFOB  $ABP$ / $\#$ % $\oslash$ MDmP

- LK AL?B PBOHOJ LK MOB J FBOSB@QBROA>QQ>NRB (I > MIRP RPNRRKB M<sub>P</sub>FPLFOB BQFIV > ABP >O@EFSBP ABUMILFQP IB @LK@BOK>KQPRO MLIFQ +> QLRQB ABOKIFIQB SBOFFLK ABI>SFPFLKKBRPBABAL@RJ BKQPMOBKA  $\overline{CDB}$  IBP/#%@ 2M $\overline{Q}$ m $\overline{Q}$  and  $\overline{P}$  5 LRPM. R SBWMD>IBJ BKOBPP>VBOA>ROBPSFFFIK

5LRPABSOBW WLRSLFOQOLRSBO2HMB KBUFLK SBOP3LJ QLJ FMLOQPKB OLK@ 0 ) >F OmRPPF i J BQQOB 4?RKQR i KFSB>RSBOP4?RKQR  $4K$  PLR@F J FKBRO BPO NRB  $J > QK$ **GEKKBMRP" LJ J BKQOBJ MAFBO @B@F** 

> $\boldsymbol{\mathcal{A}}$ M>PMOFPBK@E>ODBM>O4?RKQR GB SLIPA>MODP@BQOBM>DB

 $KPT$  BOP ABOH  $>=$ FA X IFKRU SBOPFLKLCQLJ QLJ [PMLOQP@LKKB@Q](http://uk.support.tomtom.com/app/answers/detail/a_id/24741/~/linux-version-of-tomtom-sports-connect)

" B@FmQ>KQAFQGB SLRPPRDDl OB AB AMPFKPC SIIBO IB CECEFBO AB? CSEEB RK >MQDBQ>RQL@IB>K OBAmJ >OOBOBQIB OmFKPQ>IIBO 2F@BI> KB CLK@QFLKKB M>P SLRP >IIBWABSLIEO GFOB MOBFFFLK FRO 3LJ QLJ BKABJ >KA>KQRKBPLIRQFLK

0 4?RKQR BPQFI RKB ?LKKB MI>QB CLOJ BMLROIBAmSBILMMBJ BKQ

 $\blacktriangleleft$ . RF 5LRP MLRSBWJ nJ B FKP QHIBO5 FFRSI 20RAFL FRO4? RKOR FF FLRP6 FKALT P @BPQSLQOB(#\$ MOmCmOm

0 " LJ J BKQ J B MOMM-OBOI RK BKQOBQJEK MLRORK QOSSIF A>PPP **GKOSAJ FKFODGBROA4?RKQR** 

3 LJOLJ FMLOOP OLKKB@DKBFQ 0 R>KA SLRP FOBWI IBKODBOBK OFOBW <mark>()</mark><br>PMOPBK OE>ODB M>O4?RKOR OB SLP OE>RFFROBP BQ G-FOBP >ODBKOEK i  $\boldsymbol{\mathcal{A}}$ )B KB MBRUM>PM>OIBO>R KLJ A>RQOBP BKQOBMOFPBP LR A>RQOBP M<sub>b</sub>VP J >FPNR>KA GFKOBOSTBT BRK >FFFP Q>KQ>AJ FK @BPQMIRP>RPRGBQAB@LJ J BKQ IF SO PIKQMDOBONRBABPBP @MA@F QmP 4KBMBOPLKKB>FJ >?IBNRFBK@LK K>O RK MBR J L FKP BPO MRP PLRE>F Q ? IB NRRK GB PSPOLRONRFPB @LKARFO J >I \$KQ>KQNR>PPFPQ>KQLRFSLRPAB SBW@KK>OOB IBP ?>FBP J >FP SLRP >MMOBKAOBW?B>R@RM@DPGMAABIBKO SLP @E>RPPROBP BQC>FQBP >QQBKQFLK i SLOOB@LFCCROB @BPBO> MBRCnODBPRMBO

CIR J >FP@BI>AmJ LKQOBNRBSLRPnQBP GBOAB SLOOB OO SS-FIMD POLRQ@BI> **CBD>CABWF@F** 

EQQMP TTT DROR @LJ FKQQLAR@LFL KI**FKRUEQ I** 

0 #B QBJ MPBK QBJ MP NR>KA GB OMSBFIIB J LK MLOQ ? IB + BKLSL GB K>OOFSBM>Pi J B@LKKB@QBO>ROmPB>R 6 F%FALJ BPQFNRB )B MBRU >@QFSBOBQ AMP>@BBOIB6 P%FJ>FPFKBPB@LKKB@ QBO> M>P 0 RBI NRB PLFQIB KLJ ?OB AB CLIPLIC GB J BOPIB J LOAB MOFFB FIKB SLRAG M>PFB@LKKB@BO)BK>FGJ>P BR@BMD?ILJBNR>KAIBM@B?IBmQ+FQ

<sup>+></sup> MRM+OQ ABP M\_OQ>?IBP +B<br>KLSL PLKQC>FQPRKFINRBJ BKQMLRO +> MIRM>OQABP MLOQ>?IBP +B 6 FKALTP BQ +BKLSL SBOOLRFIIB PBP ! (. 2 >CFK AB SLRP BJ Mn@EBOAFKP Q-IIBORKB@<COB6 F%FMRP@LKSFSF>IBBQ @LJ M>QF?IB +FKRU 1BAmJ >OOBOIB MLO Q>?IB LR IB OLRQBRO6 F%F@LOOFDBO> I> MOL?Il J B 2FSLQOB MLOQ>?IB >@@BMQB RK MFLOB6 F/FMOLMOFTQSFOB ROFIFFBWIB 2FRK MFLOB MOLMOFTQ FOB BPQ AMG FKP Q J Im AMP FKRO J IBVIB BOG FOR PRK OBPO 4KB>ROBM FFF?FFFOMFROJFDABOBJM> @BOI> @>OQB 6 F%FM>ORKB J BFIIBROB **@ ODB FI FRODE AB CSFOB ABP OB @EBO@EBP** >RM>O>S>KQ

) B FRFPKLRSBIRDTF-DEROAB+FKRU " LJ J BKQSMOFFBOIB KLJ ? OB AB " / 4 ASKPIBPAPOLJ B+FKRUSSB@SIFDKB

CRII GEOGEN >D>VFKBKd 76 PLJ J >FOB

## AB@LJ J >KAB T 1HWU1

1 " B NRFBPQ?FBK A>KP+FKRUBPQ PLKKm +> MOFPLK BPQ?FBK BKQBKAR IB NRFIV>ABJ RIQFMIBPC>kLKPABC>FOB PLRPPVPQl J B6 FKALTPMLRO+FKRU NRBINRB@ELPB 2LRP4?RKQRBPP>VBW IP@IRLR @ OMOL@ @IARKOL LR JnJB <mark>()</mark><br>ABPO@R@P @ JJBEOLM I<del>TE</del>T LRETIKOL ABPOOR@P @LJ J BEQ MIFET LRET FKCL \$QFI V> ?FBKBKQBKAR ?B>R@LRMMIRP KB CLK@QFLKKBKQM>P ) >FQLRQPFJ MIB BK@LOB

0 0 RBPQFLK>RE>P>OA G>FIRNRLK M>P +RKFNRB @E>KDBJ BKQBPQ6 >V MBRQ@KOEROBO4?RKOR+FKRUMLRO I>KA QLRQJ FKAFNRBNRB6>VI>KABPQ Qmim@SODBOBQFKPQSIIBOABP JFRP i GROPM**@CF3FBP**>ROJ>CFARBI BKQALP IBROPLOOPS 5LRIBWSLRPJ mODERBO @LJ J B QLJ BQFIP KB CLK@QFLKKBKQ I> @RFB \$PQ@MLPFF?IB

 $\overline{\phantom{a}}$ +> OmMLKPB PBO>FQRK MBR QOLM " BMBKA>KQ FI V > ABPPLIRQFLKP \$IB@ ILKDRB MLROIB 0 \$31 AR%. GB SLRP AFGEDBO-FALK@C>FOB RKB OBP PLRO@BPROIB6 B?

EQQMP TTT @V?BO@FCF?FWGNR?RKOR BK>?IBPBQRM>RQUJ>QF@RK>QQBKABA PB**@ROFQVRMA>OBP** 

0  $)$  >F FKPQ>IIm 4?RKOR SF> IB 6 FKALTP20 OB BOOBFP>FBABMO-J mQOBOKQCP D PVJ IFKHP@LJ J B A>KP >@5E=6C HG2I =2?5 C@ @BQRQLOFBI EQQMP PBOSBOC>RIQ@LJ NRBPQFLKP [@OB>QBKQCPPVJ](https://serverfault.com/questions/165389/create-ntfs-symbolic-links-from-within-linux) ?LIF@IFKHPCOLJ **T FŒFK IFKRU** J >FP@BI>KBJ >O@EBM>P 1 +FKRUA>KP6 FKALTPKBPB@LJ CFOEFBOT BPOLK FKF / 4@B60 0 ) >FOORFFFI @LOOLJMOBIB OF LR **@EFBOO@AB J LK ROFFF>OBRO" LJ** J BKQIBOmM>OBO  $\overline{\phantom{a}}$ 5LRP K>SBWM>P AFQAB NRBI CF@EFBOO@FI P>DFQBQGBS>FPABSLFO LR  $CFS@2AD \cdot ?CD2 == F3F2DF$ 56C<D@A LR

 $\boldsymbol{\mathcal{A}}$ 

MLOQBM>PQLRQi C>FQ@LJ J B+FKRU QLRQ@LROQP>KP6 FKALTP+FKRUSBRQ KLRSBIRQFFP>QBROBQSLRP@LKKB@QBW C>FOB NRBINRBPPRMMLPFQFLKP " OmBWRK

DKLR DKR BOK>FJ B M3-PnQOB BJ MOF

6 >VI>KA J >FP @BOQ>FKBP @ELPBP

. RF SLOOB OS FPLKKBJ BKO BPO GRPOB @BPO6 >VI>KAIB@LRM>?IB

J BKO BPP>Vm NRBINRBP MD DON J BP

QOLKBPQ?>PmPRO&QH NRFKBMBRQM>P QLROKBOK>QFSBJ BKQPRO6 >VI>KA ' BR OBRPBJ BKQ IB 76 >VI>KA 2BOSBOCLRO KFORKB OMOOD @LJ M>OF? FFFOM MLROC>FOB QLROKBOQLRQ@IFBKQ7 PRO6 >VI>KA 5LRP >ROBWMBRQnQOB ?BPLFK AmAFQBOSLQOB

nQOBIF?OBBQ@LROFO>SB@IBQOLRMB>RAB >RMOLCFI AB@BQRQFIFP>QBRO" LMFBW@BP ) BFP>FB>@RBIIBJBKQ4?RKQRFRO Q+KQNR>K@BKRQFFF>QBRO0 R>KASLRP CF@EFBOP O@SBOPSLQOBRQFIFP>QBROV@LJ MOFPIBc CF@EFBOO@@LOOLJ MRe BQ>PPR OBWSLRPABOmDIBOIBPMBOJ FPPFLKP, >FK QBK>KQ@LKKB@QBWSLRPi KLRSB>RBK @OMBWRKKLRSBIRCTFF>CBROABPCF@EFBOP DmKmOFARBPPLKQ@LMFmPFROIBMDGFAR KLRSBIRQTIFP>QBRO

> 0 **IB SLRAGIF FKPGIIBORK BKSF** OLKKBJ BKO AB ?ROBO-R FROJ LK **PROFIRO 4? RKOR / LIRSBWSLRP**  $J > FARO$

1 K KB MBRQNR BFP->VBO 5 LRP<br>K>SBWM-PAFQNRBI BKSFOLKKBJ BKQ . K KB MBRQNRBPP>VBO 5LRP AB?ROBARSLRPMOMCMOBORGBWJ>FOLRO BPQQOO PPQ+KA>OA &>OABW IBPMOFQNRB @BRU@FPLKQABP SBOPFLKP @I>PPFNRBP ABP?ROB>RU BKSLF@FNRBINRBPRKP

CE5@ 2AD : ?CD2== HE3E?DE  $56C<sub>5</sub>$ D@A

CE5@ 2AD : ?CD2== <E3E?DE

56C<D@A

CE5@ 2AD : ?CD2== E3E?DE 8?@>6 56C<D@A

Huln CONSSETTER ASKPIEKCLOJ SOFARRA ARMARP  $MPAB$   $\Rightarrow$ KP ( $I > SR$ )  $\Rightarrow$  ( $B$   $\&$   $KL$   $LDB >$   $HBO$  $BOSBKF$  $#B$  is  $OMBOSFFK$  AB AFFNRBP AROPABI> Q>FIIBA RKBJ >@EFKBi I>SBO >SB@J RIQFJ l QOBPBQLP@FIILP@LMBP BK M<sub>></sub>MP>KQM>OI> MLPBAB@?IBP GRPNRi I J FPBi I m@EBIIBABQLROP & FI I > C>FQ

CRII GEOGE J>D>VFKBKd 77 PLJ J>FOB

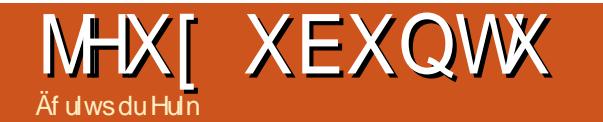

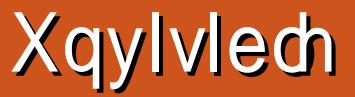

### <span id="page-44-0"></span> $2FBR$   $R$ ? FOMP M/T BBHI OD B4KSFFPIB ROBRO  $/$  (TH I DO GRIFC)

H BSTFB 4KBMF@RKQRBRODDBP

4KGRAB@ COBPBOAB AmPL r FIGRO **OBOJ FKBORKB PMOB AB J BROOBP PSKP** nOOB AmOB@OnM>CI>MLIF@B

#>KP @B KRJ mQL G>ED BO+P SLRP MOTHEK BO @ CONFIRERUJ > OD FK > RU BUFGAKOP NRFOLK@DEKKBKQ?FBK FLRP +FKRU) FKSBROEDR>FP ABP MOLDON J BP ASKP/VOELK MLROBPPSVBOAB QU **MBKACB QU J BKQ LK GFOM ROM HPBO** A RKB @LKK>FFP>K@RABP?>FBPilmGMB FRESSKOB IS @DOGLEK AB NRBINRB **CELFBARCTED NRSKAGBFRFPQU3?mMsO** ESPSOA FRO OBOE "BMBOEO OBR / VOELK BPQ mQLKK>J J BKQ >J RP>KQ G@RB i @ J MOBKA OB BOOL ROJB @ AB BROAFFML KPIBMLRONRBSLRPINRFFFBNGRBOSB@ 5LRP K>FIB WMSP IBP DOMETRIBP "E>KDBOIBP (F@EFBOP MKD @BPO>RFFF **H. MBNRBK>** 

(I FROJEQAB QMm@E>QDBOIB GF@EFBOVIFVI BOAB IBLOOK B (I PBLOOKB SBOP PLK MOLMUBALFFERO. RSOBMRK OBCJ FKSIASKP

@ AI FFIENO BO GAMBW MACELK ORK= cb1 RIBPbe 11 DIBP BQ IFFBWIBP 30 P OB MLROAMJ > OBBO DO I BM/ - ROFFFBWMSP MACELK @ O FEIMBP 1BOLROKBWBK > OUT OB BQ OUT k> KB J > ODEBO MSP "IFARBW FRO NRBWFROCO BT & >J BOE - LRSBIIBMSO 5LRP ABSBWORBO FBMQ MBOFLKKBP

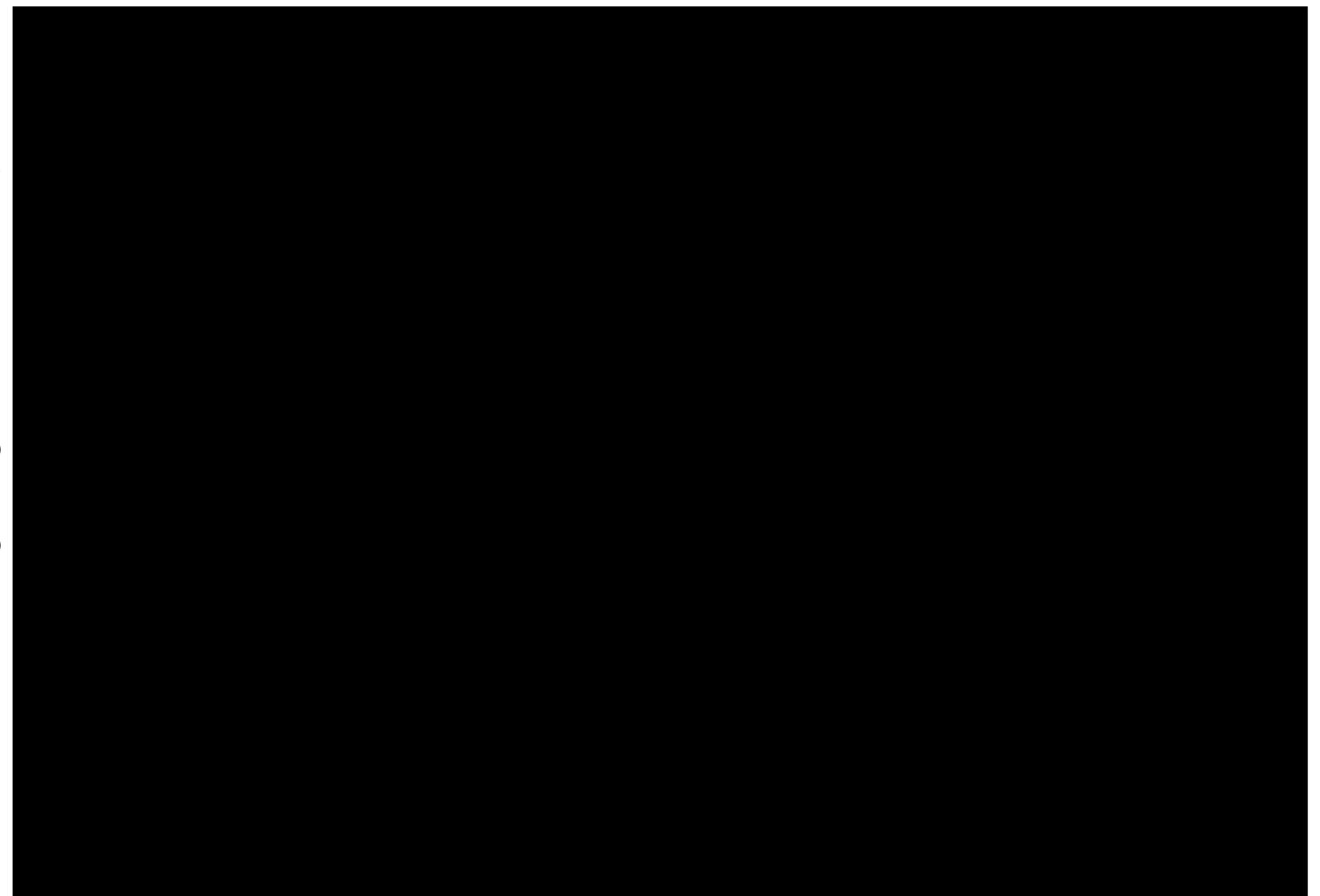

## XEXQWX J DP HV

>SBWI> MLPPF?FIFQmAB @ELFPFORKB ABR QBOBWM>P UFl J B@>OQBA>QQ>NRBBQI>cb@F?IBbeOB kLFQABP @>OQBP AB AmCBKPB \$KPRFQB RK I>K@mAB AmP Am@FAB AB IBRO BQ SLOOB ABPOOK 5LP AmP PLK QKL FOP BQ @BRUABI>SF@QFJ BPLKQ?I>K@P 1mRPPFO QOLMAB CLFPBQI> / LIF@B @LJ J BK@B i SLRPPLRMKLKKBO@E>NRBMLIF@BO>GROB ABPMLFKQPABAmQB@QFLK 3LRPIBPKLJ P PLKQABP?I>DRBPJ>FPC>FCBP?FBK>QDBK QFLKNR>KA+F>J - LLPLK@LJ J BK@Bi SLRP (BIGEBOGEBO (I SLRP QOLRSBO- BQ SLRP>OnQBO> 2>RCPFSLRP>SBW?B>R @LRMAB@E>K@B +F>J - LLPLK> MLFKQP AB AmQB@QFLK MIRPNRB QLRQ>RQOB Am QB@QFSB

\$K QLRQELKKnQBQm OFBK KBPQMIRP P<sub>></sub>QFPC>FP>KONRB AB C>FOB QU ?BORK M5KL PRORK?>CBSRBQABKBM>PnCOB MOFP 0 R>KA SLRPQBOJ FKBWRK KFSB>R LRQRBWSLQOB@F?IB GBSLRPABJ >KAB M<sub>2</sub>OALK MLRO J > ?ORQ>IFO IB GBR >RDJ BKQB P> AFCCF@RIQm i RK MLFKQQBI NRB FFSLRPOMRFFFFFBW MIFJ FKBOOLRP IBPDBKPFROSLQOBIFFOBAB@FIBPSLRP SBOOBW C SE ? BE GB KB MBKP>FP M>P NRB NRF@LKNRB V>OOFSBO>FQ e . RF G>F J BKQFLKKmNRB IB GBR BPQFK@LJ MIBQ J >FPKBSLRPI>FPPBWM>PAm@LRO>DBO

" BOEK BPOM-P BK PLFRKB @DEDRRB AB GBR J>FPMRQqQRKB FKSFQ>QFLK @>O IB GBR KB PBO> G>J >FP>@EBSm / OBKBW

BQ SLRP ABSBW @ELFFFORK IFBR RKB NRBINRBPJ FKROBPBQGLRBWWRKB OLFP > OJB BQ RKB @>OQB A>OQANRB 5LRP LR ABRU LR AFU BQSLRPKBIB OBDOBQ SBOIB GBR SLRPJ nJB BQAmJ LKOQBO " B@FmQ>KQAFQMLRONRLFKBM>P>@EB SLOOB MOLRBPFB>SB@/ VOFIK

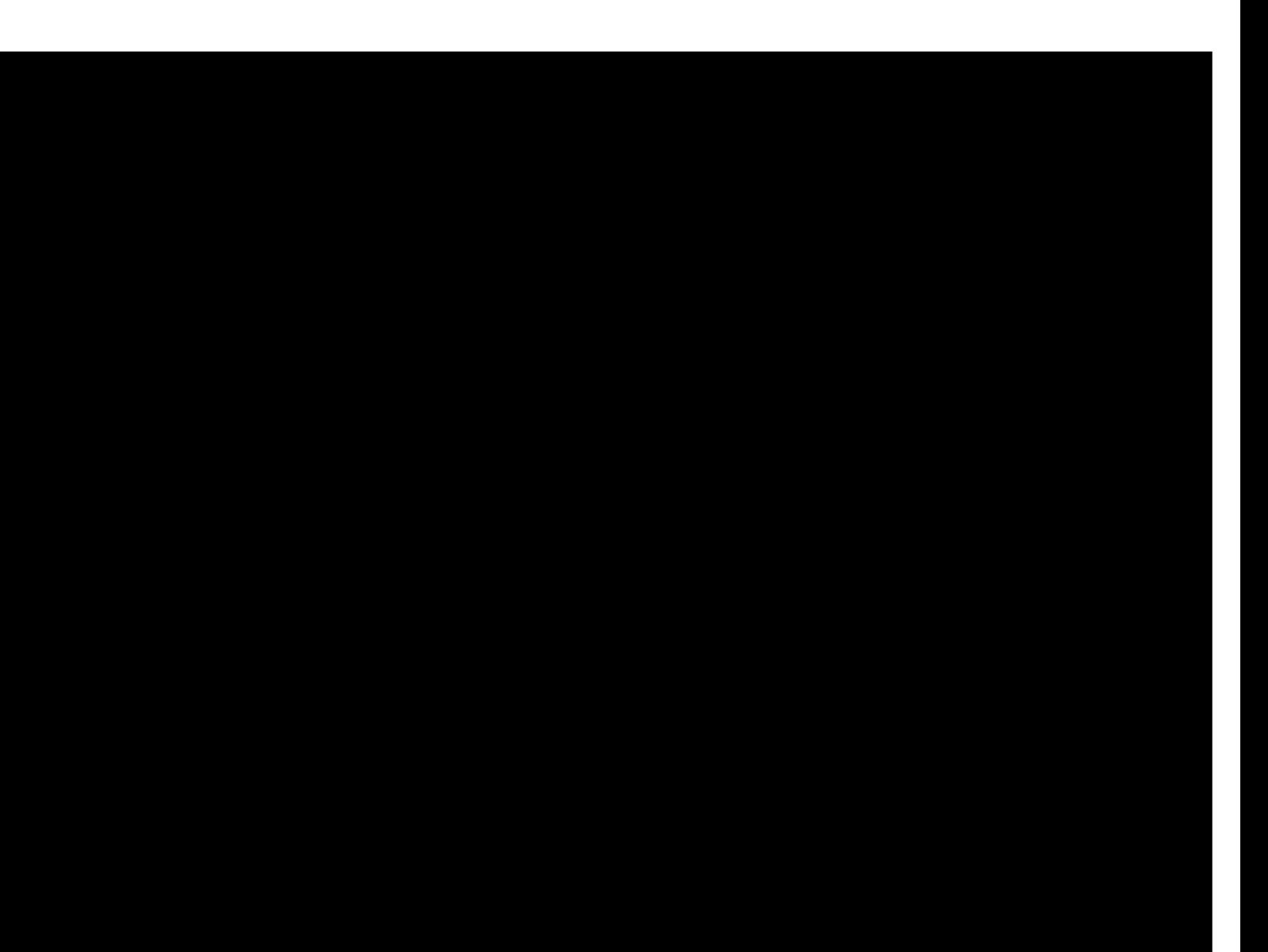

## **P ÄFÃQHV**

## **GROV P HOVXHOV**

5349 0Suhvhqw **! FI! BOKIKDE>REBK**  $\rightarrow$  ( $\rightarrow$  ELK  $+$  $K$ A $>$ / 1BJ HB2@ERRQ >KP  $-1$   $Q$   $>K$  / FFIFAP  $31 \text{ J} 1 > R$ FKRO " $F >$  $F$  $P$  $\ge$  $P$  $<$  $P$  $\ge$  $\vee$  $31 J H$  $P@O$  FBO IBU" G ? OBBB  $1 > 12$ M<sub>b</sub> $K$ 1 FOES CA 4 KABOT I I A "F>OBP KAROR K  $1F@Q$   $||$   $||$ "FOPRFOXSKB  $6$  FIFS  $1$  SI K'  $>$ DBK . > CH2ERODBTLOOF IRSK. CONT **ILB&RIFIE**  $*$  RSHK 1 > RIFKP  $#I$  RD!  $(R$ <sup>®</sup>  $/$  RHb -  $R$ I F 11? **EXPORAL**  $!$   $@$ K,  $R$  $@$ V 1LV. FIKBO ! (EK! LDA>K  $2@@>@$  $\#$  BKKIP,  $>$  @H ) LEK' BIJ BOP

 $\overline{)3}$ \$IFW?BOE\* ) LPBME 5 FK@BKQL?>CA L>L">KOFKEL+LMBP **ILEK KACBTP** 

534: 0Suhvhaw  $. > 100$  LMMBO  $\rightarrow V/BB$ I **(BK**<sup>\*</sup> BIIV  $)$ ) SSK\* $>$ J MBK

534: 0Suhvhqw ILEK' BIJ BOP  $*$  RSHK I CHRK  $*$  BSFK 1 > RIFKP  $"$  >  $\Omega$  KARGERK  $"F>$   $R$   $P$   $?$   $R$   $T>$   $Q$   $Q$  $#_{\geq}$ SB-BIRK  $1$  (BKII DASK) # RKKIP2FFL  $RO$  $+BL$  /  $>BFBK$ ) LEK, >ILK

### GROV

 $534: =$ & GHD/B<sub>O</sub>CHK  $"$   $\sim$   $\Omega$  / RDIFF  $\geq$  BP " $\geq$ 0 KOEB ) LEK' LIJ >K  $/82$  (EU FOD

1L?BOQ'>KKLK  $3ELJ > P$   $\rightarrow$  TBI  $1$ LK $>$ IA +B! I $>$ K $@$ +RFP\$AR>CAL 'BQJ>K &IBKK' BOLK / BOBO2T BKOVBI  $I > K$ ,  $> IIBQIB$ "  $E$ **CFO**  $MEB$ "  $>$ O  $K$  $+$ **FKA>/ OFKFBK** 1LKSIASFB KOFIKV" I IMBO  $+LRIP6$   $A > J$   $P$ ) O ILPBME3LKD 1L?BOO& 6 BIIP  $11?$  $BCD^* > FMD$  $3FJ$   $5P8 > J$   $2FQ$ / BOBO WENTED LKP 3BOO / - BFI ! (EX\* BIV 31 ? BP- > KKRK  $)$  RIF-K $6 > QP$  $)$  SK\*  $>$ J MBK  $1 > l$  ME # B.  $> 0$   $\Omega$  $11.2$   $R$ <sup> $\alpha$ </sup> $\gamma$   $\sim$   $R$  $\Lambda$  $\alpha$  $\Omega$  $*$  BKKBOE6  $>$ OPLK  $3ROW - BH$ 6 > **BO** E>KAIBO **%BKH#FKDBO**  $#$ > $IB1$ B $R$  $IBA$ >ON SK>CE>K  $.$  >ROFAL 5>IBKW KOELKV, FOGRIQ

+B PFOB > @DRBI AR %RII" FOGB, >D>VFKB ORQ **@mDQ @ i Oxf dv Z hvvhup dqq , LKFBRO** "LJ J > KA "LKNRBONRFPBPO > CONRmi IS CBOLK FOOR OUE K BKOF OB AR FFOB BOABP POUNDE *I MGOTCAB WHO MBKASKOPBPIL FFEP* 

+>MBDB/>COBALK, m@KBPBUFCBMLROBABO MAYROIBP CO-IP AR ALL SEKB BOAR LEMPRO DBJ BKQ + L?GB@DE>KKRBI GROGMFABJ BKQ >QDBFKQDQ@Bi@BRUALKQIBKLJQFDROB **FRO@ROOB M&DB +>ODBKQ@KOOP RB>RFFFI** ISKI RSBIJBJFFOB AB AFFORFFIK NRBGSF@Dm

/ SOPE NRB MRFFBROPMBOFLKKBPLKOABJ SKAM RKBLMOFK/>V/>IMLRORKALKMLK@DRBI G-F>GROMRK?LROLK FROIB @GMAOLFOAR PFR6<sub>R2</sub>

#BODPFFK@OBPOBJBOGBJBKOPiOLRP@BRU NRFLKOROFFFPm/>ODBLKBOIB?LROLK/>V/>I +BROPALKPJ >FABKQh-, 1, h, \$-3

kwwsv=22z z z tsdwuhr q f r p 2 ixcof luf chp di d}lqh

kwwsv=22sd| sdop h2ur galhwxfnhu

kwwsv=22gr qr uer { t uj 2uhf xuulqj Op r gwkd Ogr gdwlr g

CRI GEOGR J > D>VEKB Kd

 $7^{\cdot}$ 

## <span id="page-47-0"></span>FRP P HQWFRQWULEXHU

## I XODEILIFOHD FHVRIO GHYRXV\$

4K.ISD-VEKBK BK BRONAPRK PSKP SOFFARP BOYRIL "FOR BK mOF SAMPS MAPI OPODER 0 DIB-LRP>SLKP?BRLIK ABSLPLMKKE.KPABSLP?ROB>RUBOABSLPEFFOLKTBP - LRP>SLKP>RFFF?BFLFK AB @DEDRABP (BRU)>MMF@+OFLKPBQJ>OmOFBIP AB OROLOTBIP FRO\* 7 4? RKOR ABOLRO@BNRBSLRPM.ROTBWSLRILIFO@JJRKIFNRBO >RU>RODBPROFFF>OBROPAB ?RKOR \$KSLVBWSLP>ODFOBPi > OFGREP (RIGHTGRE) > D> VFKBLOD

- LRPPLJ JBP @LKFO JJBKO i JG @EBO@EBABKLRSB>RU>@F@BPMLROIB%RI" FO@B / LROABI>FAB BOABP @LKFBFFP SBRFIBW@LKFRIOBOI. COF@EI%RII" FO@B2QMB&RFAB EQUA ROICRIQUEOGLEJ > D>VFKBLOD A

\$KSLVBWSLPuhp dut xhv LRSLPh{säulhqf hv PLRP+FKRUi IBODBOP CRIIGEOGBJ >D>VFKBLOD +BPOBPOPABpdwäulhov2orjlflhovALFSBKQnOOBBKSLVmPi OBSFBTP CRIQEOQBJ>D>VFKBLOD \$KSLVBWSLPt xhvwlr qv MLROI> 0R? 0TNRB0 1 i NRBPOFLKP CRIGEOGBJ >D>VFKBLOD BQIBPfdsw.uhvq\*äfudgMLROc, LK?ROB>Rei JF@ CRI@EQBJ>D>VFKBLOD 2FSLRP>SBWABPNRBROFLKPSFFFOBWKLOOBOLORJ CRI@RO@BJ>D>VFKBLOD

## Sr xu div Df wav khegr p dgdluhv gx I x  $\omega$  Fluf di =

5 LRP MLRSBWSLRP OBKFO>R @LROKQABP @DRP EB?ALJ >A>FOBP BK ROFFF-KOUB CRU122 EQUA CRIGEOGEJ >D>VFKBLOD CBBA MLA@PQ

. R FFSLRP nOBP FLRSBKOBK AnM>@RJ BKQ SLRP MLRSBWL? OBKFOIBP **@RPEB?ALJ>A>FOBPFRO2QEQEBO1>AFL KAQLFAF2TB?** EQUATTT PORCEBOOL POR **CBCFA FOMO** 

BORRO3RKB(K i EQOM ORKBIK QU GAFL %RI" FOGB 6 BBHV-BTP  $M \sim 10^{-10}$ 

## Rewhqluch I xcoFluf on hq i udqâdlv =

EQUAP TTT CRIGEOGEN > DCO M>DBP-RJ mOLP

### $\ddot{A}$ t x lsh | x m  $\ddot{B}$ luf ch

Uägdf whxuhq f khi 01LKKIB3R@BO OLKKIB CRIGEOGEN >D>VFKBLOD

Z hep dvwhu0+R@P6 BPOBQ >KK >AJ FK CRIGEOGRJ >D>VFKBLOD

Fr whf wr a hwUhdnf wx uh .  $\text{fFB}^*$  BKKBAV & LOA"  $>$ J MPBII 1L?BOQ OFFICL) LFE'BOOBI! BOQ) BOOBA) FJ #VROBOSJ FIV&I KVRO

1BJB00BJBK0P i ">KLKF@J >RUKLJ?OBRFBP MARFABPAB COARCOLKA>KPIBJLKABBKCECBCG Wir uwha Z lop v MLROBILDLAR%,

Sr xucd wudgxf whr q i udqâdlvh = FORM TTT CRIGECORISD CO

Sr xu ar xv havr I hu vr v duwf day ha judaâdly sr xuðäglwr q i udgâdlvh = TB?J>ROBO CRIQEDGEN>DCO

## $Rew$  alud  $x$   $\omega$  Fluf d  $P$  di d}lgh =

I rup dwHSXE 0+BPmAFCIEKPOm@BKOBPAR%RI" FO@B @LJMLO@BKO RK IFBK SBOP IB OR@EBOBIVR? FROI> M&DB AB Qnim@SODBJ BKOP 2F SLRP>SBWABPMQ?IIJBPSLRPMLRSBWBKSLVBORK@RODBIj JL?FB CRIGEOGEN >D>VEKBLOD

LVXX 05 LRP>SBM> MLFFF? FFFOMAB IFOB IB %RII" FORB BK IFDKB SFS (FFRR EQUA FFFRR QU CRIQEOGEL) >D>VFKB - EMPFOBW FROQUEQ MSPI MSQQDBOBQi KLQBOIB%, MLROSFABO IBGFBBQLKKSQQB  $>$  KFFNR 4? RK $(R +$ FKRIJ

P di } whu 5LRP MLRSBW>RFFFIRE IB %RII "FORE LKIFKE SFS . > DURBO EQUATTT J> DVBOQU MR? IFFEBOP %RI" FOOB - EMF **OBWFROD, ROMAPI MACCADBOBO i KLOBOIB %, MLRO>FABO iIB** GEB @KK>@B>FKFFNR4?RK@+FKRU

CRI GEOGR J > D>VEKB Kd

 $I$  FP  $\alpha$  «474

#FJ>K@FB GKS

5 BKACBAF GKS

Gdwh gh sduxwh  $q =$ 

Gdwh dp  $Iwh =$